# **UNIVERSIDAD MAYOR DE SAN ANDRÉS FACULTAD DE CIENCIAS PURAS Y NATURALES CARRERA DE INFORMÁTICA**

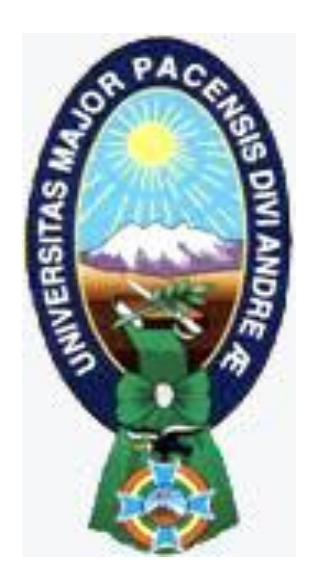

## PROYECTO DE GRADO

## TÍTULO: "SOFTWARE PARA LA GESTIÓN Y SEGUIMIENTO DE EVENTOS DE CAPACITACIÓN. CASO: EMPRESA DE HIDROCARBUROS YACIMIENTOS PETROLÍFEROS FISCALES BOLIVIANOS (YPFB)"

PARA OPTAR AL TÍTULO DE LICENCIATURA EN INFORMÁTICA MENCIÓN: INGENIERÍA DE SISTEMAS INFORMÁTICOS

**POSTULANTE : Univ. Yesenia Helem Salinas Mamani**

**TUTOR METODOLÓGICO : Lic. Menfy Morales Ríos**

**ASESOR : M.Sc. Franz Cuevas Quiroz**

**LA PAZ – BOLIVIA 2014**

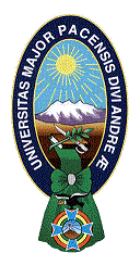

 **UNIVERSIDAD MAYOR DE SAN ANDRÉS FACULTAD DE CIENCIAS PURAS Y NATURALES CARRERA DE INFORMÁTICA**

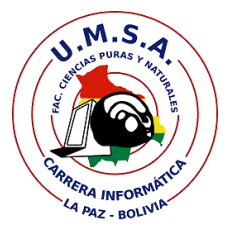

## **LA CARRERA DE INFORMÁTICA DE LA FACULTAD DE CIENCIAS PURAS Y NATURALES PERTENECIENTE A LA UNIVERSIDAD MAYOR DE SAN ANDRÉS AUTORIZA EL USO DE LA INFORMACIÓN CONTENIDA EN ESTE DOCUMENTO SI LOS PROPÓSITOS SON ESTRICTAMENTE ACADÉMICOS.**

## **LICENCIA DE USO**

El usuario está autorizado a:

- a) visualizar el documento mediante el uso de un ordenador o dispositivo móvil.
- b) copiar, almacenar o imprimir si ha de ser de uso exclusivamente personal y privado.
- c) copiar textualmente parte(s) de su contenido mencionando la fuente y/o haciendo la referencia correspondiente respetando normas de redacción e investigación.

El usuario no puede publicar, distribuir o realizar emisión o exhibición alguna de este material, sin la autorización correspondiente.

### **TODOS LOS DERECHOS RESERVADOS. EL USO NO AUTORIZADO DE LOS CONTENIDOS PUBLICADOS EN ESTE SITIO DERIVARA EN EL INICIO DE ACCIONES LEGALES CONTEMPLADOS EN LA LEY DE DERECHOS DE AUTOR.**

# **ÍNDICE ESPECÍFICO**

## 1. **CAPITULO I: MARCO REFERENCIAL** Pág.

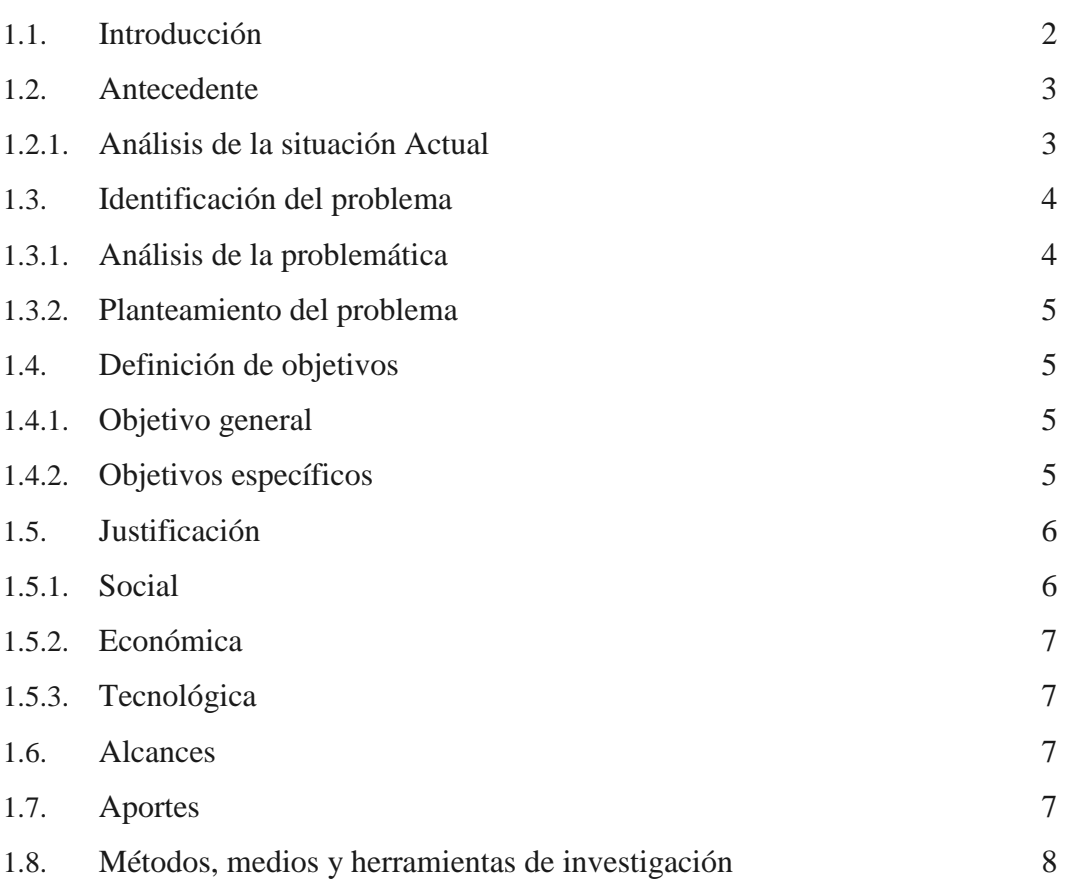

## **2. CAPITULO II: MARCO TEÓRICO**

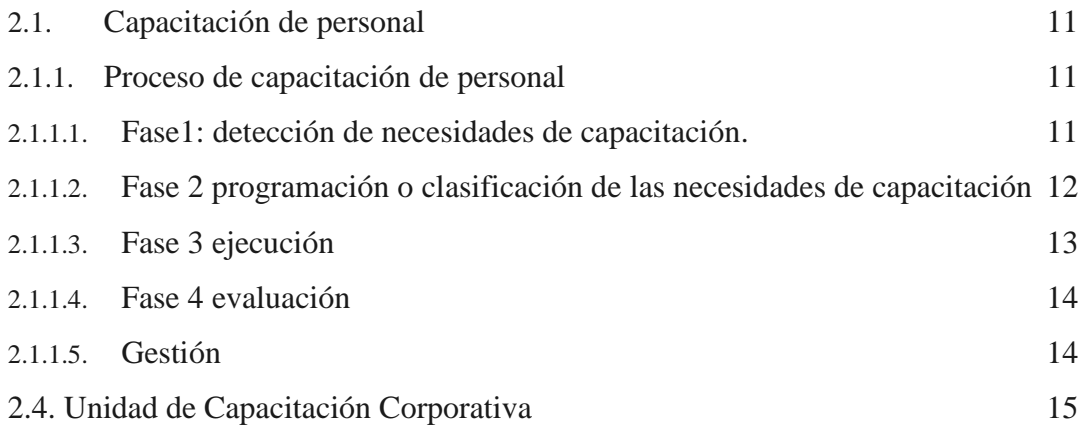

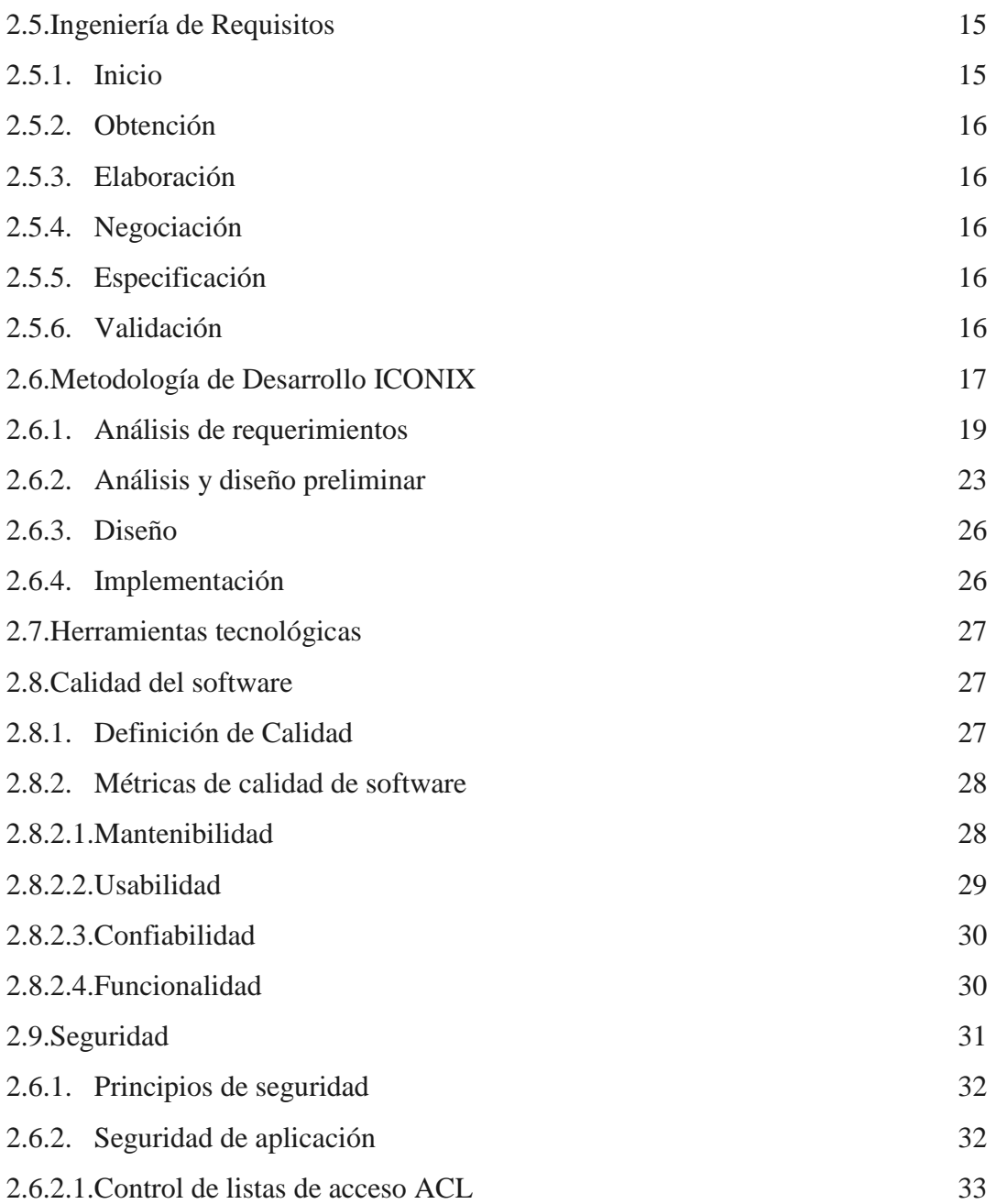

#### **3. CAPITULO III: MARCO APLICATIVO**

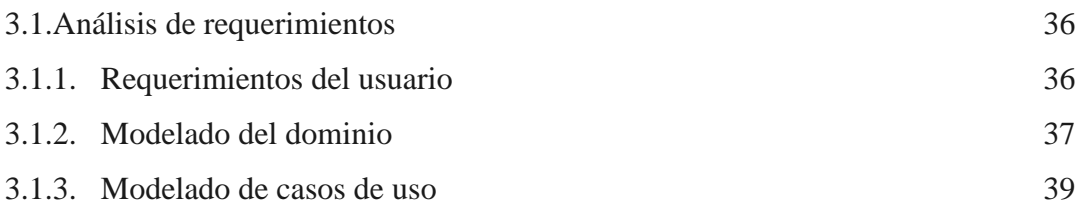

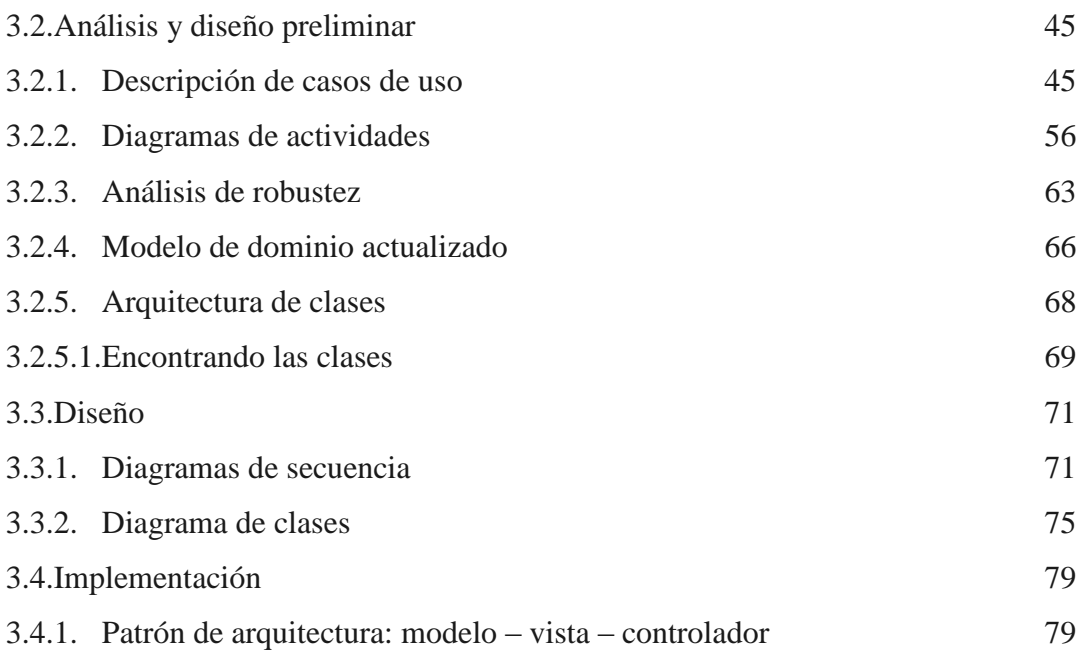

#### **4. CAPITULO IV: CONTROL DE CALIDAD**

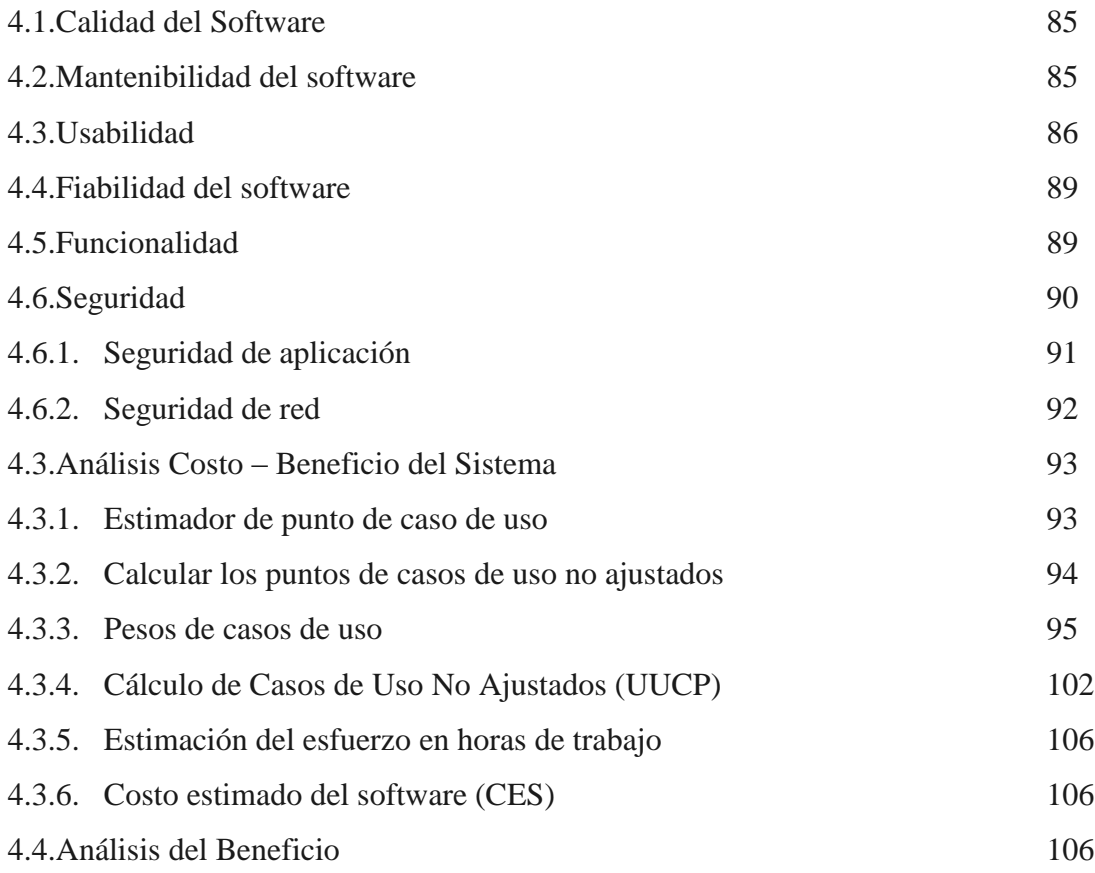

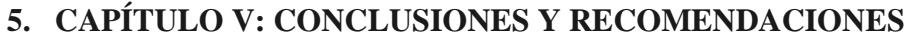

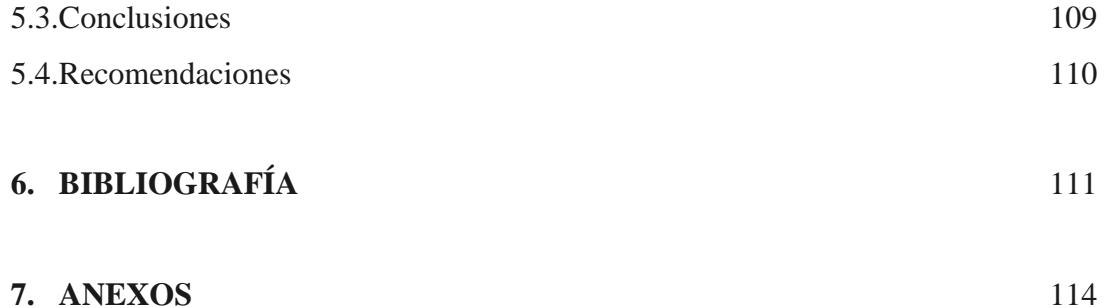

# **INDICE DE FIGURAS**

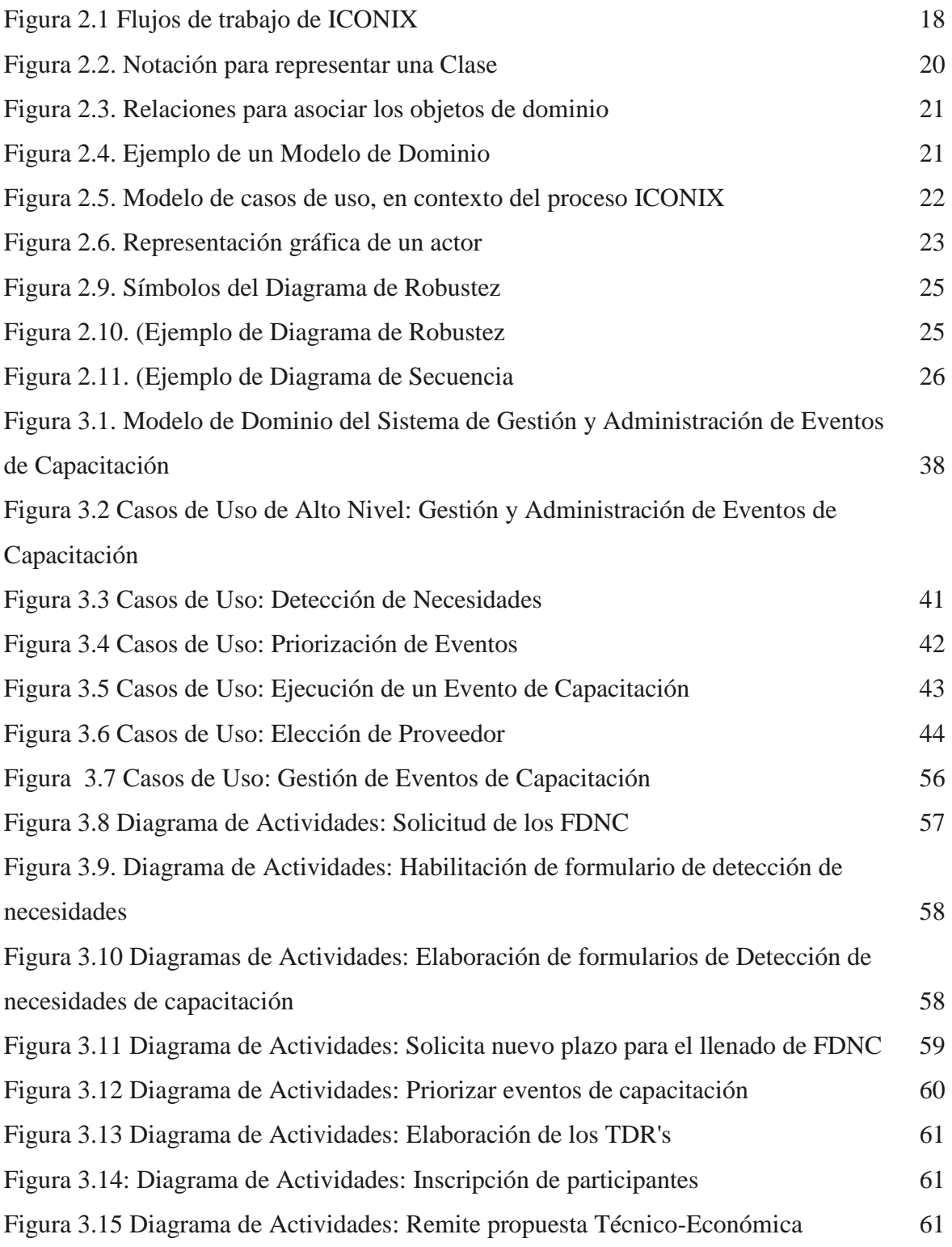

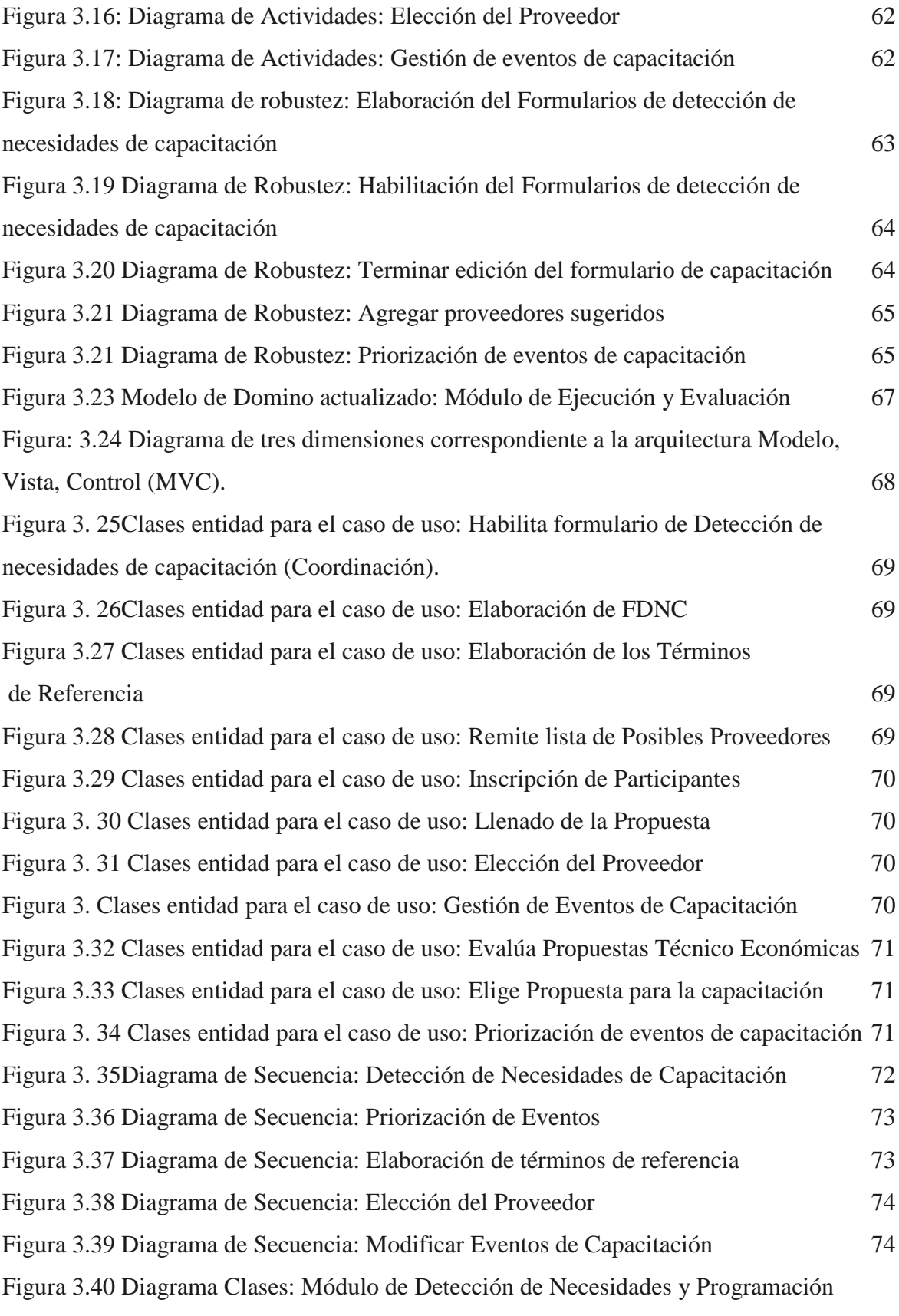

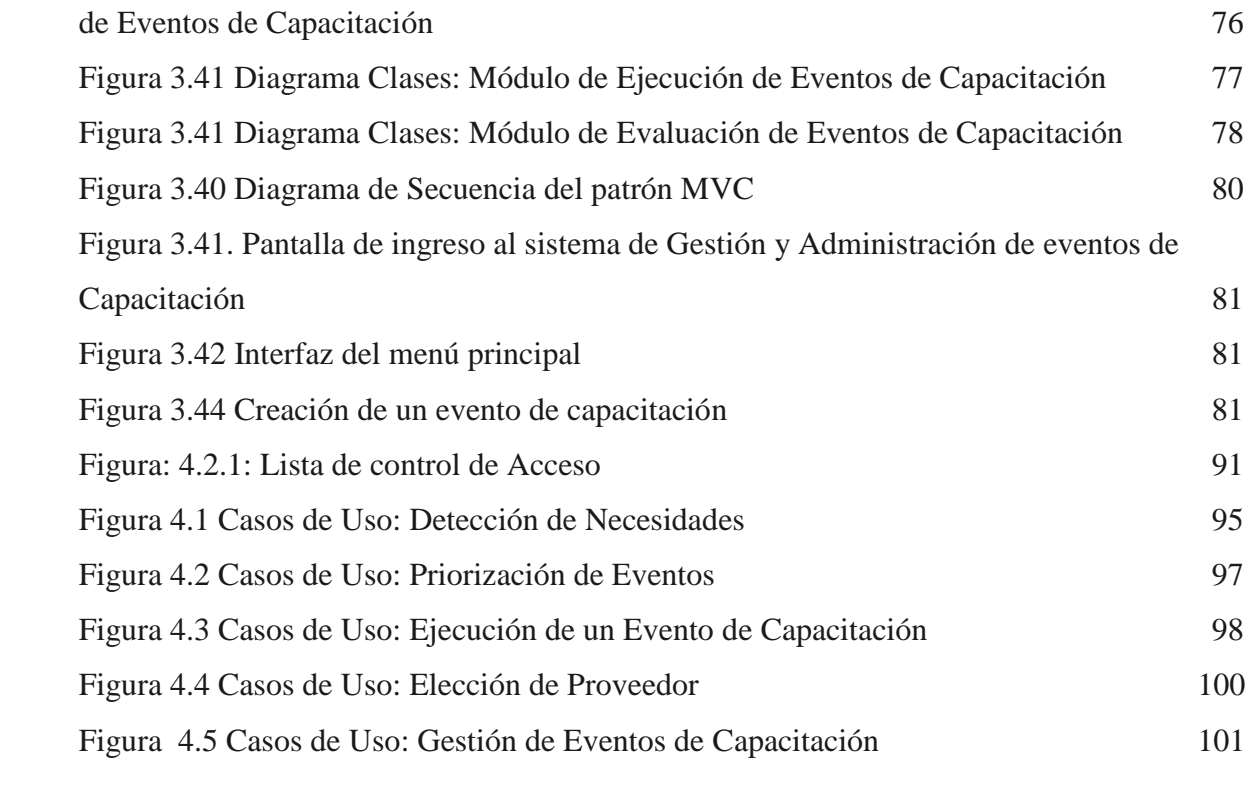

# **INDICE DE TABLAS**

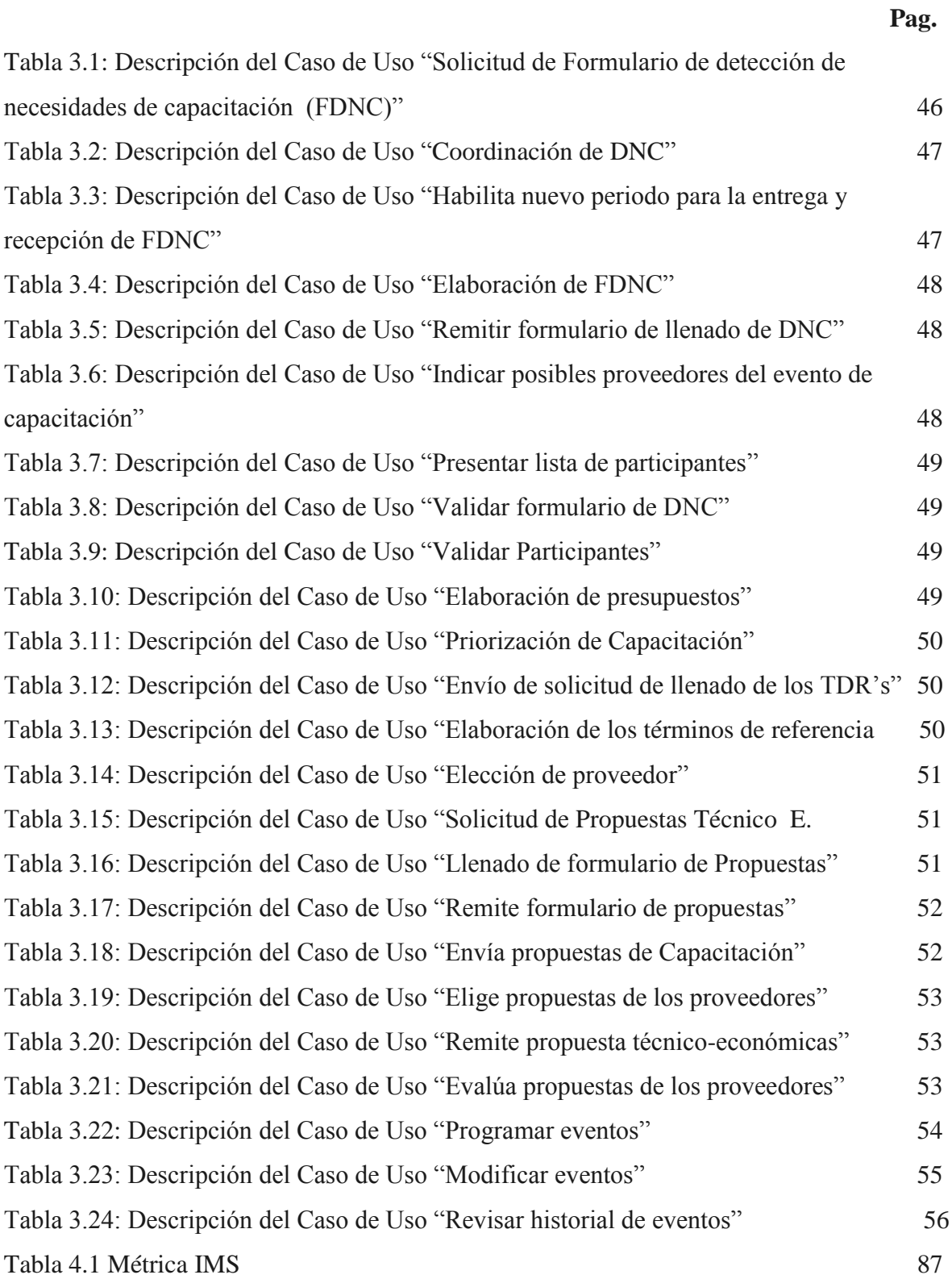

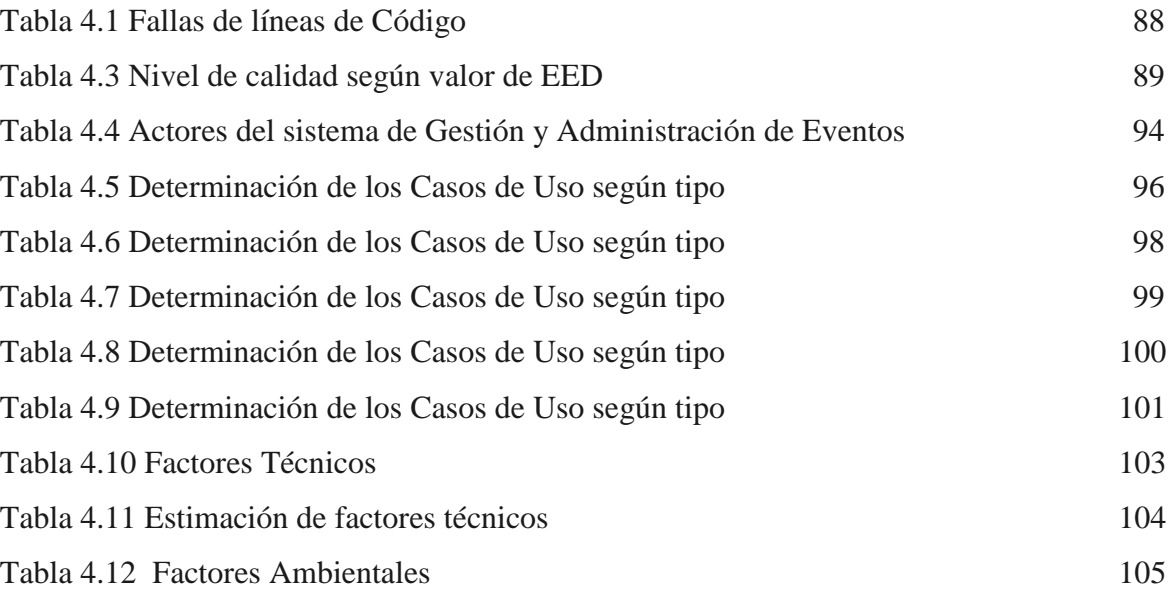

# **ÍNDICE GENERAL**

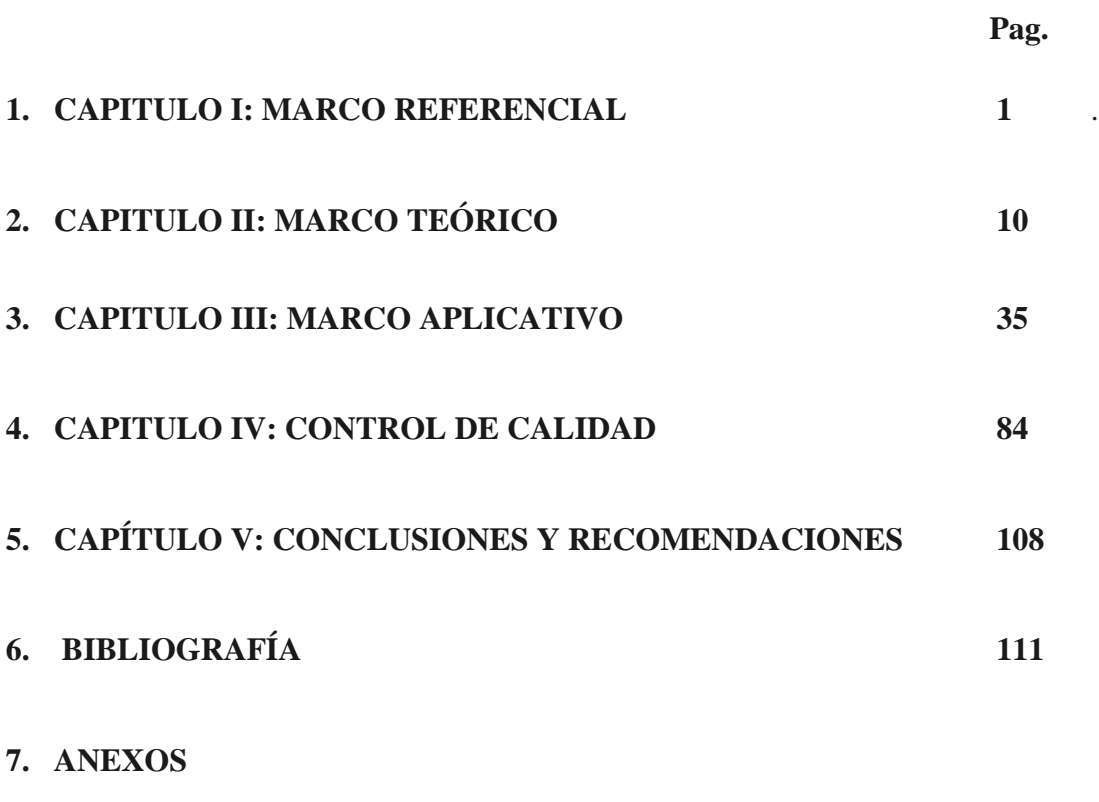

**114**

#### **RESUMEN**

El presente proyecto tiene como principal objetivo desarrollar e implementar un software que proporcione un adecuado control de la información con respecto a los diferentes procesos y actividades que se realizan en la Unidad de Capacitación Corporativa de la Empresa de Hidrocarburos Yacimientos Petrolíferos Fiscales Bolivianos (Y.P.F.B.).

Para el desarrollo del presente proyecto se emplea ICONIX, como metodología para el desarrollo de sistemas, el cual utiliza Lenguaje Unificado de Modelado (UML), como notación.

El proyecto se inicia con la Introducción, Antecedentes y Objetivos en el que se realiza la presentación general, donde se definen las bases del proyecto a través del planteamiento del problema, los objetivos trazados, justificación, alcance y aportes. Los cuales son el pilar para cumplir el desarrollo del software de Gestión y Seguimiento de Eventos de Capacitación de Y.P.F.B.

 El Capitulo I, hace énfasis en el Marco Referencial, desde el contexto de la Unidad de Capacitación Corporativa de Y.P.F.B. y el marco teórico de los métodos, medios y herramientas de investigación utilizadas para la elaboración del proyecto.

En el Capítulo II se proporcionan los fundamentos teóricos que describen al proceso de capacitación, métodos y herramientas para el desarrollo del presente proyecto de grado.

El Capítulo III se describe el desarrollo propiamente, de este proyecto, a partir de la captura de requisitos pasando por el análisis, diseño, implementación y mantenimiento del sistema.

En el Capítulo IV detalla el proceso de medición de la calidad y el entorno de Seguridad, la calidad es mediante las métricas de calidad basadas en el estándar ISO 9126 mencionadas en el capítulo II, También se hace referencia al análisis de estimación de costo del software, utilizando el Método Karner, método de cálculo de Puntos de Casos de Uso, utilizado para realizar estimaciones de esfuerzo sobre productos de software orientados a objetos inventado por Gustav Karner, y hallar el costo del Software, el cual se estimó en un costo de 15885\$sus.

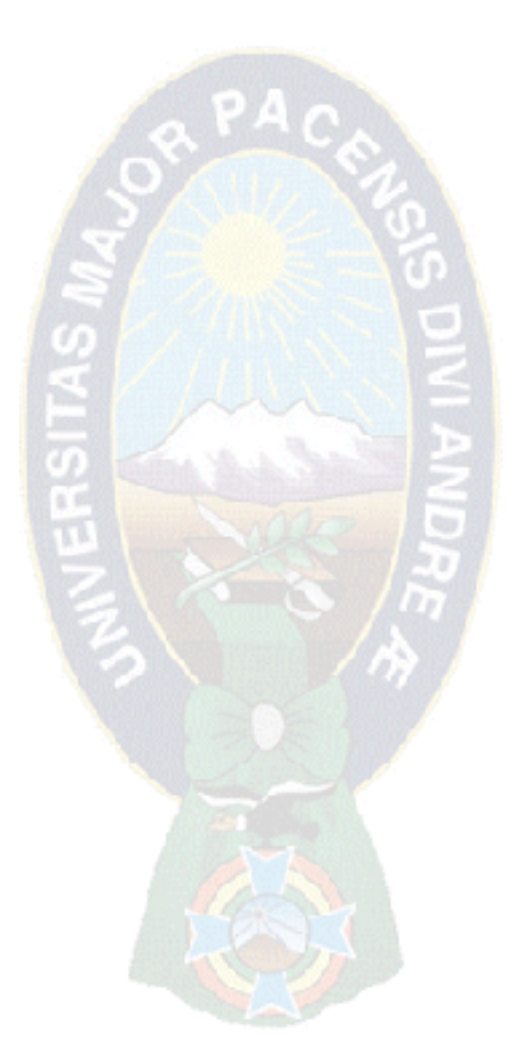

# **CAPÍTULO I MARCO REFERENCIAL**

#### **1. MARCO REFERENCIAL**

#### **1.1.Introducción**

La aplicación de los sistemas de información en la gestión de procesos permite a las Instituciones mejorar el control y seguimiento de sus tareas y el cumplimiento de sus fines y objetivos, teniendo la información requerida de manera oportuna e inmediata y hace que la misma tenga notable organización y enorme poder sobre el manejo de su información obteniendo de esta manera mayor control de sus actividades y como resultado mejores servicios.

Tener el seguimiento de la información generada y solicitada es vital en su gestión principalmente en las etapas de recolección y procesamiento de datos debido a su gran volumen y las necesidades de tener respuestas inmediatas y/oportunas sobre algún proceso de gestión y/o seguimiento, por dichas razones se hace necesaria la creación de procedimientos adecuados del manejo de información para una toma de decisiones, tal el caso de la gestión de los procesos de Capacitación en los trabajadores de la Empresa de Hidrocarburos Yacimientos Petrolíferos Fiscales Bolivianos, en donde los procesos de gestión y seguimiento tanto de la información generada (Pla de Capacitación) como la solicitada (Detección de Necesidades, Términos de Referencia, inscripción de participantes, selección de Proveedores, Evaluación del evento de Capacitación) a cada Unidad Organizacional de la Empresa a nivel nacional y propuestas de proveedores para cursos de capacitación a nivel internacional requieren respuestas inmediatas y oportunas, ya que es vital tenerlas, de dicha manera en las diferentes fases para la construcción de un evento de capacitación en base al Plan de Capacitación establecido.

En este contexto en el presente proyecto se realiza un estudio sobre las necesidades existentes en la Unidad de Capacitación Corporativa de la Empresa YPFB y el desarrollo de un Sistema vía web para la Gestión y Seguimiento de Capacitaciones de los trabajadores de la empresa, que colabore en el mejoramiento de control de tareas, el cumplimiento de sus objetivos y logro de sus fines.

#### **1.2.Antecedentes**

Yacimientos Petrolíferos Fiscales Bolivianos es una empresa de Hidrocarburos que además de cumplir con sus objetivos corporativos vela por sus empleados, por ello tiene una Unidad especializada (Unidad De Capacitación Corporativa) en la evaluación de requerimientos de capacitación de sus empleados para así cumplir de manera satisfactoria con los objetivos de la Empresa.

La estructura organizacional (ver Anexo C) da referencia a Unidades Organizacionales, en donde cada una de ellas son el actor principal para la ejecución de un evento de capacitación, los eventos se ejecutan de acuerdo a sus requerimientos de capacitación, donde dichas Unidades Organizacionales realizan una detección de necesidades de acuerdo a su área laboral para así la Unidad de Capacitación Corporativa se encargue de evaluar dichas necesidades y proceder a su ejecución.

#### **1.2.1. Análisis de la situación Actual**

El Proceso de ejecución de Eventos de Capacitación está sujeto al "Manual de Procesos y Procedimientos" del Reglamento de Patrocinio, participación y evaluación de las trabajadoras y trabajadores de Y.P.F.B. en eventos de capacitación (resolución de directorio N° 90/2012) (ver Anexo D).

En este sentido todo tipo de controles son registrados de forma manual, pero para poder obtener la información solicitada en cuanto a detección de necesidades, términos de referencia, propuestas de proveedores, selección de propuestas técnico-económicas de los proveedores para el evento de capacitación, reportes, informes, seguimientos de las capacitaciones, historial de las capacitaciones realizadas, en proceso y a realizarse de los empleados con sus respetivos rendimientos, todos los datos obtenidos deben de pasar por un largo y tedioso proceso manual, se puede observar que existe bastante información que requiere ser automatizada (generada, solicitada, almacenada, actualizada, procesada y controlada), para evaluar el rendimiento de los trabajadores en sus labores cotidianas y tener nuevas y mejores tomas de decisiones de la administración. Siendo por consiguiente de gran necesidad la sistematización de todos los procesos involucrados con estas actividades de manera que se pueda contar con información integra y segura.

Al ver su necesidad de un control más eficiente, con respuestas oportunas e inmediatas para los eventos de capacitación que se realizan a los trabajadores respecto a los formularios solicitados en las fases de: detección de necesidades de capacitación, priorización de eventos de capacitación, ejecución y evaluación de los eventos de capacitación, se ve la necesidad de un sistema web definiendo los tipos de usuario con sus respectivos roles para satisfacer dichas necesidades, con un control sistematizado, oportuno y preciso para todas las tareas requeridas por parte de la Unidad de Capacitación Corporativa de la empresa.

#### **1.3.Identificación del Problema**

#### **1.3.1. Análisis de la problemática**

Luego de un diagnostico preliminar a la información otorgada y mediante un proceso de entrevistas y una observación de actividades desarrolladas dentro de la Unidad de Capacitación Corporativa de la empresa de Hidrocarburos YPFB, se identificaron los siguientes problemas:

- El tiempo en el que se remiten las Detecciones de Necesidades, Términos de Referencia, Inscripción de los Participantes y la Propuesta Técnico - Económica sobrepasa el periodo establecido por la UCCO.
- Participantes que no cumplen los requisitos establecidos para un evento de capacitación.
- Las Unidades Organizacionales llenan los Formularios solicitados de forma manual.
- La UCCO debe tabular los formularios de Detección de Necesidades por lo que suelen tener errores en la transcripción.
- Retraso en el Convenio de Ejecución de la Capacitación.
- Los trabajadores no cuentan con un registro y/o historial de sus capacitaciones.
- Las Propuestas de Capacitación que los Proveedores entregan a la UCCO es mermada porque no son registradas, el cual genera cargas de trabajo repetitivas para la selección de proveedores.
- Unidades Organizacionales que solicitan Eventos de Capacitación que no están a fin de cumplir sus objetivos del POA

- Las empresas proveedoras de los cursos de capacitación presentan sus propuestas más de una vez y de forma manual. (Ver árbol de Objetivos ANEXO A)

#### **1.3.2. Planteamiento del Problema**

La Unidad de Capacitación Corporativa de YPFB, realiza el seguimiento y gestión de eventos de Capacitación de forma manual, la cantidad de información conlleva a una demora considerable en el procesamiento y actualización de los datos, esto ocasiona que los eventos de capacitación tarde en su ejecución, pese al alto volumen de información no se puede hacer un seguimiento a los trabajadores capacitados para poder mejorar su rendimiento en su labor y que los reportes no sean inmediatos, oportunos ni confiables.

¿Será posible controlar los procesos de seguimiento, control y gestión de los eventos de Capacitación, de tal forma que la organización, planificación y toma de decisiones sea la óptima para la ejecución de los eventos de capacitación?

#### **1.4.Definición de Objetivos**

#### **1.4.1. Objetivo general**

Desarrollar un sistema de Información de Gestión y Seguimiento de Eventos de Capacitación para los trabajadores de la empresa YPFB que colabore con el control y administración de los procesos en la ejecución de capacitaciones y a la mejora del rendimiento en el desempeño de las actividades de los trabajadores de la Empresa.

#### **1.4.2. Objetivos específicos**

- Desarrollar el módulo de Detección de Necesidades de Capacitación, considerando el área de trabajo y objetivos que tiene cada Unidad Organizacional de la Empresa.
- Desarrollar el módulo de registro de Proveedores, que contemple sus propuestas técnico-económicas en base a los eventos de capacitación programados.
- Establecer las aperturas y cierres de los periodos de cada etapa de capacitación de manera automática.
- Desarrollar el módulo de registro de eventos de capacitación para la programación, ejecución y evaluación para cada evento definiendo tareas en los roles para cada tipo de usuario.
- Desarrollar un módulo para la generación de reportes e informes periódicos de los eventos de capacitación, de acuerdo a característica que sean requeridas y necesarias para otros procesos, cuya interfaz sea amigable para el usuario.
- Desarrollar el módulo de registro estadístico e historial de eventos de capacitación para los trabajadores y reportes del mismo para la toma de decisiones de la Unidad de Capacitación Corporativa.
- Realizar controles de verificación y validación de información para cada fase en el proceso de un evento de capacitación y en la información de los trabajadores para validar su inscripción en el mismo.

#### **1.5.Justificación**

El presente proyecto se justifica social, económica y tecnológicamente.

#### **1.5.1. Social**

El presente proyecto se justifica socialmente porque aporta una herramienta de apoyo en cuanto a la gestión y administración de eventos de capacitación que se realizan en la empresa de hidrocarburos Y.P.F.B. El implementar el sistema que está ajustado a las necesidades de la empresa permite optimizar las tareas realizadas por la Unidad de Capacitación Corporativa, además de prestar un servicio a fin de colaborar en todo el proceso de capacitación y que sea a fin a los objetivos del POA (Plan Operativo Anual) para la programación de eventos de capacitación, y así lograr mejorar el desempeño de los trabajadores de la empresa.

#### **1.5.2. Económica**

El flujo de información es de forma manual, que implica el uso de documentos físicos que significa la erogación monetaria para los mismos. El uso de un sistema reduce los gastos operativos como ser la papelería, materiales de escritorio, y otros elementos.

Bajo estas observaciones se fundamenta que realizando una buena gestión y seguimiento de los eventos de capacitación para los empleados en cuanto a los procesos para su ejecución se cumplirán los periodos de capacitación por lo que se podrá cumplir con el Plan de Capacitación Corporativa y por ende no habrá capital perdido en eventos de capacitación cancelados.

#### **1.5.3. Tecnológica**

El presente proyecto se justifica tecnológicamente, con el desarrollo de un software que servirá de apoyo para la Unidad de Capacitación Corporativa de la empresa YPFB en cuanto a la gestión y seguimiento a todos los procesos de Capacitación.

Los distintos roles de operación del sistema permitirá establecer los diferentes niveles de gestión adecuados para garantizar la integridad y confiabilidad de la información.

#### **1.6.Alcances**

El sistema de información realizará la gestión y seguimiento de los procesos para la ejecución de eventos de capacitación de Y.P.F.B. casa Matriz proporcionando una base para las Empresas Filiales de Y.P.F.B. en Bolivia, el registro de proveedores a nivel Internacional, historial de los trabajadores en eventos de capacitación y brindará reportes para cada fase de capacitación, mediante el Análisis, Diseño e Implementación del sistema de información.

#### **1.7.Aportes**

- Con el presente proyecto se evita la duplicación o extravío de la información.
- La generación de reportes brinda a los funcionarios información actualizada y confiable.
- La implementación del sistema reduce el tiempo para efectuar operaciones de controles, verificaciones, seguimiento y gestión de la información en el proceso de capacitación.
- El presente proyecto reduce costos de operación en cada proceso.
- Se obtiene mayor control en las tareas de cada proceso.
- Con el sistema se podrá controlar los eventos de capacitación solicitados por las Unidades Organizacionales para que estén en base al Plan de Capacitación establecido. PA c

#### **1.8. Métodos, Medios y Herramientas de Investigación**

Para el desarrollo del presente proyecto se emplearon las siguientes metodologías y herramientas:

Análisis de Requerimientos

El método descriptivo y deductivo, para la identificación de los componentes, características y elementos con un enfoque mixto (enfoque cualitativo y cuantitativo) y así facilitar el análisis, diseño y desarrollo del proyecto [CÉSPEDES, 08], y obtener una solución al problema que mantiene la Unidad de Capacitación Corporativa de la empresa en base a entrevistas, observación de las actividades desarrolladas y revisión de documentos (Manual de Procesos y Procedimientos de capacitación, Formularios solicitados a las Unidades Organizacionales como ser de Detección de Necesidades, Términos de referencia, propuesta técnico – económica, inscripción de trabajadores a un evento de capacitación, registro evaluación y elección de proveedores). Realizado el estudio se elabora el Marco lógico para el sistema (Ver ANEXO B)

En la observación se describen varios factores que afectan al cumplimiento del Plan de Capacitación Corporativa, para su análisis se utilizaron Árboles analíticos como ser el árbol de problemas (Ver ANEXO A).

- Análisis y diseño del sistema
	- Metodología ICONIX
	- Lenguaje unificado para la construcción de modelos (UML)
- Implementación del sistema

Se hace el uso de la programación Orientada a Objetos, el modelo entidad relación.

Para el desarrollo del sistema se utiliza los lenguajes de programación: JAVA, HTML, JAVASCRIPT, herramientas para el desarrollo web: AJAX, JSON, JQUERY, base de Datos: POSTGRESS, framework: GRAILS.

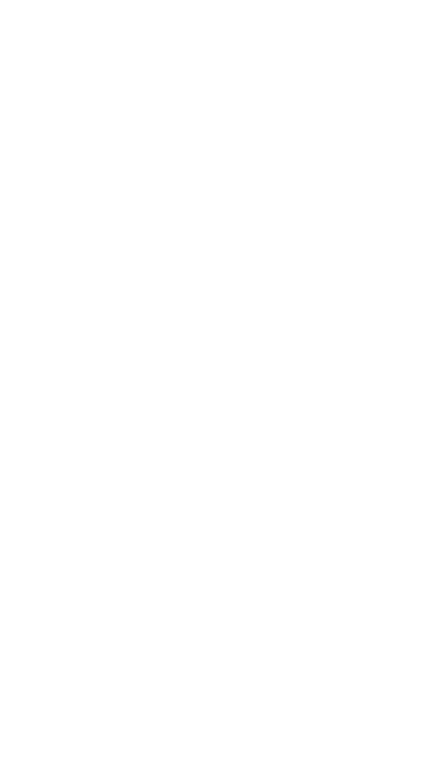

# **CAPÍTULO II MARCO TEÓRICO**

#### **2. MARCO TEÓRICO**

#### **2.1.Capacitación de Personal**

Capacitación, o formación de personal, es toda actividad realizada en una organización, respondiendo a sus necesidades, que busca mejorar la actitud, conocimiento, habilidades o conductas de su personal

El nuevo trabajador puede tener experiencia en algún trabajo previo o ser reciente su ingreso al mercado laboral. En cualquiera de estos casos es muy probable que requiera capacitación. El propósito básico de un programa de capacitación es que el personal mejore su desempeño en el trabajo.

Un factor importante es que la empresa no debe considerar a la capacitación como un hecho que se da una sola vez para cumplir con un requisito legal. La mejor forma de capacitación es aquella que se da en un proceso continuo, siempre en búsqueda de un mejoramiento de los conocimientos y habilidades de los trabajadores para estar al día con los cambios repentinos que se suceden en el mundo altamente competitivo de los negocios. La capacitación continua también significa que los trabajadores se encontrarán preparados para avanzar hacia oportunidades mejores y más difíciles, ya sea dentro o fuera de la propia empresa. Esto, a su vez, permitirá mejorar el ambiente de trabajo y reducir la rotación de personal. El efecto más importante de la capacitación continua, es que resultan beneficiados tanto la compañía como los empleados

#### **2.1.1. Proceso de capacitación de Personal**

En el proceso de capacitación de Personal se comprenden de 4 fases:

**2.1.1.1.Fase 1 Detección de Necesidades de Capacitación:** Consiste en encontrar las diferencias que existen entre lo que se debería hacer en un puesto y lo que realmente se está haciendo, así como las causas de estas diferencias. En otras palabras una investigación que se orienta a conocer las carencias que manifiesta un trabajador y que le impiden desempeñar adecuadamente las funciones de su puesto. [AGUILAR, 10]

Algunas preguntas que puedes plantear en este momento son las siguientes:

- *¿Qué conocimientos, habilidades y actitudes requiere el puesto?*
- $\bullet$  *i*. Qué se debe lograr?
- ¿Qué se debe hacer?
- ¿Qué conocimientos, habilidades y actitudes requiere la persona que ocupa el puesto?
- ¿Qué está logrando?
- ¿Qué está haciendo?
	- **2.1.1.2.Fase 2 Programación y/o clasificación de las necesidades de capacitación:** Una vez detectadas las **necesidades de capacitación**, el siguiente paso es clasificarlas y jerarquizarlas. Esto permite determinar cuáles son las más urgentes o más importantes. [AGUILAR, 10]

La manera más usual de clasificar las **necesidades de capacitación** es la siguiente:

- Las que tiene una persona.
- Las que tiene un grupo.
- Las que tiene un nivel.
- Las de un puesto.
- Las que requieren atención inmediata.
- Las que requieren solución a futuro.
- Las que exigen instrucción sobre la marcha.
- Las que precisan instrucción fuera del trabajo.
- Las que la empresa puede resolver por sí misma.
- Las que requieren contratar a capacitadores externos.

Al clasificar las necesidades de capacitación, obtenemos indicadores sobre quién, cuándo y cómo capacitar. Ya clasificadas se pueden jerarquizar de acuerdo con su importancia o urgencia.

En la fase de programación también se elabora un **programa de capacitación, en donde** se tienen que responder las preguntas:

- [¿Qué? \(Contenido\).](http://www.emprendepyme.net/contenido-%C2%BFque.html)
- ¿Cómo? (Técnicas y ayudas).
- [¿Cuándo? \(Fechas y horarios\).](http://www.emprendepyme.net/fechas-y-horarios-%C2%BF-cuando.html)
- *¿A quién?* (Destinatarios/Unidad Solicitante).
- [¿Quién? \(Instructor/Proveedor\).](http://www.emprendepyme.net/determinacion-del-instructor-%C2%BFquien.html)
- [¿Cuánto? \(Presupuesto\).](http://www.emprendepyme.net/presupuesto-%C2%BFcuanto.html)

Es muy importante que exista congruencia entre las necesidades de capacitación, el contenido del programa y los objetivos planteados.

**2.1.1.3.Fase 3 Ejecución:** Luego de diseñar y elaborar el **programa de capacitación** se debe llevar a la práctica la ejecución es decir, ha llegado el momento en el que el instructor, utilizando cierta metodología y apoyándose en auxiliares didácticos, imparte los contenidos a los destinatarios en el lugar, horario y fechas programadas, a un cierto costo. [AGUILAR, 10]

En este paso es importante cuidar los siguientes aspectos:

- Organizar en una secuencia lógica y didáctica los contenidos.
- Organizar las sesiones de aprendizaje y los materiales que se utilizarán.
- Sensibilizar a los participantes con respecto a los objetivos, contenidos, etcétera.
- Motivar e involucrar a los participantes.
- Establecer una buena comunicación con los participantes.
- Entender y mantener el control del grupo.
- Vigilar el desarrollo del programa para hacer los ajustes necesarios
- **2.1.1.4.Fase 4 Evaluación:** Para saber si los **objetivos** que se plantearon fueron alcanzados es necesario realizar una evaluación que permitirá medir los resultados del **programa de capacitación**. La evaluación debe informar sobre cuatro aspectos básicos:
- La reacción del grupo y de cada participante en cuanto a actitudes.
- El conocimiento adquirido, es decir, qué aprendió y en qué grado.
- La conducta, es decir, qué comportamientos se modificaron.
- Los resultados específicos posteriores al curso.

Por otra parte, también debe evaluarse el **curso de capacitación** en los siguientes aspectos: actuación del instructor, instalaciones, técnicas y auxiliares didácticos, duración del curso, contenido, servicio de cafetería, el lugar en el que se impartió, etc. Esta retroalimentación servirá para la elaboración de nuevos programas. [AGUILAR, 10]

#### **2.2.Gestión**

Es la asunción y ejercicio de responsabilidades sobre un proceso (es decir, sobre un conjunto de actividades) lo que incluye:

- La preocupación por la disposición de los recursos y estructuras necesarias para que tenga lugar.
- La coordinación de sus actividades (y correspondientes interacciones).
- La rendición de cuentas ante al abanico de agentes interesados por los efectos que se espera que el proceso desencadene.

También se entiende por gestión al conjunto de trámites a realizar para resolver un asunto [FANTOVA, 05]

#### **2.3.Administración**

Tiene por objeto de estudio las organizaciones, y técnica encargada de la planificación, organización, dirección y control de los recursos (humanos, financieros, materiales, tecnológicos, del conocimiento, etc.) de una organización, con el fin de obtener el máximo beneficio posible; este beneficio puede ser económico o social, dependiendo de los fines perseguidos por la organización. [CHIAVENATO, 04]

#### **2.4.Unidad de Capacitación Corporativa de Y.P.F.B.**

La empresa de Hidrocarburos Yacimientos Petrolíferos Fiscales Bolivianos además de contribuir a las necesidades del país con el abastecimiento de gas tiene la tarea de capacitar a sus trabajadores con el propósito de mejorar su rendimiento en sus actividades y así cumplir sus objetivos, la Unidad de Capacitación Corporativa se encarga de dichas capacitaciones, para su ejecución cumple con un Manual de Procesos y Procedimientos [Ver Anexo D].

#### **2.4.1. Organización y Funciones Corporativas de Y.P.F.B.**

La empresa de hidrocarburos Y.P.F.B. está constituida por diferentes unidades organizacionales, las cuales además de brindar sus servicios contribuidos a la empresa también reciben capacitaciones en diferentes áreas con el fin de mejorar su desempeño laboral (Ver Anexo D).

#### **2.5.Ingeniería de Requisitos**

La ingeniería de requisitos ayuda a los ingenieros de software a entender mejor el problema en cuya solución trabajaran. Incluye el conjunto de tareas que conducen a comprender cuál será el impacto del software sobre el negocio, qué es lo que el cliente quiere y cómo interactuarán los usuarios finales con el software. El diseño y la construcción de un elegante programa de computadora que resuelva el problema incorrecto no satisfacen las necesidades de nadie. Por lo tanto, es muy importante comprender lo que el cliente quiere antes de comenzar a diseñar y construir un sistema basado en computadora. El proceso de la ingeniería de requisitos se lleva a cabo a través de siete distintas funciones: inicio, obtención, elaboración, negociación, especificación, validación y gestión. [PRESSMAN, 05]

#### **2.5.1. Inicio**

El proyecto inicia con conversaciones en las cuales se realizan preguntas al cliente, con el objetivo de tener una comprensión básica del problema, la naturaleza de la solución que desea y la efectividad de la comunicación preliminar entre el cliente y el desarrollador.

#### **2.5.2. Obtención**

En esta función se debe tener mucho cuidado de no caer en problemas de: ámbito, comprensión y volatilidad. Para ayudar a superar estos problemas, se debe realizar en forma organizada la actividad de recopilación de requisitos.

#### **2.5.3. Elaboración**

Esta actividad se enfoca en el desarrollo de un modelo técnico refinado de las funciones, características y restricciones del software. Se debe describir el problema de una forma que establezca una base para el diseño. El resultado final es un modelo de análisis que define el dominio de la información, las funciones y el comportamiento del problema. Se desarrollan los casos de uso que se definen desde el punto de vista de un actor (Ver Sección 3.2.3. Modelado de Casos de uso).

#### **2.5.4. Negociación**

Se pide a los clientes, usuarios y otros interesados que ordenen sus requisitos, para discutir los conflictos relacionados con la prioridad, se identifican y analizan los riesgos asociados con cada requisito. Mediante un enfoque iterativo, los requisitos se eliminan, combinan o modifican de forma que cada parte alcance cierto grado de satisfacción.

#### **2.5.5. Especificación**

La formalidad y el formato de una especificación varia con el tamaño y la complejidad del software que se va a construir, lo que se realiza generalmente son los escenarios de uso, cuando un sistema resida en un ambiente técnico que se comprenda bien. La especificación describe la función y el desempeño de un sistema basado en computadora y las restricciones que regirán su desarrollo.

#### **2.5.6. Validación**

Examina la especificación para asegurar que todos los requisitos de software se han establecido de manera precisa, esto mediante una revisión técnica formal en la cual son participes: el ingeniero de software, los clientes, usuarios y otros interesados. Los cuales examinan la especificación y buscan errores en el contenido o la interpretación, áreas que tal vez requieran un clarificación, información faltante, inconsistencias, conflictos entre los requisitos ó requisitos irreales.

#### **2.6.Metodología de Desarrollo de Software ICONIX**

ICONIX es una metodología simplificada en comparación con otras metodologías más Vatradicionales, que utiliza un conjunto de métodos de orientación a objetos con el objetivo de abarcar todo el ciclo de vida de un proyecto. Fue elaborado por Doug Rosenberg y Kendall Scott a partir de una síntesis del Proceso Unificado de Booch, Rumbaugh y Jacobson y que ha dado soporte y conocimiento a la metodología ICONIX desde 1993. Además ICONIX está adaptado a los patrones de diseño y ofrece el soporte de UML, [MARTIN, 09] dirigido por casos de uso (como RUP) y es un proceso iterativo e incremental. Es un proceso pequeño y ligero, como XP, pero no descarta las fases del análisis y diseño como lo hace XP.

ICONIX se divide en dos flujos de trabajo: Dinámico y Estático, los cuales son altamente interactivos (ver la Figura 2.1)

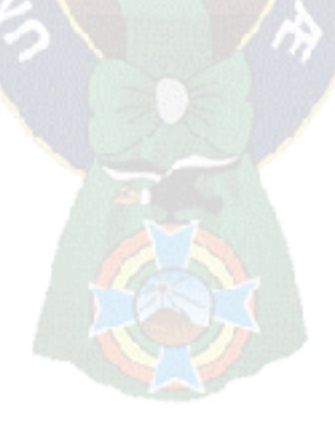

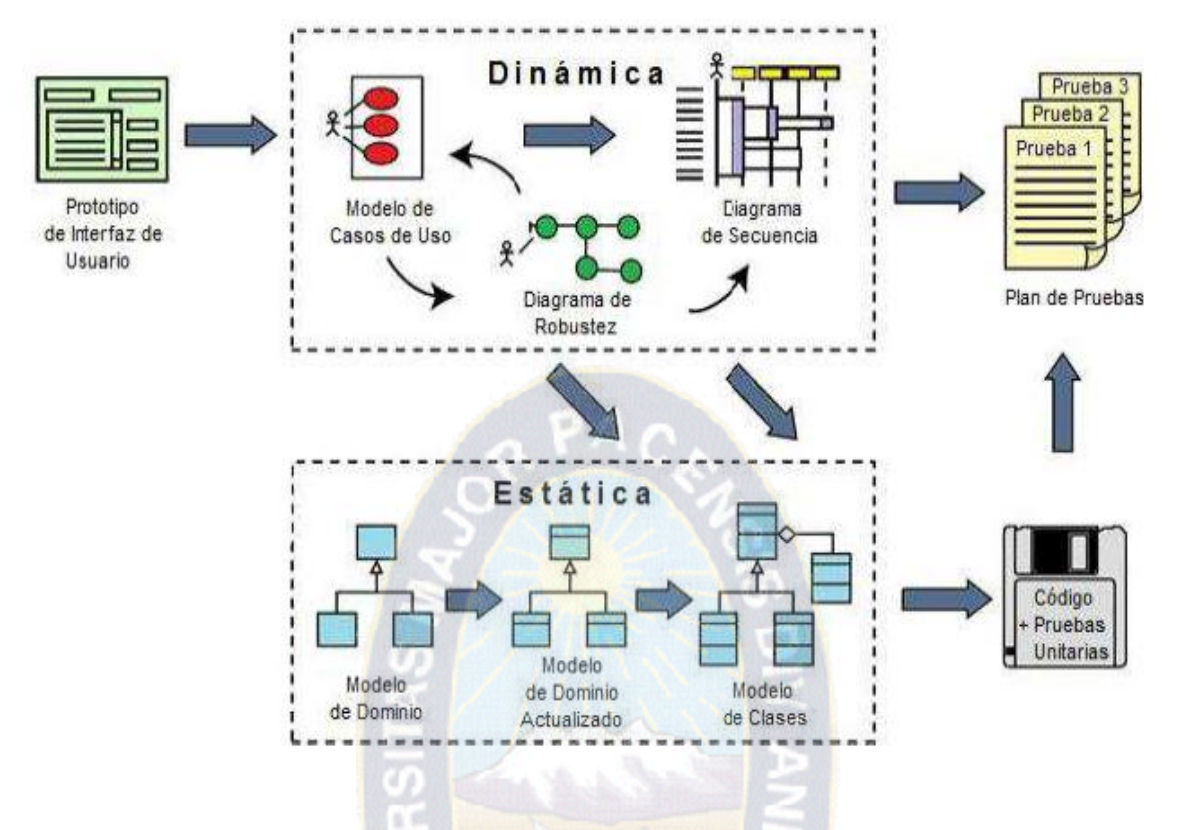

Figura 2.1 (Flujos de trabajo de ICONIX)

Traducción propia, del libro "Use Case Driven Objet Modeling whit UML" Las tres características fundamentales de ICONIX son:

- **Iterativo e incremental.-** Varias iteraciones ocurren entre el desarrollo del modelo de dominio y la identificación de los casos de uso. El modelo estático es incrementalmente refinado por los modelos dinámicos.
- **Trazabilidad.-** Cada paso está referenciado por algún requisito. Se define trazabilidad como la capacidad de seguir una relación entre diferentes artefactos producidos.
- **Dinámica del UML.-** La metodología ofrece un uso "dinámico del UML" como los diagramas de casos de uso, diagramas de secuencia, y diagramas de robustez.

Rosenberg y Scoot destacan un análisis de requerimientos, un análisis y diseño preliminar, un diseño y una implementación como las principales Tareas.

Tareas de ICONIX:

- Análisis de Requerimientos
- Análisis de Diseño Preliminar
- **❖** Diseño Detallado
- $\triangleleft$  Implementación

#### **2.6.1. Análisis de Requerimientos**

La metodología ICONIX describe como obtener los requerimientos, organizarlos, documentar requerimientos de funcionalidad y restricciones, rastrear y documentar decisiones, captar y comunicar requerimientos del negocio.

Los casos de Uso y los escenarios indicados por el proceso han probado ser una buena forma de captar requerimientos y guiar el diseño, la implementación y las pruebas.

#### - **Requerimientos Funcionales**

Para empezar un proyecto adecuadamente, alguien (posiblemente un equipo de analistas del negocio) hablará con el cliente, usuarios finales, y stakeholders, a fin de obtener un documento con un listado de requerimientos funcionales. La definición de los requerimientos cae ligeramente fuera del alcance de ICONIX, pero se recomienda elaborarla.

ICONIX cubre todas las fases del ciclo del desarrollo del software, empezando con un análisis dividido en cuatro actividades:

#### **a) Modelado del Dominio**

Un modelo del dominio es una representación de las clases conceptuales del mundo real, no de componentes del software. La etapa orientada a objetos esencial del análisis o investigación es la descomposición de un dominio de interés en clases conceptuales individuales u objetos, las cosas de las que somos conscientes, Un modelo del dominio es una representación visual de las clases conceptuales u objetos del mundo real en un dominio de interés. También se les denomina modelos conceptuales. [LARMAN, 00]

El modelado del dominio es la tarea de construir un glosario del proyecto, o un diccionario de términos (sustantivos, nombres simples o expresiones nominales) utilizando en un proyecto, y mostrar gráficamente como se relacionan entre si todos esos términos, pero en la práctica se trata de una simplificación de diagramas de clases. [M.DOMINIO, 03]

El modelo de dominio define el alcance de un proyecto y forma la base sobre la cual construir los casos de uso. Un modelo de dominio, también proporciona un vocabulario común para una comunicación clara entre los miembros del equipo del proyecto.

El modelo de dominio constituye la base de la parte estática, mientras que los casos de uso son la base de la parte dinámica. La parte estática describe la estructura, y la parte dinámica describe el comportamiento. [M.DOMINIO, 03]

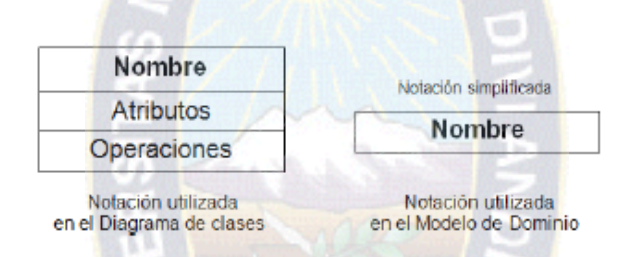

Figura 2.2: (Notación para representar una Clase)

A medida que se avance en las fases de ICONIX, se identificará los "atributos" y "operaciones".

> Usar las relaciones de agregación y generalización para mostrar cómo se asocian los objetos (clases de dominio) entre sí. ICONIX resalta que casi un 95% de las asociaciones se representan modelándolas como agregación o generalización. (ver figura 2.4)

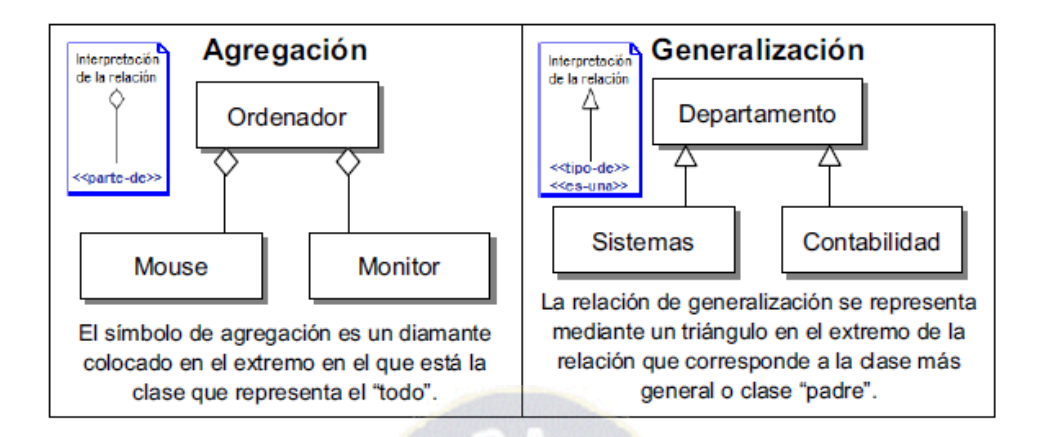

Figura 2.3: (Relaciones para asociar los objetos de dominio)

 Para mostrar cómo se asocian las clases de dominio también se puede utilizar los otros tipos de relaciones (dependencia, asociación. composición).

A continuación se representa un ejemplo de un modelo de dominio: (ver Figura 2.5)

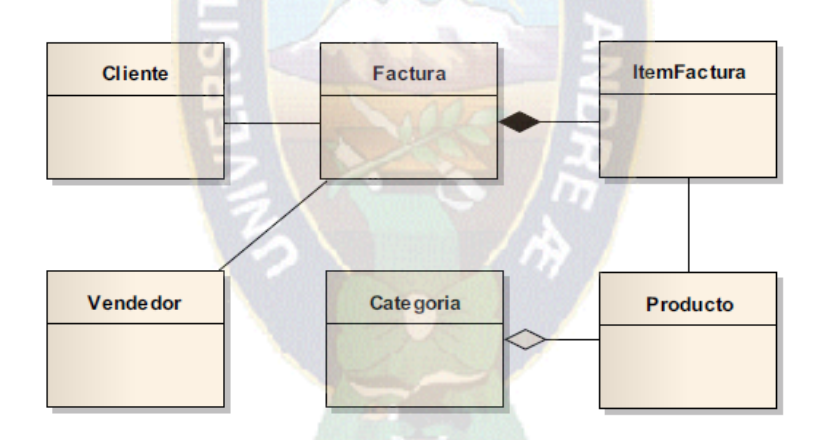

Figura 2.4: (Ejemplo de un Modelo de Dominio)

#### **b) Prototipo de interfaz de Usuario**

Se intenta en la medida de lo posible presentar una prototipación rápida de las interfaces del sistema, diagramas de navegación, entre otros para dar a los clientes una mayor comprensión del sistema propuesto.

Con esto se intenta establecer las especificaciones iniciales que no se hayan contemplado y hacer que los usuarios puedan comenzar a evaluar la aplicación para percatarse de los que gusta o no a los mismos y poder hacer los cambios necesarios. El proceso se repite hasta que usuarios y analistas están de acuerdo en que el sistema cumple todas las necesidades y características solicitadas [FERNANDEZ, 06]

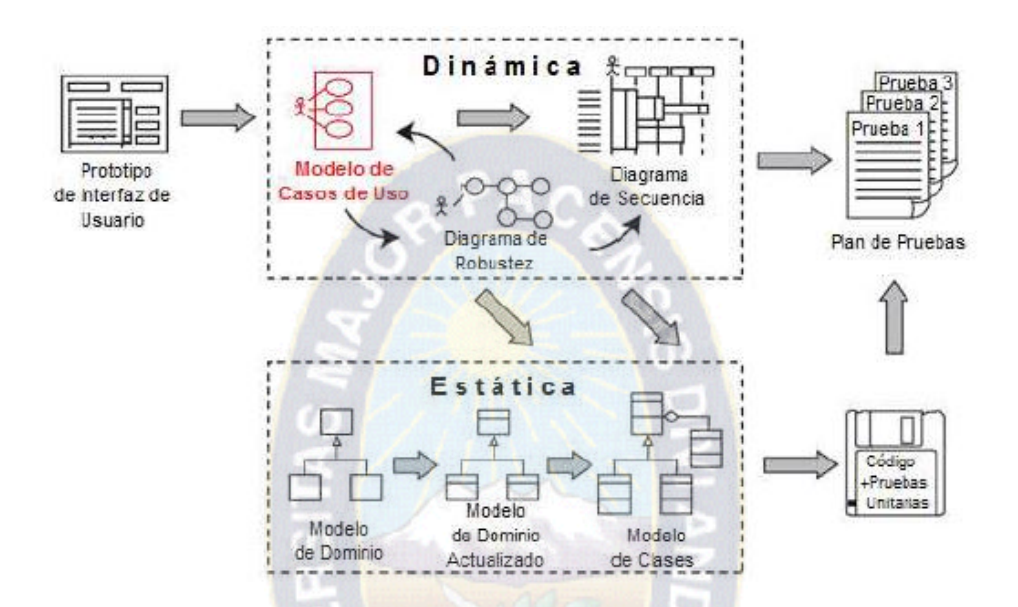

#### **c) Modelado de Casos de Uso**

Figura 2.5 (Modelo de casos de uso, en contexto del proceso ICONIX) Traducción propia, del libro "Use Case Driven Object Modeling with UML"

Con un modelo de dominio inicial se procede a escribir los **casos de uso** del sistema mostrando los **actores** involucrados. La propuesta ICONIX supone que el modelo de dominio inicial tiene errores, por tal motivo ICONIX propone una mejora incremental de este modelo a medida que se analice los casos de uso. También se actualiza el modelo de dominio cuando se dibuja los "diagramas de robustez" y secuencia (que se verá en la sección 2.4.2. Análisis y Diseño Preliminar)

**Actores.-** Un actor es una entidad externa (personas, otros sistemas, sensores, etc) al sistema que realiza algún tipo de interacción con el mismo. Se representan mediante una figura humana (ver Figura 2.6)

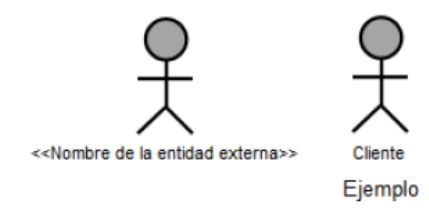

Figura 2.6: (Representación gráfica de un actor)

**Casos de Uso.-** Un caso de uso es una descripción de la secuencia de interacciones que se producen entre un actor y el sistema, cuando el actor usa el sistema para llevar a cabo una tarea específica. Se representa mediante una elipse con el nombre del caso de uso en su interior (ver Figura 2.8). [HERNÁNDEZ, 07]

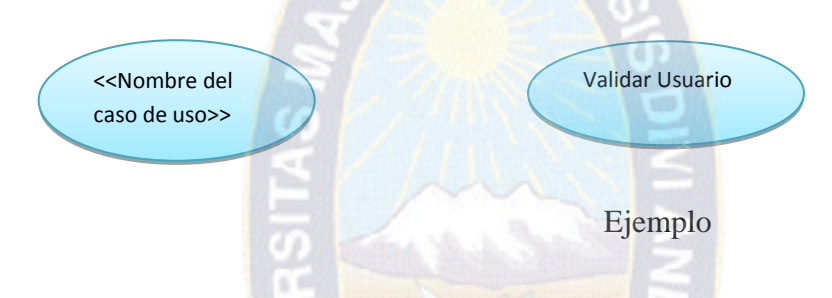

Los casos de uso describen bajo la forma de acciones y reacciones el comportamiento de un sistema desde el punto de vista de un usuario. Permiten definir los límites del sistema y las relaciones entre el sistema y el entorno.

Un caso de uso es una manera específica de utilizar un sistema. Es la imagen de una funcionalidad del sistema en respuesta a la estimulación de un actor externo. El conjunto de funcionalidades de un sistema se determina examinando las necesidades funcionales de cada actor. La asociación de un actor con un caso de uso significa responsabilidad.

**d)** Por último se hace una revisión de los requisitos funcionales con los casos de uso y con los objetos del dominio.

#### **2.6.2. Análisis y Diseño Preliminar**

En esta etapa se contemplan 3 actividades:
- **a)** Se describen los casos de uso con un flujo principal de acciones y posibles flujos alternos y de excepción
- **b)** Se describen los diagramas de Actividades, Los diagramas de actividades sirven para representar el comportamiento dinámico de un sistema haciendo hincapié en la secuencia de actividades que se llevan a cabo y las condiciones que guardan o disparan esas actividades. [PRESSMAN, 05]

#### **c) Análisis de Robustez**

Para ir de los casos de uso al diseño detallado (y luego al código), es necesario vincular los casos de uso a los objetos. Una técnica utilizada como puente para ir del análisis al diseño

# el **Análisis de Robustez**

El análisis te robustez facilita el reconocimiento de objetos, sirve para identificar más y mejores clases antes del desarrollo de los diagramas de secuencia. Esta técnica sirve como interfaz entre el "que" y el "como" de un análisis. Además el análisis de robustez provee una gran ayuda para saber si las especificaciones del sistema son razonables.

En el RUP, se conoce como el Modelo de Objetos, pero en la metodología ICONIX lo conocemos como Diagrama de Robustez y es algo muy esencial.

Un diagrama de robustez es un híbrido entre un Diagrama de Clases y un Diagrama de Actividades. Lo que pasa es que necesitábamos de una herramienta que nos permitiera capturar el Qué hacer y luego ayudarnos a decidir Cómo hacerlo.

Qué hacer: Análisis Como hacerlo: Diseño Los símbolos que utilizamos para armar un diagrama de robustez son 3 (Ver Figura 2.9): Objetos Fronterizos Objetos de Control

Objetos de Entidad

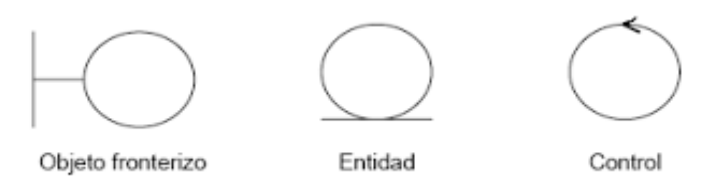

Figura 2.9: (Símbolos del Diagrama de Robustez)

Es útil pensar en los objetos de contorno y los objetos de entidad como sustantivos que son, y los controladores como ser los verbos. Las reglas para elaborar el diagrama de robustez son: los nombres pueden hablar con los verbos y (viceversa), los sustantivos no pueden hablar con otros nombres, los verbos pueden hablar con otros verbos (ejemplo Ver Figura 2.10).

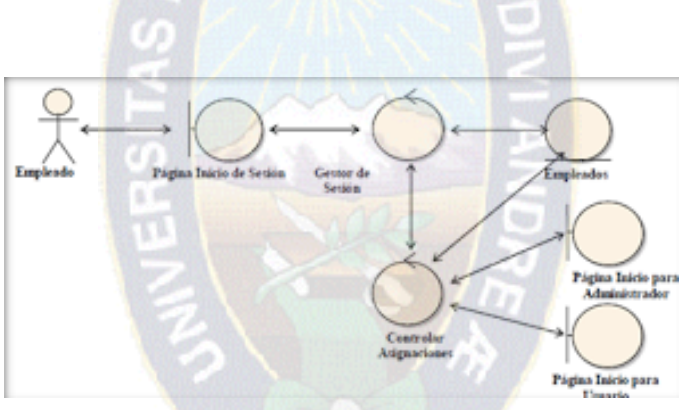

Figura 2.10: (Ejemplo de Diagrama de Robustez)

El análisis te robustez ayuda a identificar los objetos que participan en cada caso de uso, sirve para saber si las especificaciones del sistema son razonables.

#### **d) Modelo de Dominio actualizado**

Se debe actualizar el diagrama definido en el modelo de dominio con las clases y atributos encontrados en los diagramas de robustez. [ICONIX, 05]

#### **2.6.3. Diseño**

En esta etapa primeramente:

**a)** Se debe especificar el comportamiento por medio un diagrama de secuencia. Identificar mensajes entre los objetos de cada caso de uso y utilizar los diagramas de colaboración para mostrar la interacción entre objetos.

El diagrama de secuencia muestra interacciones entre objetos como una vista temporal y es el núcleo del modelo dinámico y muestra los cursos alternos que pueden tomar los casos de uso. A partir de la realización del diagrama de secuencia se empiezan a notar los métodos de las clases del sistema debido a que hasta este punto se ve la interacción entre los objetos con los actores y con los otros objetos dinámicamente (ejemplo Ver Figura 2.11).

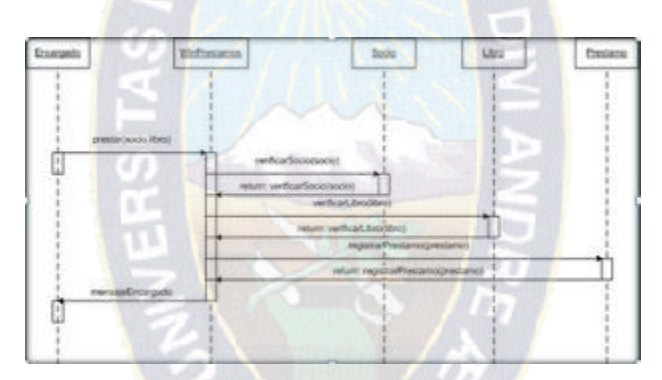

Figura 2.11: (Ejemplo de Diagrama de Secuencia)

- **b)** Se debe terminar el modelo estático, añadiendo los detalles del diseño y en el diagrama de clases.
- **c)** Y verificar si el diseño satisface todos los requisitos identificados.

# **2.6.4. Implementación**

Después de realizar un buen análisis y diseño, se procede a **generar el código,** tomando en cuenta algunos factores como:

- **La reusabilidad.-** Que es la posibilidad de hacer uso de los componentes en diferentes aplicaciones
- La extensibilidad.- Oue consiste en modificar con facilidad el software

- **La confiabilidad.-** Realización de sistemas descartando las posibilidades de error.

Si al codificar se detecta algún error en el diseño, se debe corregir inmediatamente.

# **2.7.Herramientas Tecnológicas**

- Para el desarrollo del sistema se utiliza los lenguajes de programación: JAVA, HTML, JAVASCRIPT
- Herramientas para el desarrollo web: AJAX, JSON, JQUERY
- Base de Datos: POSTGRESS
- Framework Grails, es un framework para aplicaciones web libre, desarrollado sobre el lenguaje Groovy (el cual a su vez se basa en la Java Platform). Grails pretende ser un marco de trabajo, proporcionando un entorno de desarrollo estandarizado y ocultando gran parte de los detalles de configuración al programador. Los objetivos principales que persigue el framework es: acelerar el proceso de desarrollo, la reutilización de código ya existente, la promoción de buenas prácticas de desarrollo de software como el uso de patrones (MVC).

# **2.8.Calidad del Software**

# **2.8.1. Definición de Calidad**

La Calidad del software es el conjunto de cualidades que lo caracterizan y que determinan su utilidad y existencia. La calidad es sinónimo de eficiencia, flexibilidad, corrección, confiabilidad, mantenibilidad, portabilidad, usabilidad, seguridad e integridad [PRESSMAN, 05].

La calidad de software es medible y varia de un sistema a otro o de un programa a otro. Un software elaborado debe ser confiable al nivel "cero fallas"; un software hecho para ejecutarse una sola vez no requiere el mismo nivel de calidad; mientras que un producto de software para ser explotado durante un largo periodo (10 año o más), necesita ser confiable,

mantenible, flexible para disminuir los costos de mantenimiento y perfeccionamiento durante el tiempo de explotación. [CALIDAD, 07]

#### **2.8.2. Métricas de calidad de software**

La obtención de un software con calidad implica la utilización de metodologías o procedimientos estándares para el análisis, diseño, programación y prueba del software, con el propósito de lograr una mayor confiabilidad, mantenibilidad, facilidad de prueba y uso. De acuerdo al estándar ISO 9126 se identifican seis atributos clave de calidad: funcionalidad, confiabilidad, usabilidad, eficiencia, facilidad de mantenimiento y portabilidad. Estos factores no necesariamente son utilizados como medidas directas, facilitan una valiosa base para las medidas indirectas y una excelente lista para determinar la calidad de software.

# **2.8.2.1.Mantenibilidad**

El estándar IEEE 9821-1988 sugiere el índice de madurez del software (IMS) que proporciona una indicación de la estabilidad de un producto software basada en los cambios que ocurren con cada versión del producto. Con el IMS se determina la siguiente fórmula:

# $IMS = (Mt - (Fa + Fc + Fd)) / Mt$

Donde:

Mt = Número de módulos en la versión actual.

Fc = Número de módulos en la versión actual que se han cambiado.

Fa = Número de módulos en la versión actual que se han añadido.

Fd = Número de módulos en la versión anterior que se han borrado en la versión actual.

A medida que el IMS se aproxima a1 el producto se empieza a estabilizar [PRESSMAN, 02].

## **2.8.2.2.Usabilidad**

Grado en el que el software es fácil de usar. Viene reflejado por los siguientes subatributos: facilidad de comprensión, facilidad de aprendizaje y operatividad [PRESSMAN, 02]**.**

- **Completitud de la descripción,** viene dada por la siguiente fórmula:

$$
X = A / B
$$

Donde:

A, es el número de funciones (casos de uso) o tipos de funciones descritas en la descripción del producto.

B, el número total de funciones (casos de uso).

Esta medida indica si los usuarios potenciales entenderán la capacidad del producto luego de leer la descripción del producto.

- **Consistencia operacional:** viene dada por la siguiente fórmula:

$$
X=1-(A/B)
$$

Donde:

A, es el número de instancias de operaciones con comportamiento inconsistente.

B, el número total de operaciones.

- **Consistencia operacional en el uso,** viene dada por las siguientes fórmulas

$$
X = 1 - A/B
$$

Donde:

A, es el número de funciones que el usuario encontró inaceptablemente

B, el número de funciones usadas por el usuario durante el periodo de prueba.

$$
X = A / UOT
$$

Donde:

A, es el número de funciones que el usuario encontró inaceptablemente inconsistente según sus expectativas.

UOT, tiempo de operación del usuario (durante el periodo de observación).

#### **2.8.2.3.Fiabilidad**

Formalmente se dice que la fiabilidad del software es la probabilidad de que un sistema opere sin fallas bajo determinadas condiciones para un intervalo de tiempo dado.

a PAC

Los usuarios quieren que el software que vaya a utilizar tenga un funcionamiento correcto y los desarrolladores esperan que el número de defectos que existan puedan ser solucionados sin causar más problemas a medida que lo va probando, esto hace que la fiabilidad en el software crezca y los tiempos entre fallas se hacen cada vez más grandes [PRESSMAN, 05].

En la determinación de cuan fiable es el software se destacan cuatro aspectos: madurez, tolerancia a fallos, recuperabilidad y conformidad de la fiabilidad.

Se examina la fiabilidad en relación a la incertidumbre considerando una incertidumbre de tipo 1, que refleja la incertidumbre sobre la utilización del sistema. Por lo tanto, en cualquier instante el tiempo hasta la próxima falla es incierto y se lo puede considerar como una variable aleatoria.

# **2.8.2.4.Funcionalidad**

Las medidas orientadas a medir la funcionalidad del software son medidas indirectas, pues en lugar de calcular el LDC (líneas de código), se centran en la funcionalidad o la utilidad que tiene el sistema, esto quiere decir que estas medidas son desde el punto de vista de un usuario.

Grado en que el software satisface las necesidades que indican los siguientes sub-atributos: idoneidad, exactitud, interoperabilidad, cumplimiento y seguridad.

#### **2.9.Seguridad**

Las computadoras son un instrumento que almacena grandes cantidades de información, la cual puede ser confidencial para individuos, empresas o instituciones, y puede ser mal utilizada o divulgada a personas que hagan mal uso de esta. También pueden ocurrir robos, fraudes o sabotajes que provoquen la destrucción total o parcial de la actividad computacional [Echenique, 06]

#### **2.9.1. Principios de seguridad**

La seguridad informática se dedica principalmente a proteger la:

- Confidencialidad: La confidencialidad o privacidad se refiere a que la información solo puede ser conocida por individuos autorizados. Existen infinidad de posibles ataques contra privacidad, especialmente en la comunicación de los datos. Es por esta razón que la confidencialidad forma parte de los principios más importantes de la seguridad.
- Integridad: La integridad se refiere a la seguridad de que la información no ha sido alterada, borrada, reordenada, copiada, etc., durante el proceso de transmisión o en su propio equipo de origen.
- Disponibilidad: La disponibilidad de la información se refiere a la seguridad que la información puede ser recuperada en el momento que se necesite, esto es evitar su pérdida o bloqueo.
- Control: Regular el acceso a la red solo a personas autorizadas. Los accesos no autorizados son ataques a la estructura de archivos.
- Autentificación: Certificar que la comunicación es con quien se desea.

# **2.9.2. Seguridad de Aplicación**

La seguridad de aplicación consiste en emplear barreras y procedimientos que resguarden el acceso a datos y solo permita acceder a ellos a las personas autorizadas para hacerlo [S. Lógica, 08].

# **2.9.2.1.Control de listas de acceso ACL**

Las ACL le permiten controlar el tráfico de entrada y de salida de la red. Este control puede ser tan simple como permitir o denegar los hosts o direcciones de red. Sin embargo, las ACL también pueden configurarse para controlar el tráfico de red según el puerto TCP que se utiliza. hacerlo [S. Lógica, 08]

En el ámbito de los dispositivos routers, las ACLs son listas de condiciones que se aplican al tráfico que viaja a través de la interfaz del router.

Las ACL indican al router qué tipo de paquetes aceptar o rechazar en base a las condiciones establecidas en ellas y que permiten la administración del tráfico y aseguran el acceso, bajo esas condiciones, hacia y desde una red.

La aceptación y rechazo se pueden basar en la dirección origen, dirección destino, protocolo de capa superior y números de puerto.

Por lo tanto, una ACL es un grupo de sentencias que define cómo se procesan los paquetes que:

- Entran a las interfaces de entrada
- Se reenvían a través del router
- Salen de las interfaces de salida del router

En principio si las ACL no están configuradas en el router, todos los paquetes que pasen a través del router tendrán acceso a todas las partes de la red.

Es posible crear ACL en protocolos de red enrutados, como el Protocolo de Internet (IP) y el Intercambio de paquetes de internetwork (IPX), entre otros. Se debe definir una ACL para cada protocolo enrutado habilitado en la interfaz.

Además, se necesita crear una ACL por separado para cada dirección, una para el tráfico entrante y otra para el saliente. [S. Lógica, 08]

Se puede configurar una ACL por protocolo, por dirección y por interfaz.

- Una ACL por protocolo: para controlar el flujo de tráfico de una interfaz, se debe definir una ACL para cada protocolo habilitado en la interfaz.
- Una ACL por dirección: las ACL controlan el tráfico en una dirección a la vez de una interfaz. Deben crearse dos ACL por separado para controlar el tráfico entrante y saliente.

Las ACL no actúan sobre paquetes que se originan en el mismo router. Las ACL se configuran para ser aplicadas al tráfico entrante o saliente.

- ACL de entrada: los paquetes entrantes se procesan antes de ser enrutados a la interfaz de salida.
- ACL de salida: los paquetes entrantes se enrutan a la interfaz de salida y luego son procesados a través de la ACL de salida.

# **Objetivos de las ACL**

En resumen, los objetivos que se persiguen con la creación de ACL son:

- Limitar el tráfico de red y mejorar el rendimiento de la red. Al restringir el tráfico de vídeo, por ejemplo, las ACL pueden reducir ampliamente la carga de la red y en consecuencia mejorar el rendimiento de la misma.
- Controlar el flujo del tráfico. Las ACL pueden restringir el envío de las actualizaciones de enrutamiento. Si no se necesitan actualizaciones debido a las condiciones de la red, se preserva el ancho de banda.
- Establecer qué tipo de tráfico se envía o se bloquea en las interfaces del router. Por ejemplo, permitir que se envíe el tráfico relativo al correo electrónico, y se bloquea el tráfico de ftp.

#### **2.10. Puntos de Casos de Uso**

**Puntos de caso de uso** es un método de estimación de esfuerzo para proyectos de [software,](http://es.wikipedia.org/wiki/Software) a partir de sus [casos de uso.](http://es.wikipedia.org/wiki/Casos_de_uso) Fue desarrollado por [Gustav Karner](http://es.wikipedia.org/w/index.php?title=Gustav_Karner&action=edit&redlink=1) en 1993, basándose en el método de [punto de función,](http://es.wikipedia.org/wiki/M%C3%A9trica_de_punto_funci%C3%B3n) y supervisado por [Ivar Jacobson.](http://es.wikipedia.org/wiki/Ivar_Jacobson) Ha sido analizado posteriormente en otros estudios, como la tesis de Kirsten Ribu [\(Universidad de Oslo\)](http://es.wikipedia.org/wiki/Universidad_de_Oslo) en 2001. [CLEMMONS, 06]

El método utiliza los actores y casos de uso relevados para calcular el esfuerzo que significará desarrollarlos. A los casos de uso se les asigna una complejidad basada en transacciones, entendidas como una interacción entre el usuario y el sistema, mientras que a los actores se les asigna una complejidad basada en su tipo, es decir, si son interfaces con usuarios u otros sistemas. También se utilizan factores de entorno y de complejidad técnica para ajustar el resultado.

El método de punto de casos de uso consta de cuatro etapas, en las que se desarrollan los siguientes cálculos:

- Factor de peso de los actores sin ajustar (UAW): Consiste en la evaluación de la complejidad de los actores con los que tendrá que interactuar el sistema. Este puntaje se calcula determinando si cada actor es una persona u otro sistema, a la forma en la que este interactúa con el caso de uso, y la cantidad de actores de cada tipo.
- Factor de peso de los casos de uso sin ajustar (UUCW): Este punto funciona muy similar al anterior, pero para determinar el nivel de complejidad se puede realizar mediante dos métodos: basado en transacciones o basado en clases de análisis
- Puntos de caso de uso ajustados (UCP): Para su cálculo se utiliza los datos obtenidos en UAW, UUCW y UCP
- Esfuerzo horas-hombre: Como ocurre en otros métodos de estimación, una vez obtenido el tamaño, se puede obtener el esfuerzo. [CLEMMONS, 06]

# **CAPÍTULO III MARCO APLICATIVO**

# **3. MARCO APLICATIVO**

#### **3.1.Análisis de Requerimientos**

De acuerdo a la metodología la primera tarea es crear un "**modelo de dominio**", pero antes se debe realizar un listado de requerimientos que son la fuente principal para elaborar este modelo. Recordar que para empezar con la primera tarea de ICONIX es necesario realizar un relevamiento informal de requerimientos funcionales.

#### **3.1.1. Requerimientos del Usuario**

- Control y Seguimiento de los Eventos de Capacitación de cada Gestión.
- Definir periodos para cada fase del proceso de Capacitación de una Gestión.
- Asignación de Coordinadores (responsables) de elaborar la Detección de Necesidades, Términos de Referencia e inscripción de participantes de su Unidad Organizacional.
- Solicitud de un Evento de Capacitación por las Unidades Organizacionales en base a los parámetros definidos por la Unidad de Capacitación Corporativa (incluye integración con la base de datos del P.O.A.).
- Control de la edición y aprobaciones (autorización, firmas) de acuerdo al tipo de Usuario, fases en las que se encuentra el evento de Capacitación y periodos permitidos.
- Control y verificación de disponibilidad de participantes para el evento de capacitación de acuerdo a las políticas establecidas por la Unidad de Capacitación Corporativa.
- Registro e inscripción de los participantes para un evento de Capacitación.
- Registro de empresas Proveedoras.
- Registro de Propuestas Técnico-Económicas, y cursos de capacitación sugeridos de los proveedores para un evento de Capacitación.
- Evaluación de Propuestas Técnico-Económicas y selección del Proveedor por parte de las Unidades Organizacionales para un evento de Capacitación.
- Elaboración de los Términos de Referencia de un evento de Capacitación.
- Evaluación de cada participante de un evento de capacitación hacia el Curso realizado por un Proveedor, con los parámetros solicitados por la Unidad de Capacitación Corporativa.
- Evaluación del Docente hacia los participantes del evento de Capacitación que le corresponde.
- Historial de los trabajadores de la Empresa de Hidrocarburos Y.P.F.B. de todos los eventos de capacitación participados.
- Reportes de cada Evento de Capacitación.
- Reportes de los Proveedores registrados.
- Reportes de las Propuestas Técnico-Económicas.

# **3.1.2. Modelado del Dominio**

A partir de una categorización de conceptos y del análisis de frases nominales se genera una lista de conceptos adecuados para incluirlos en la aplicación del Sistema de Gestión y Administración de Eventos de Capacitación. La lista está sujeta a la restricción de los requerimientos y simplificaciones que se consideren en todo el proceso de ejecución de un evento de capacitación.

# **3.1.2.1.Lista de posibles objetos o clases de dominios**

- Unidad Organizacional: Es quien solicita un evento de capacitación
- Solicitud de TDR's: La Unidad de Capacitación solicita a las Unidades solicitantes que remitan sus términos de referencia del evento de capacitación.
- Objetivos: Cada Unidad Organizacional cuenta con objetivos corporativos, de gestión y específicos, los cuales permitirán validar el evento de capacitación (si el evento de capacitación cumple o no sus objetivos).
- Solicitud de DNC: La Unidad de Capacitación coordina con las Unidades Organizacionales para ejecutar un evento de capacitación, el proceso comienza con las detecciones de necesidades de capacitación.

La lista anterior de los nombres de conceptos puede representarse gráficamente (Ver Figura 3.1) en la notación del modelo de dominio (modelo conceptual) de dominio de UML.

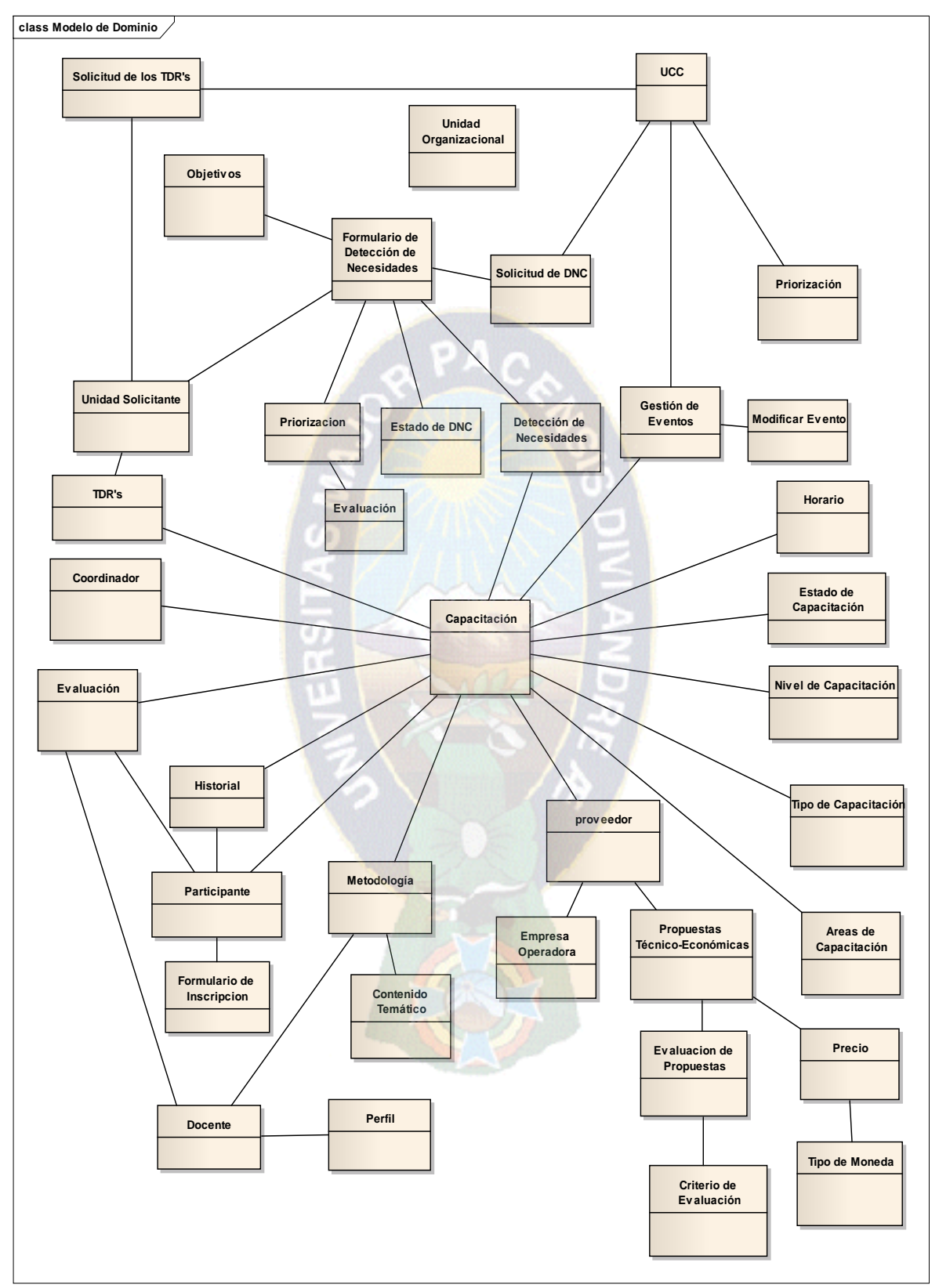

**Figura 3.1.** Modelo de Dominio del Sistema de Gestión y Administración de Eventos de Capacitación

# **3.1.3. Modelado de Casos de Uso**

La elaboración del modelo de casos de uso se considera parte del proceso de captura de requerimientos, aunque a veces en la lucha por expresar un requerimiento uno tiene la sensación de estar tomando una decisión de diseño. Técnicamente uno toma una decisión que condicionará el diseño.

#### - **Actores**

Se emplea el termino actor para llamar así al usuario, cuando desempeña ese papel con respecto al sistema. Cuando se trata con actores, conviene pensar en los papeles, no en las personas ni en los títulos de sus puestos.

Los actores llevan a cabo casos de uso. Un mismo actor puede realizar muchos casos de uso; a la inversa, un caso de uso puede ser realizado por varios actores. [LARMAN, 00]. A continuación se listan los actores relacionados con el sistema en producción y las actividades que cumplen dentro del caso de estudio:

a) Quienes son los actores

- UCCO
- Unidad Solicitante
- Proveedor
- Participante
- b) Que actividades efectúan los actores
	- La UCCO, es encargada de Administrar la los Eventos de Capacitación.
	- La Unidad Solicitante, es el área organizacional que requiere de un Evento de Capacitación.
	- Proveedor, es la empresa proveedora, es quien está a cargo de dar el Curso de Capacitación.
	- Participante, es el trabajador que será capacitado.

# - **Casos de Uso**

Cada actor interactúa de varias formas con el sistema de software, cada una de las cuales corresponde a un escenario de casos de uso. Inicialmente se identificaron los actores y en base a los requerimientos proceder a identificar los casos de uso para luego detallar el proceso involucrado en el escenario de casos de uso.

La Figura 3.3 a la Figura 3.7 son diagramas de los escenarios de casos de uso específicos a los casos de uso esenciales, es decir se detalla por separado cada caso de uso que se ven en la Figura 3.2, cada caso muestra la funcionalidad del sistema.

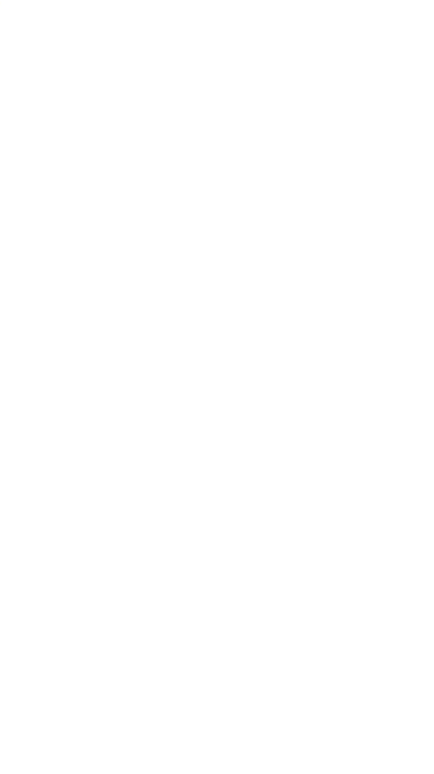

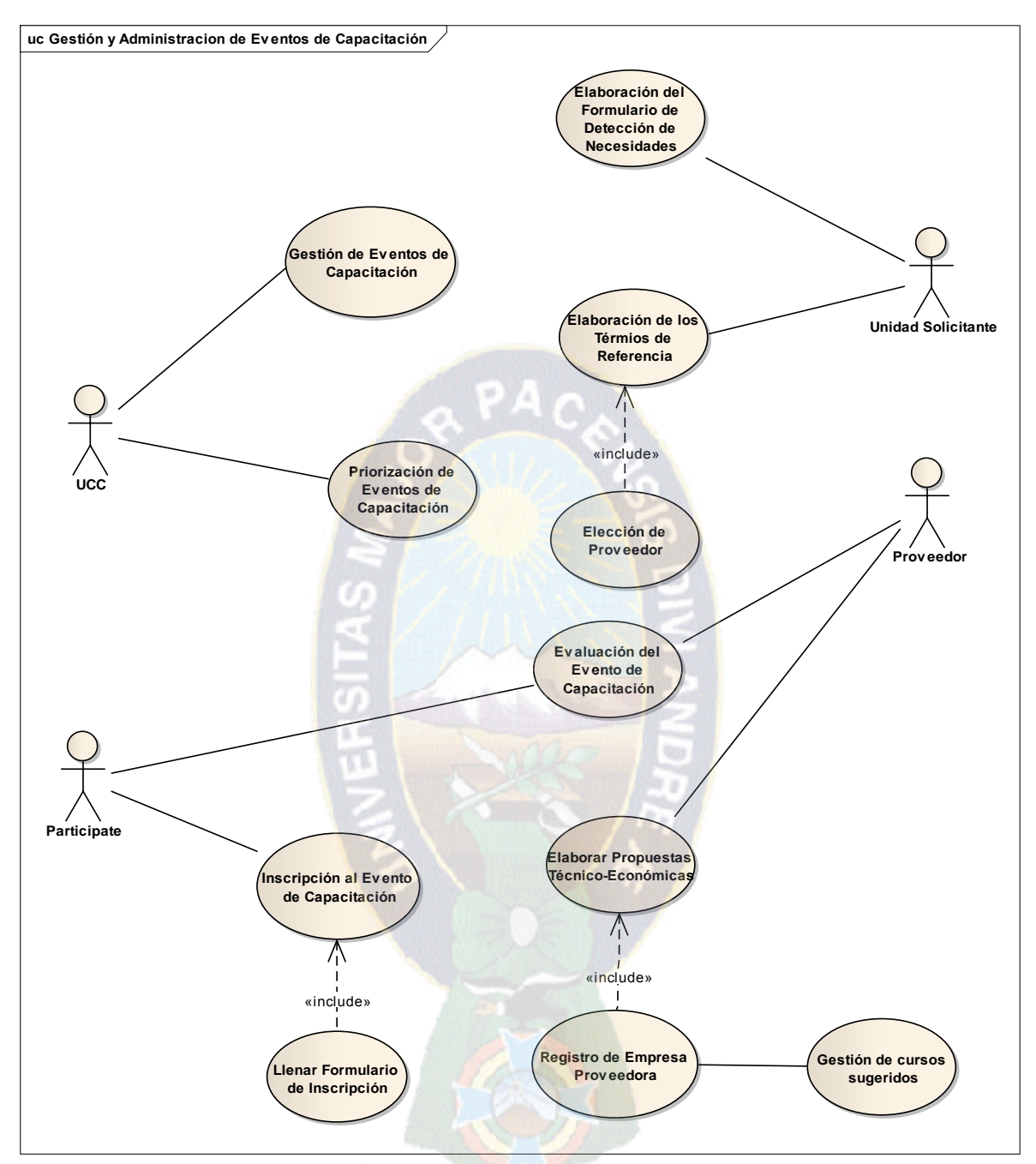

**Figura 3.**2 Casos de Uso de Alto Nivel: Gestión y Administración de Eventos de Capacitación

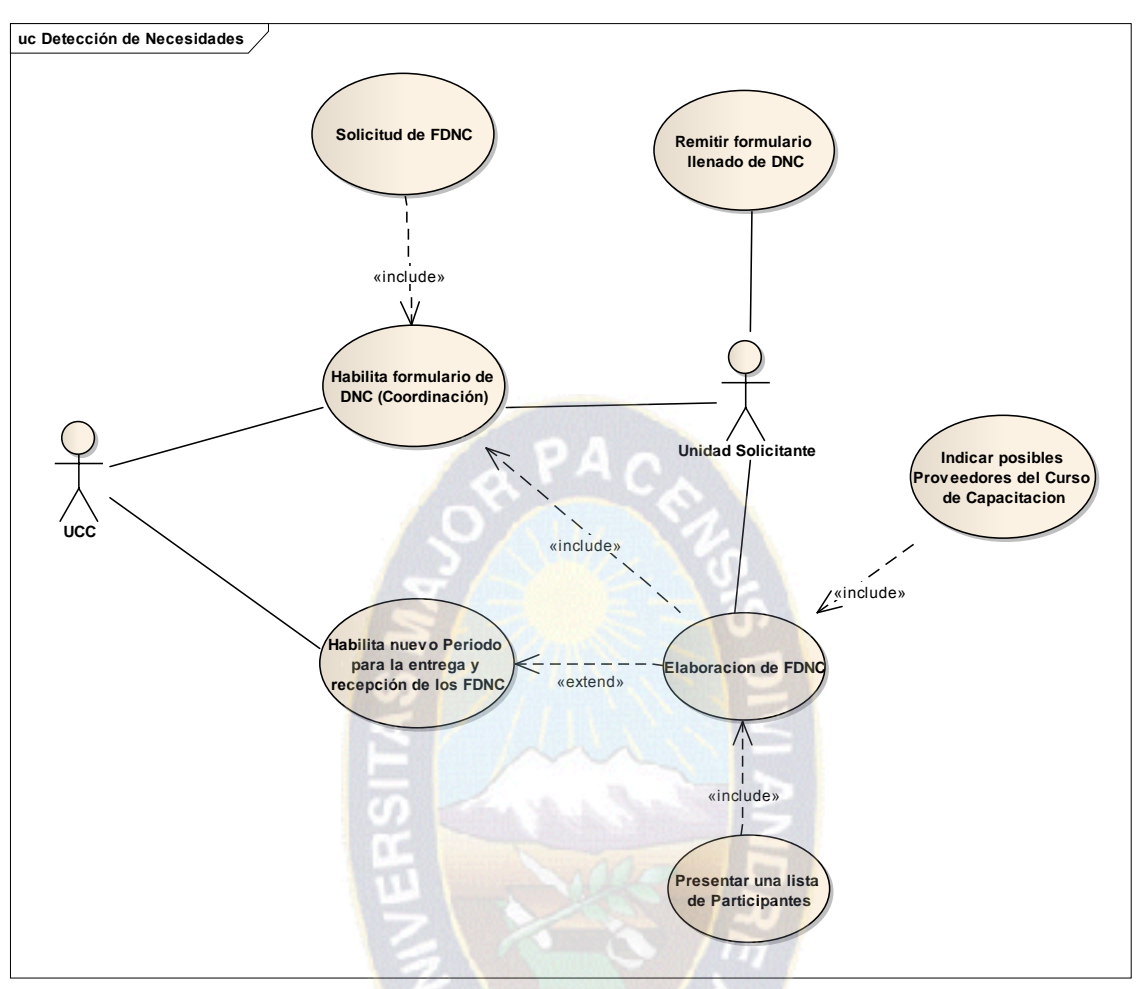

**Figura 3.3** Casos de Uso: Detección de Necesidades

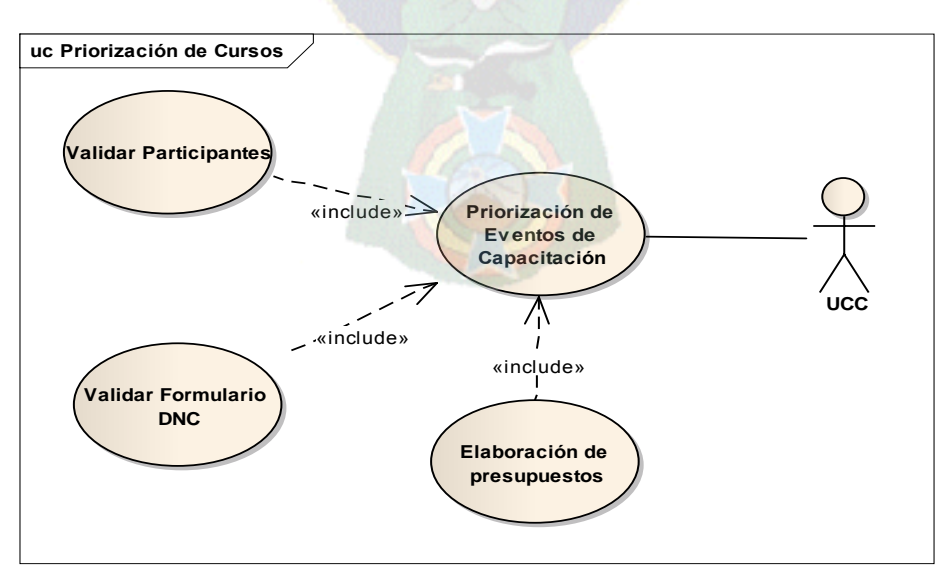

**Figura 3.4** Casos de Uso: Priorización de Eventos

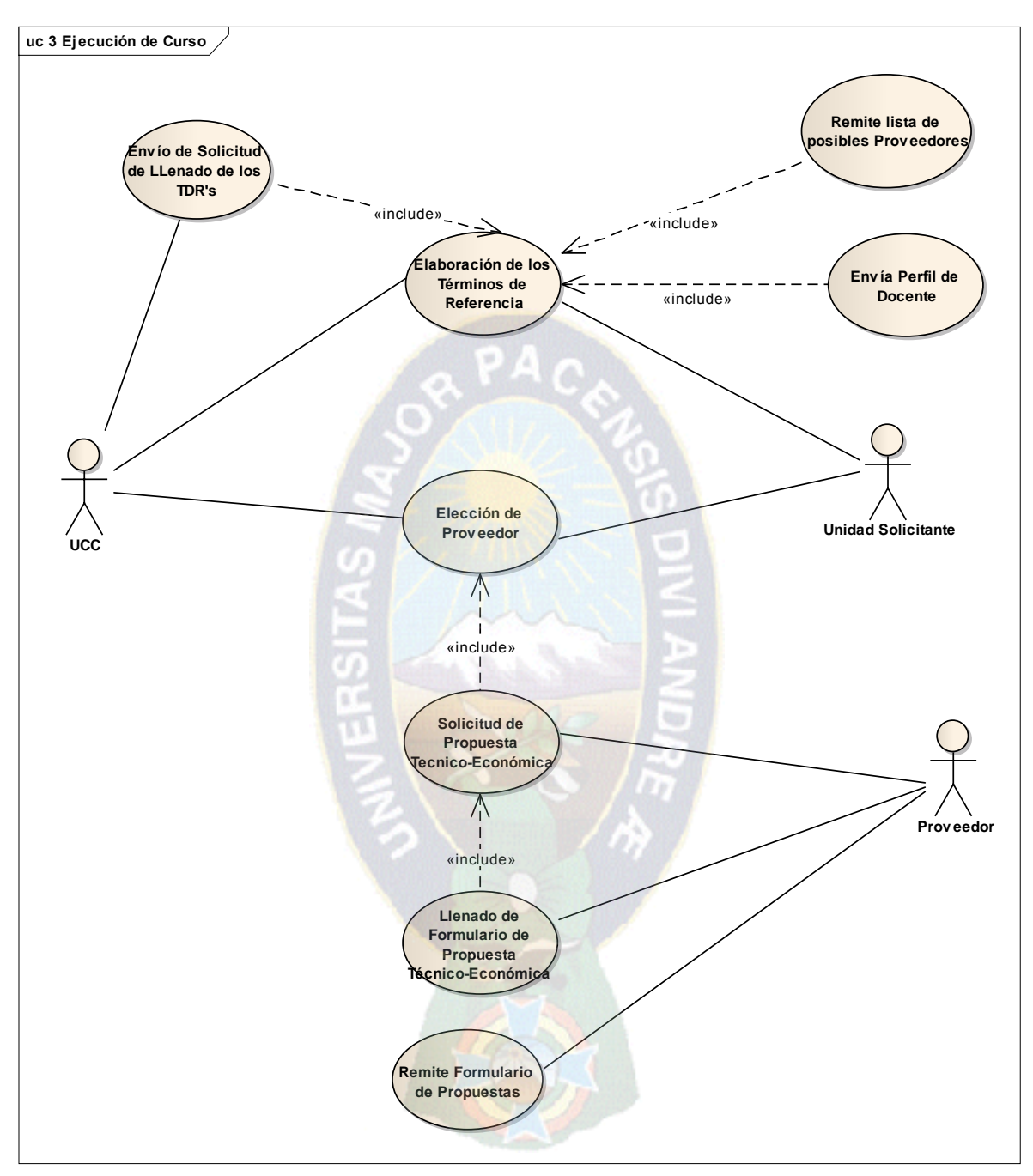

**Figura 3.5** Casos de Uso: Ejecución de un Evento de Capacitación

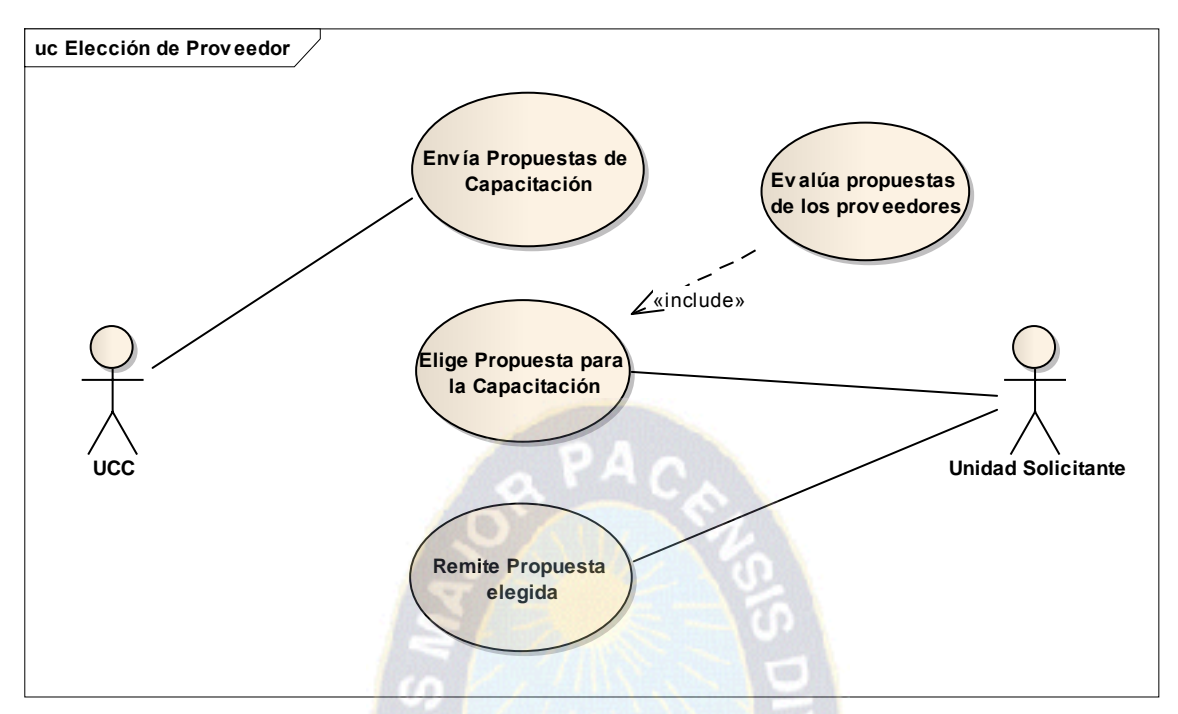

**Figura 3.6** Casos de Uso: Elección de Proveedor

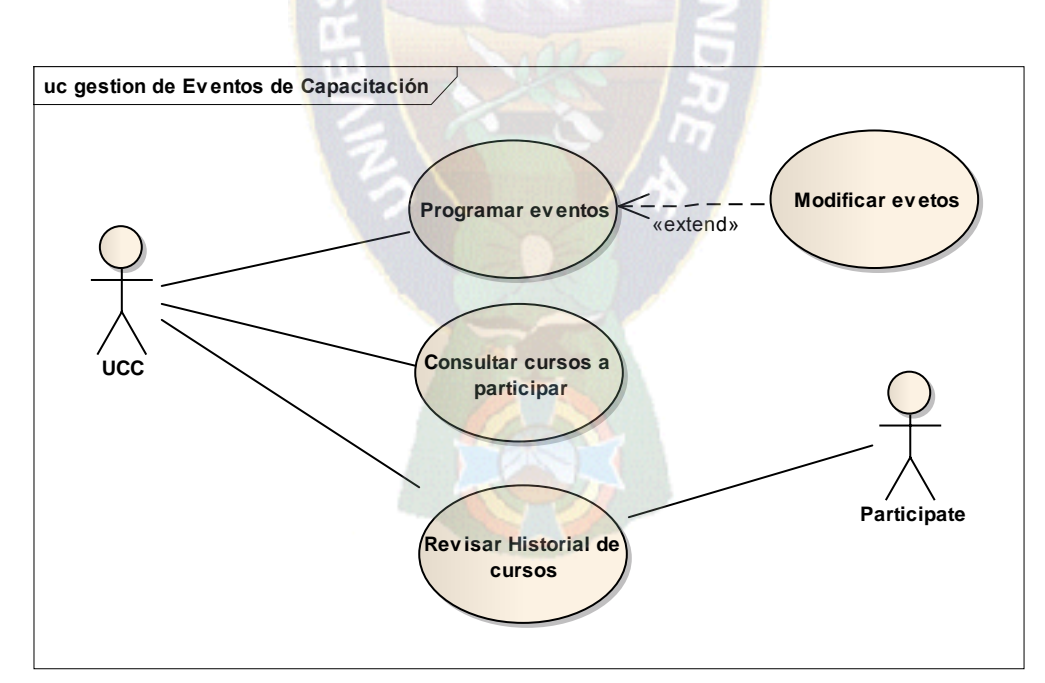

**Figura 3.7** Casos de Uso: Gestión de Eventos de Capacitación

# **3.2.Análisis y Diseño Preliminar**

Para realizar un análisis y diseño preliminar se deben identificar los objetos necesarios para implementar todos los casos de uso, los objetos se definen explícitamente que objeto es responsable de cual comportamiento dentro de un caso de uso.

# **3.2.1. Descripción de Casos de Uso**

A partir de los escenarios de casos de uso detallados en la sección 3.2.3.2 Casos de Uso, se obtienen sus correspondientes fichas de caso de uso que se detallan de la Tabla 3.1 a la Tabla 3.24. Cabe destacar que estas fichas no pertenecen a UML.

# **Detección de Necesidades**

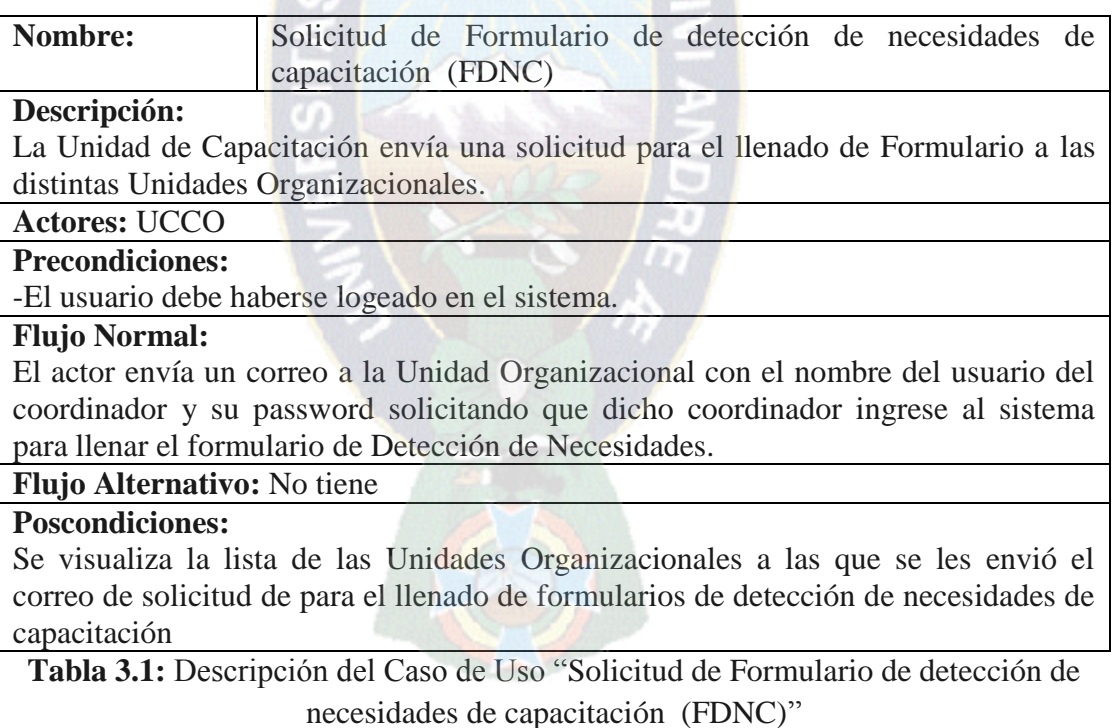

**Nombre:** Habilita formulario de DNC (Coordinación) **Descripción:** Asignación de coordinador de la Unidad Organizacional para un evento de capacitación **Actores:** UCCO

**Precondiciones:**

El usuario debe haberse logeado en el sistema.

# **Flujo Normal:**

El actor coordina con la Unidad Organizacional para asignar un coordinador responsable del evento de capacitación.

El actor entra a la sección de eventos de capacitación.

El actor crea un evento de capacitación indicando la unidad Organizacional, el Coordinador para el evento y la gestión a la que corresponde el evento de capacitación.

# **Flujo Alternativo:**

El coordinador que es asignado para el evento de capacitación no está en listas porque cumplió su contrato en la empresa, entonces el actor coordina otra vez con la Unidad Organizacional para una nueva asignación de coordinador

#### **Pos condiciones:**

Se visualiza el evento de capacitación creado listo para su construcción en cada fase de ejecución.

**Tabla 3.2:** Descripción del Caso de Uso "Coordinación de DNC"

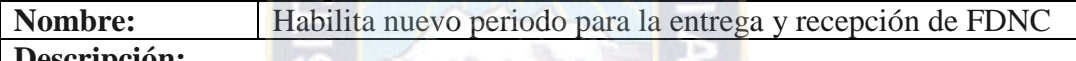

#### **Descripción:**

La Unidad Solicitante pide a la UCCO que le den un nuevo periodo de llenado de FDNC.

**Actores:** UCCO

**Precondiciones:**

El periodo de elaboración del formulario de detección de necesidades venció.

#### **Flujo Normal:**

La UCCO establece un nuevo periodo para el llenado de Formularios de Detección de Necesidades de Capacitación.

**Flujo Alternativo:** No tiene.

# **Pos condiciones:**

La unidad Organizacional está habilitada para continuar la construcción del evento de capacitación

**Tabla 3.3:** Descripción del Caso de Uso "Habilita nuevo periodo para la entrega y recepción de FDNC"

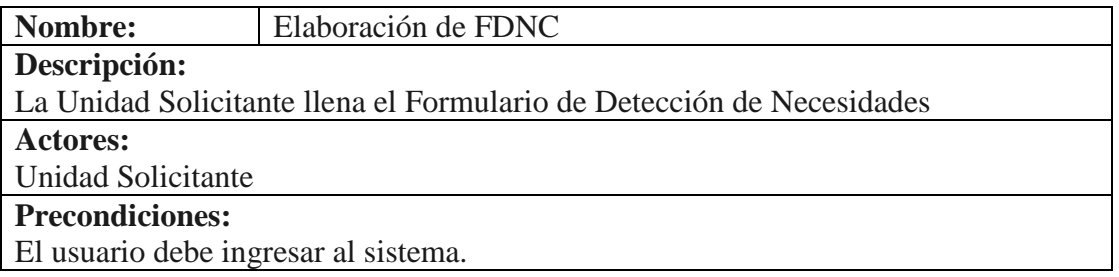

El evento de capacitación debe estar dentro del periodo establecido para su construcción.

# **Flujo Normal:**

El actor llena los parámetros del evento de capacitación solicitados por la UCCO como ser nivel de capacitación, carga horaria, nombre del curso, objetivo estrategico, competencias, coordinador y lugar de ejecución del evento de capacitación.

# **Flujo Alternativo:**

Si el evento de capacitación esta fuera del periodo establecido la Unidad Organizacional solicita nuevo periodo de Capacitación (caso de uso: habilita nuevo periodo para la entrega y recepción de FDNC).

# **Pos condiciones:**

El formulario de detección de necesidades debe estar llenado con todos los parámetros solicitados por la UCCO.

**Tabla 3.4:** Descripción del Caso de Uso "Elaboración de FDNC"

# **Nombre:** Remitir formulario de llenado de DNC

# **Descripción:**

La Unidad Solicitante después de una evaluación al área remite el Formulario de DNC para la ejecución del evento de Capacitación que requiere

**Actores:**

Unidad Solicitante

**Precondiciones:**

El formulario de detección de necesidades debe estar completamente llenado.

# **Flujo Normal:**

El coordinador va a la opción de <<terminar detección>>.

**Flujo Alternativo:** No tiene

# **Pos condiciones:**

El evento de capacitación para a la fase de aprobación para su priorización.

**Tabla 3.5:** Descripción del Caso de Uso "Remitir formulario de llenado de DNC"

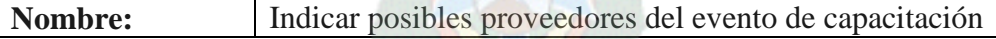

# **Descripción:**

La Unidad Solicitante envía una lista de posibles proveedores para el curso de Capacitación.

**Actores:**

Unidad Solicitante

# **Precondiciones:**

El usuario debe ingresar al sistema.

El evento de capacitación debe estar dentro del periodo establecido para su construcción.

# **Flujo Normal:**

El actor se dirige a la sección de proveedores y va agregando a los posibles

proveedores para el evento de capacitación.

Agrega al proveedor indicando el nombre de la empresa, email, dirección, teléfono, contactos de la persona legal de la empresa.

Guarda al proveedor.

# **Flujo Alternativo:**

Si el evento de capacitación esta fuera del periodo establecido la Unidad Organizacional solicita nuevo periodo de Capacitación(caso de uso: habilita nuevo periodo para la entrega y recepción de FDNC).

# **Pos condiciones:**

Se visualiza la lista de los posibles proveedores para el evento de capacitación.

**Tabla 3.6:** Descripción del Caso de Uso "Indicar posibles proveedores del evento de capacitación"

**Nombre:** Presentar lista de participantes

# **Descripción:**

La Unidad Solicitante adjunta una lista al Formulario de DNC de los trabajadores a capacitar.

#### **Actores:**

Unidad Solicitante

# **Precondiciones:**

El usuario debe ingresar al sistema.

El evento de capacitación debe estar dentro del periodo establecido para su construcción.

# **Flujo Normal:**

El actor se dirige a la sección de participantes y va agregando a los trabajadores que serán participes del evento de capacitación.

Agrega a los trabajadores indicando el nombre completo.

# Agrega al participante

# **Flujo Alternativo:**

Si el participante esta ya inscrito en otro evento de capacitación paralelo o si ya esta agregado en la misma lista el sistema no dejará agregarlo y dará la opción de agregar otro.

# **Pos condiciones:**

Se visualiza la lista de los participantes en el evento de capacitación.

**Tabla 3.7:** Descripción del Caso de Uso "Presentar lista de participantes"

# **Priorización de Eventos de Capacitación**

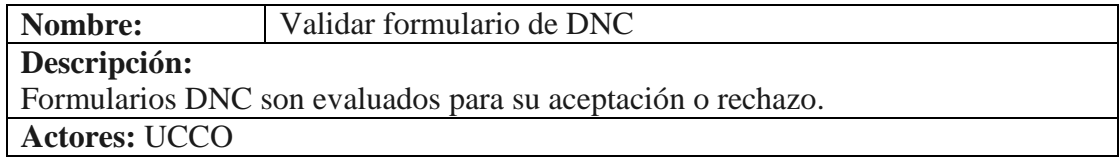

# **Precondiciones:**

El formulario de detección de necesidades debe estar estar aprobado por el director o gerente de la Unidad Organizacional que corresponde el evento de capacitación.

#### **Flujo Normal:**

El actor ingresa a la sección de priorización en el evento de capacitación y cambia su estado del evento a <<aprobado>>

**Flujo Alternativo:** No tiene.

# **Pos condiciones:**

El sistema automáticamente le dará la fecha de programación y aprobación.

**Tabla 3.8**: Descripción del Caso de Uso "Validar formulario de DNC"

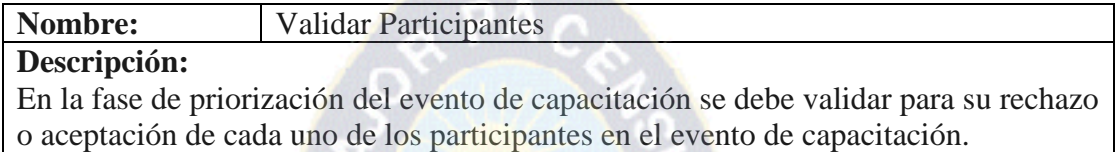

**Actores:** UCCO

# **Precondiciones:**

Para que un trabajador sea aceptado en algún evento debe tener como mínimo 91 días de antigüedad y no estar inscrito en eventos q se ejecuten simultáneamente

#### **Flujo Normal:**

El actor revisa la lista de los participantes, y dependiendo su validez agrega a otros participantes y/o elimina a otros.

**Flujo Alternativo:** No tiene

**Pos condiciones:** No tiene

**Tabla 3.9:** Descripción del Caso de Uso "Validar Participantes"

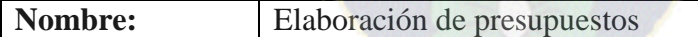

# **Descripción:**

Se requiere de dar un presupuesto al curso de acuerdo al número de participantes y el nivel de capacitación y/o formación para proceder con su ejecución.

**Actores:** UCCO

# **Precondiciones:**

El evento de capacitación debe estar aprobado por la UCCO.

# **Flujo Normal:**

El actor indica un presupuesto para el evento de capacitación.

**Flujo Alternativo:** No tiene

# **Pos condiciones:**

El evento de capacitación tiene un presupuesto asignado y esta listo para pasar a la fase de ejecución.

**Tabla 3.10:** Descripción del Caso de Uso "Elaboración de presupuestos"

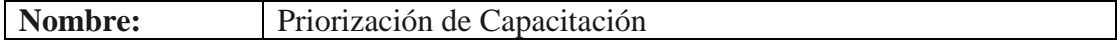

# **Descripción:**

La UCCO programa el evento de capacitación para su ejecución después de una evaluación a la misma.

**Actores:** UCCO

# **Precondiciones:**

El evento de capacitación debe estar aprobado por el director o gerente de la unidad organizacional que corresponde.

# **Flujo Normal:**

La UCCO realiza una evaluación a la detección de necesidades de capacitación de acuerdo a sus necesidades en base a sus objetivos específicos por área, objetivo de gestión y objetivos corporativos que las Unidades Organizacionales solicitan para sus trabajadores para asi priorizar los cursos y llevarlos a cabo.

# **Flujo Alternativo:** No tiene.

**Pos condiciones:** El evento de capacitación esta en la fase de programación listo para su ejecución.

**Tabla 3.11:** Descripción del Caso de Uso "Priorización de Capacitación"

# **Ejecución de un evento de capacitación.**

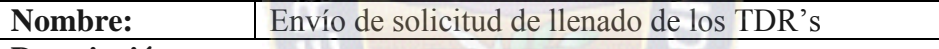

#### **Descripción:**

La UCCO envía una solicitud para el llenado del formulario de los Términos de Referencia(TDR's) a la Unidad Solicitante de los eventos de Capacitación aprobados, programados y con asignación presupuestaria

# **Actores:** UCCO

# **Precondiciones:**

El evento de capacitación debe estar programado para su ejecución.

# **Flujo Normal:**

La UCCO envía correos de solicitud de llenado de los Términos de referencia del evento de capacitación.

**Flujo Alternativo:** No tiene.

# **Pos condiciones:**

El evento de capacitación pasa a estar en la fase de ejecución.

**Tabla 3.12:** Descripción del Caso de Uso "Envío de solicitud de llenado de los TDR's"

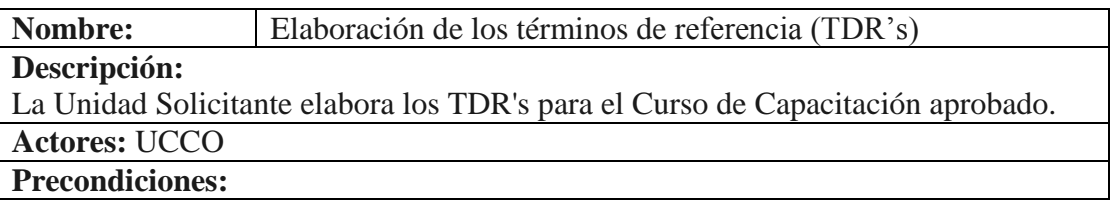

El evento de capacitación debe estar aprobado por el director o gerente de la unidad organizacional que corresponde.

# **Flujo Normal:**

El actor llena los parámetros del evento de capacitación solicitados por la UCCO como ser contenidos temáticos del evento de capacitación, agrega nuevos participantes, agrega nuevos proveedores.

**Flujo Alternativo:** No tiene.

# **Pos condiciones:**

El evento de capacitación pasa al aprobación del evento de capacitación por su director o gerente de su unidad organizacional

**Tabla 3.13:** Descripción del Caso de Uso "Elaboración de los términos de

referencia (TDR's)"

**Nombre:** Elección de proveedor

# **Descripción:**

La Unidad Solicitante presenta empresas proveedoras como sugerencia para un único proveedor del Curso de Capacitación

Los proveedores sugeridos son evaluados, para así asignar un proveedor al Curso de Capacitación

**Actores:** UCCO, Unidad Solicitante

# **Precondiciones:**

Los TDR's deben estar completamente llenados y aprobados

# **Flujo Normal:**

El actor se dirige a la sección de contratación de proveedor y ya teniendo ahí la opción de ver las propuestas técnico económicas las evalúa asignándole una nota según un formulario de evaluación.

**Flujo Alternativo:** No tiene.

# **Pos condiciones:**

Quien tenga la nota más alta en la evaluación de propuestas técnico económicas pasa a ser automáticamente proveedor oficial del evento de capacitación.

**Tabla 3.14:** Descripción del Caso de Uso "Elección de proveedor"

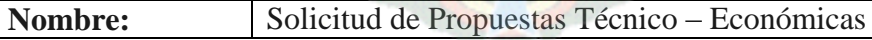

# **Descripción:**

La UCCO envia una solicitud para llenar el formulario de Propuesta Tecnico-Economica a los diferentes proveedores para su evaluación y dar a cabo el convenio

# **Actores:** UCCO

**Precondiciones:** 

Que el proveedor debe estar en listas para el evento de capacitación.

# **Flujo Normal:**

El actor ingresa a la sección de contratación del evento de capacitación y envía correos de solicitud de propuestas técnico económicas para dicho evento.

**Flujo Alternativo:** No tiene.

**Pos condiciones:** 

El proveedor tiene habilitada la sección de propuestas técnico económicas para su respectivo llenado y remitirlas a la UCCO

**Tabla 3.15:** Descripción del Caso de Uso "Solicitud de Propuestas Técnico – Económicas"

**Nombre:** Llenado de formulario de Propuestas Técnico-Económicas

# **Descripción:**

El proveedor llena el formulario de propuestas Técnico-Económica del curso de capacitación solicitado

**Actores:** Proveedor

# **Precondiciones:**

El proveedor debe tener la opción de llenar las propuestas técnico económicas del evento solicitado.

#### **Flujo Normal:**

El proveedor llena los parámetros solicitados del formulario de propuestas técnicoeconómicas.

**Flujo Alternativo:** No tiene.

# **Pos condiciones:**

Se visualiza el formulario de propuestas técnico-económicas.

**Tabla 3.16:** Descripción del Caso de Uso "Llenado de formulario de Propuestas Técnico-Económicas"

**Nombre:** Remite formulario de propuestas técnico-económicas

# **Descripción:**

El Proveedor remite el Formulario de Propuestas Técnico - Económica según los TDR's

**Actores:** Proveedor

# **Precondiciones:**

El formulario de propuestas técnico económicas debe estar completamente llenado. **Flujo Normal:**

El actor se dirige a la opción de  $\leq$ terminar edición $\geq$ 

**Flujo Alternativo:** No tiene.

# **Pos condiciones:**

El formulario de propuestas técnico económicas está listo para su evaluación.

**Tabla 3.17:** Descripción del Caso de Uso "Remite formulario de propuestas técnico-económicas"

# **Elección del Proveedor**

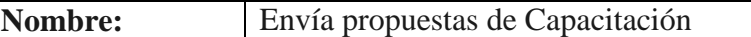

**Descripción:**

La UCCO remite las Propuestas Técnico-Económicas que recibe de los Proveedores a la Unidad Solicitante

**Actores:** UCCO

# **Precondiciones:**

El formulario de propuestas técnico económicas debe estar llenado.

#### **Flujo Normal:**

El actor se dirige a la opción de enviar Propuestas T-E a las unidades organizacionales y da a la opción de enviar.

# **Flujo Alternativo:**

Si aun los proveedores no remitieron sus propuestas no se las puede enviar

#### **Pos condiciones:**

Se visualizan la lista de propuestas técnico-económicas de los proveedores ya enviados a la unidad solicitante para su evaluación

**Tabla 3.18:** Descripción del Caso de Uso "Envía propuestas de Capacitación"

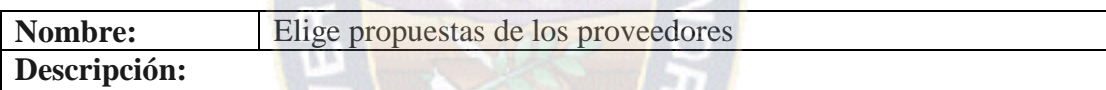

La Unidad solicitante realiza una evaluación de las Propuestas Técnico-Económicas recibidas de los proveedores.

La Unidad Solicitante elige un Proveedor

**Actores:** Unidad Solicitante

# **Precondiciones:**

Los proveedores deber haber completado la edición de sus propuestas técnico económicas

# **Flujo Normal:**

El actor remite un informe con las propuestas evaluadas y la elegida para el evento de capacitación.

**Flujo Alternativo:** No tiene.

# **Pos condiciones:**

El proveedor seleccionado esta registrado oficialmente en el evento de capacitación.

**Tabla 3.19:** Descripción del Caso de Uso "Elige propuestas de los proveedores"

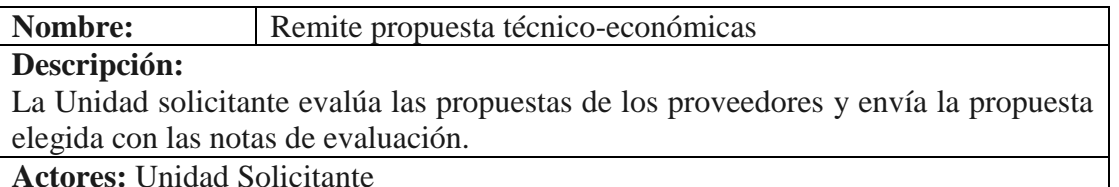

**Precondiciones:** 

El formulario de propuestas técnico económicas elegido debe tener la nota mas alta en la evaluación hecha.

# **Flujo Normal:**

El actor remite un informe con las propuestas evaluadas y la elegida para el evento de capacitación.

**Flujo Alternativo:** No tiene.

# **Pos condiciones:**

El proveedor seleccionado esta registrado oficialmente en el evento de capacitación.

**Tabla 3.20:** Descripción del Caso de Uso "Remite propuesta técnico-económicas"

 $P_{AB}$ 

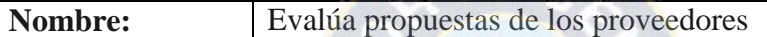

# **Descripción:**

La unidad Solicitante evalúa las propuestas de los proveedores de manera cuantitativa, para posteriormente elegir al proveedor de la ejecución del curso de capacitación

**Actores:** Unidad Solicitante

# **Precondiciones:**

Los formularios de propuestas técnico económicas deben estar completamente llenados por el proveedor para su evaluación..

# **Flujo Normal:**

El actor se dirige a la opción de propuestas técnico económicas y luego a evaluación y asigna una nota por cada parámetro solicitado por la UCCO

El actor completa la evaluación y acepta la opción de terminar evaluación.

# **Flujo Alternativo:**

Si las notas asignadas no están el rango, el usuario debe volver a asignar una nueva nota a la propuesta.

# **Pos condiciones:**

Se visualizan las notas a cada propuesta técnico-económica realizadas por la unidad solicitante.

**Tabla 3.21:** Descripción del Caso de Uso "Evalúa propuestas de los proveedores"

# **Gestión de eventos de capacitación**

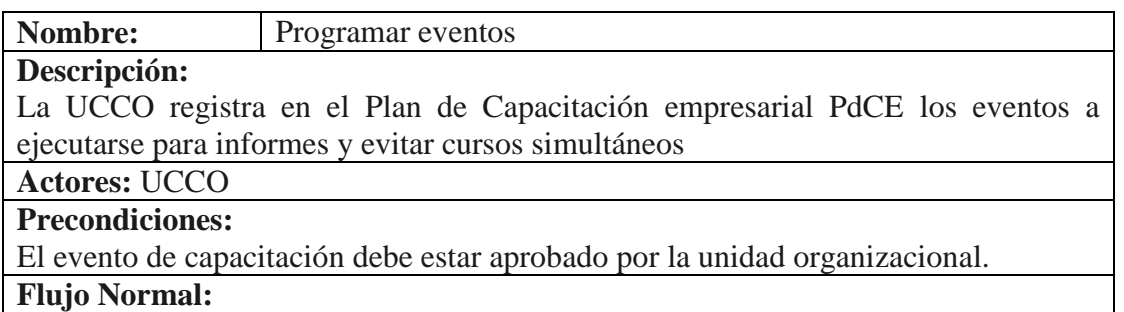

El actor se dirige al panel de capacitaciones y al indicar un evento de capacitación y tiene la opción de reprogramar fechas de programación y ejecución.

**Flujo Alternativo:** No tiene

**Pos condiciones:** 

El evento de capacitación tiene asignada nuevas fechas de ejecución.

**Tabla 3.22:** Descripción del Caso de Uso "Programar eventos"

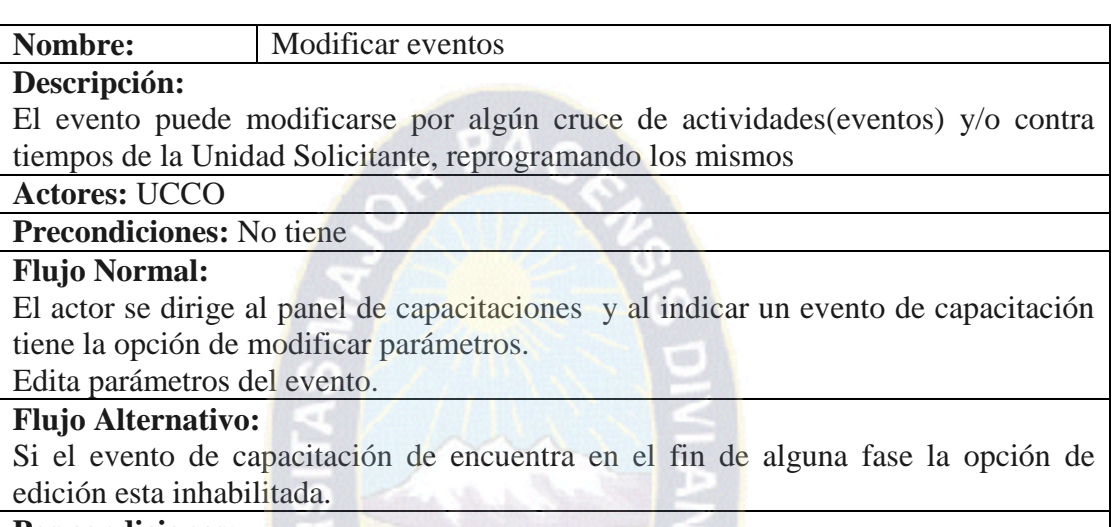

#### **Pos condiciones:**

Los cambios en el evento de capacitación fueron actualizados correctamente.

**Tabla 3.23:** Descripción del Caso de Uso "Modificar eventos"

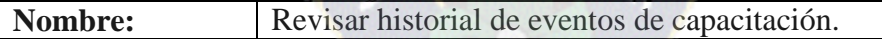

# **Descripción:**

La UCCO y/o el participante puede revisar el Historial de los Participantes para controlar que no existan eventos simultáneos

**Actores:** UCCO, Unidad Solicitante

**Precondiciones:** No tiene

# **Flujo Normal:**

El actor se dirige a la opción Historial de eventos de capacitación y puede ver a que eventos está inscrito, evaluaciones en cada evento y eventos a participar

**Flujo Alternativo:** No tiene.

# **Pos condiciones:**

Se visualizan los eventos participados, en curso y a participar del trabajador incluyendo sus evaluaciones.

**Tabla 3.24:** Descripción del Caso de Uso "Revisar historial de eventos de

capacitación."

# **3.2.2. Diagramas de Actividades**

Los diagramas de actividades describen cómo se coordinan las actividades, es particularmente útil cuando se sabe que una operación tiene que alcanzar un número de cosas distintas, y se quiere modelar cuáles son las dependencias fundamentales entre ellas. En la Figura 3.8 a la Figura 3.17 se describe como se exponen los casos de uso frente a la coordinación de actividades del sistema.

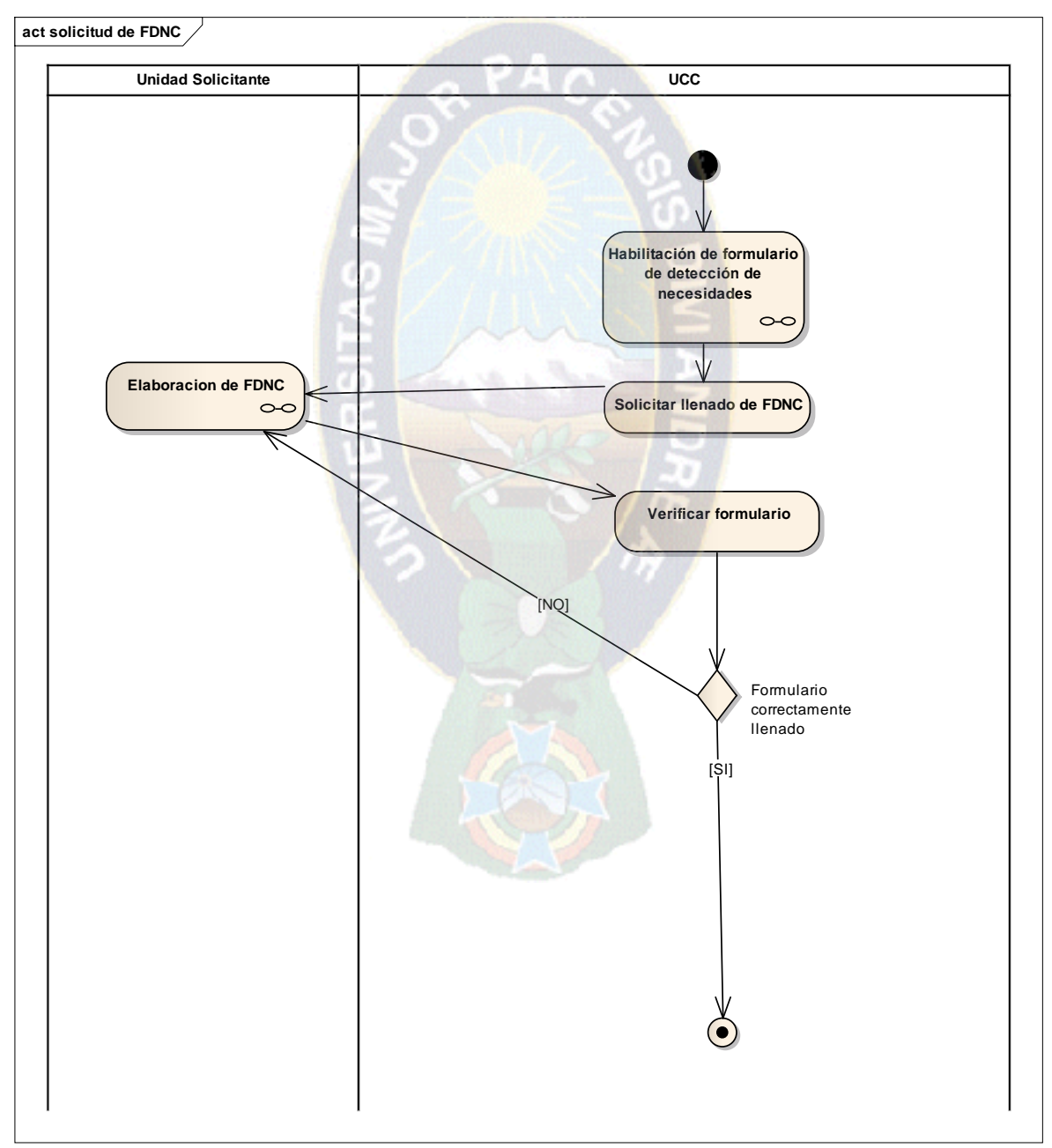

**Figura 3.8** Diagrama de Actividades: Solicitud de los FDNC

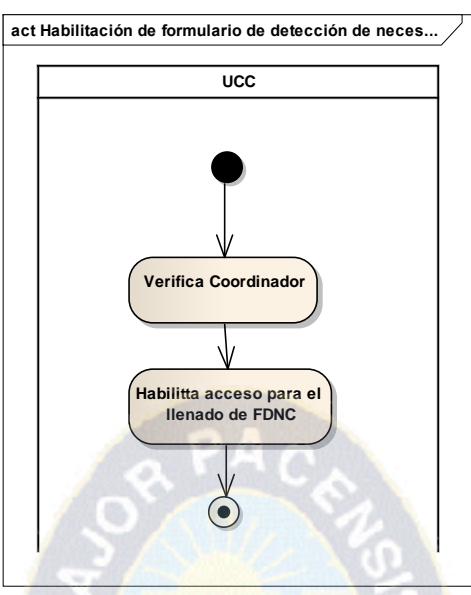

**Figura 3.9.** Diagrama de Actividades: Habilitación de formulario de detección de

necesidades

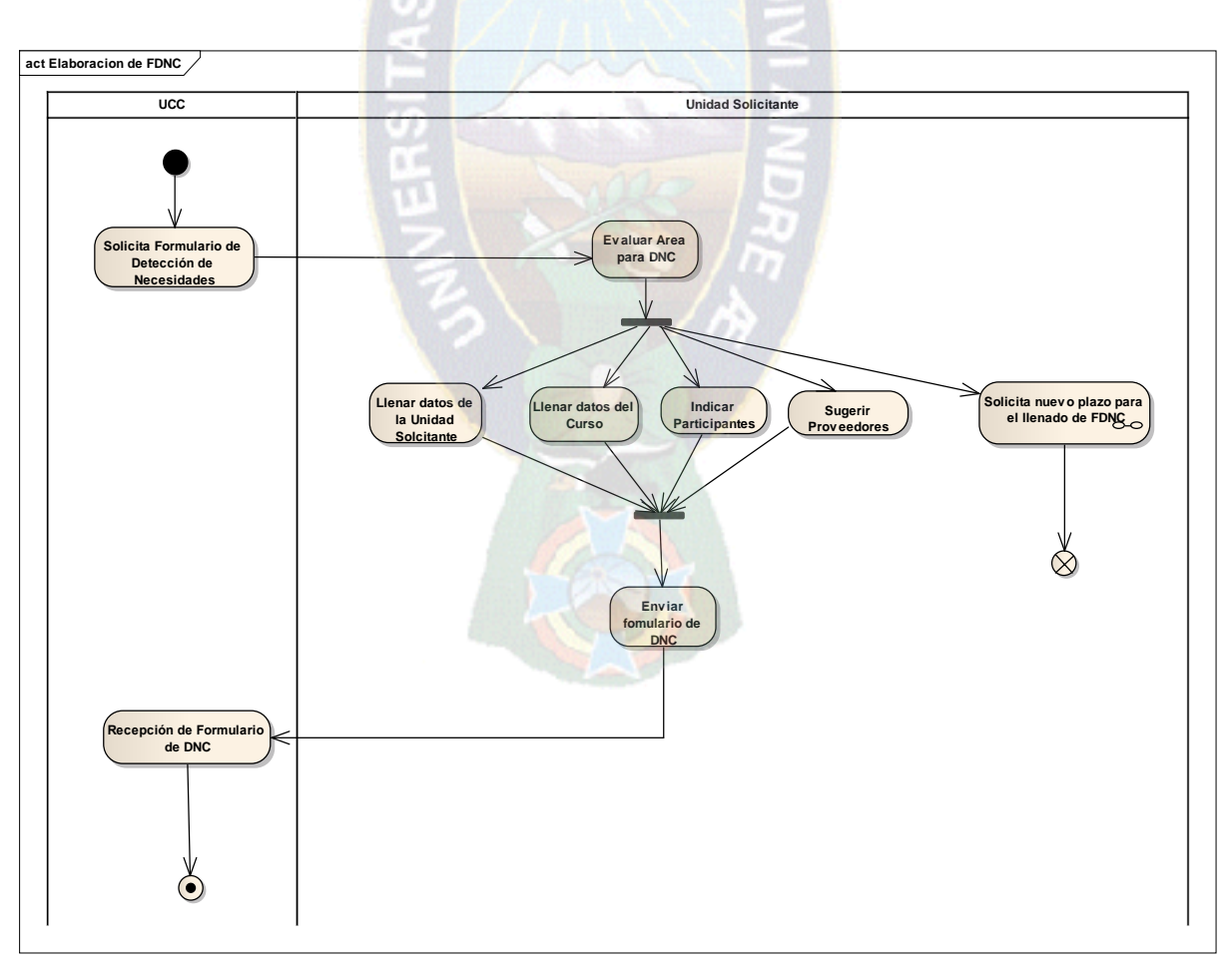

**Figura 3.10** Diagramas de Actividades: Elaboración de formularios de Detección de necesidades de capacitación

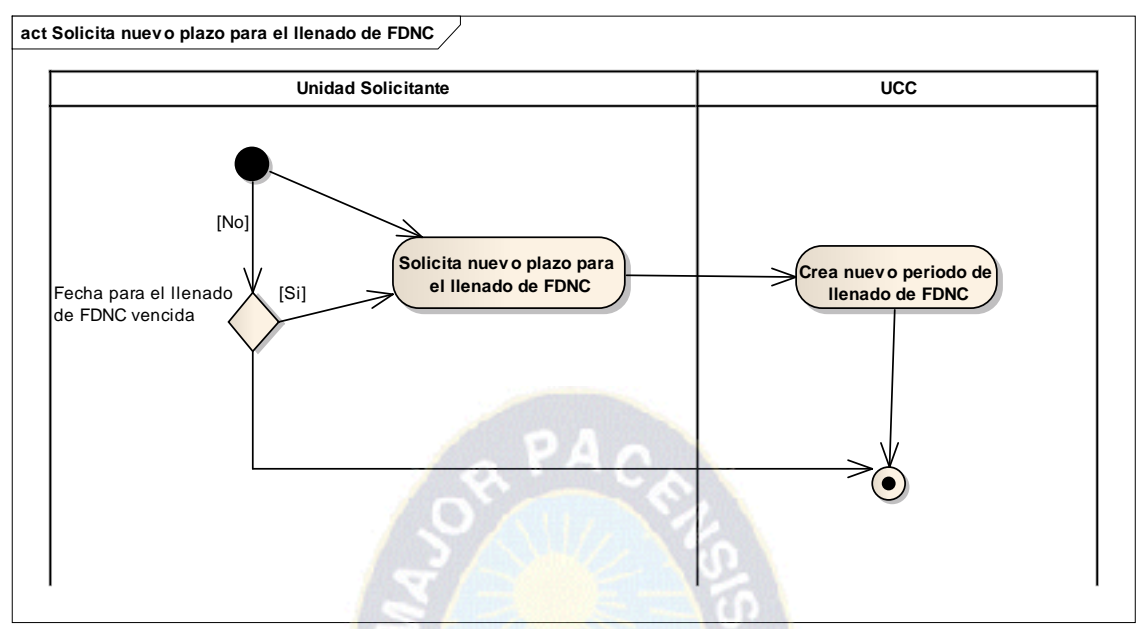

**Figura 3.11** Diagrama de Actividades: Solicita nuevo plazo para el llenado de FDNC

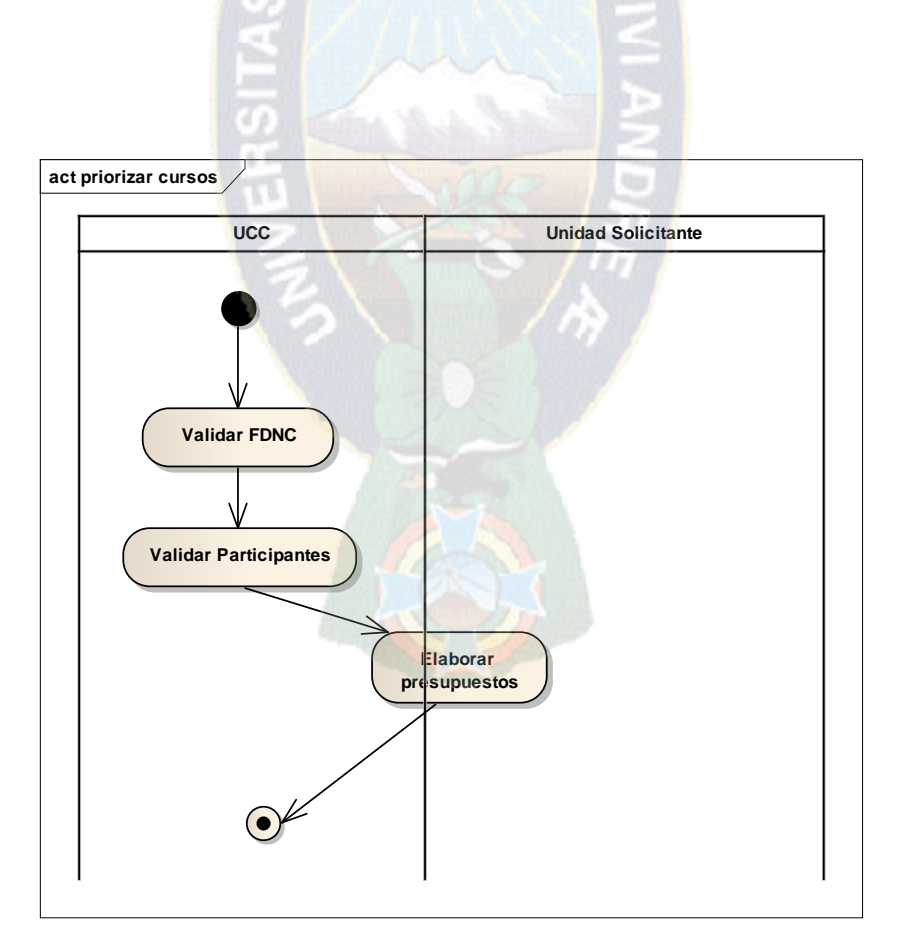

**Figura 3.12** Diagrama de Actividades: Priorizar eventos de capacitación

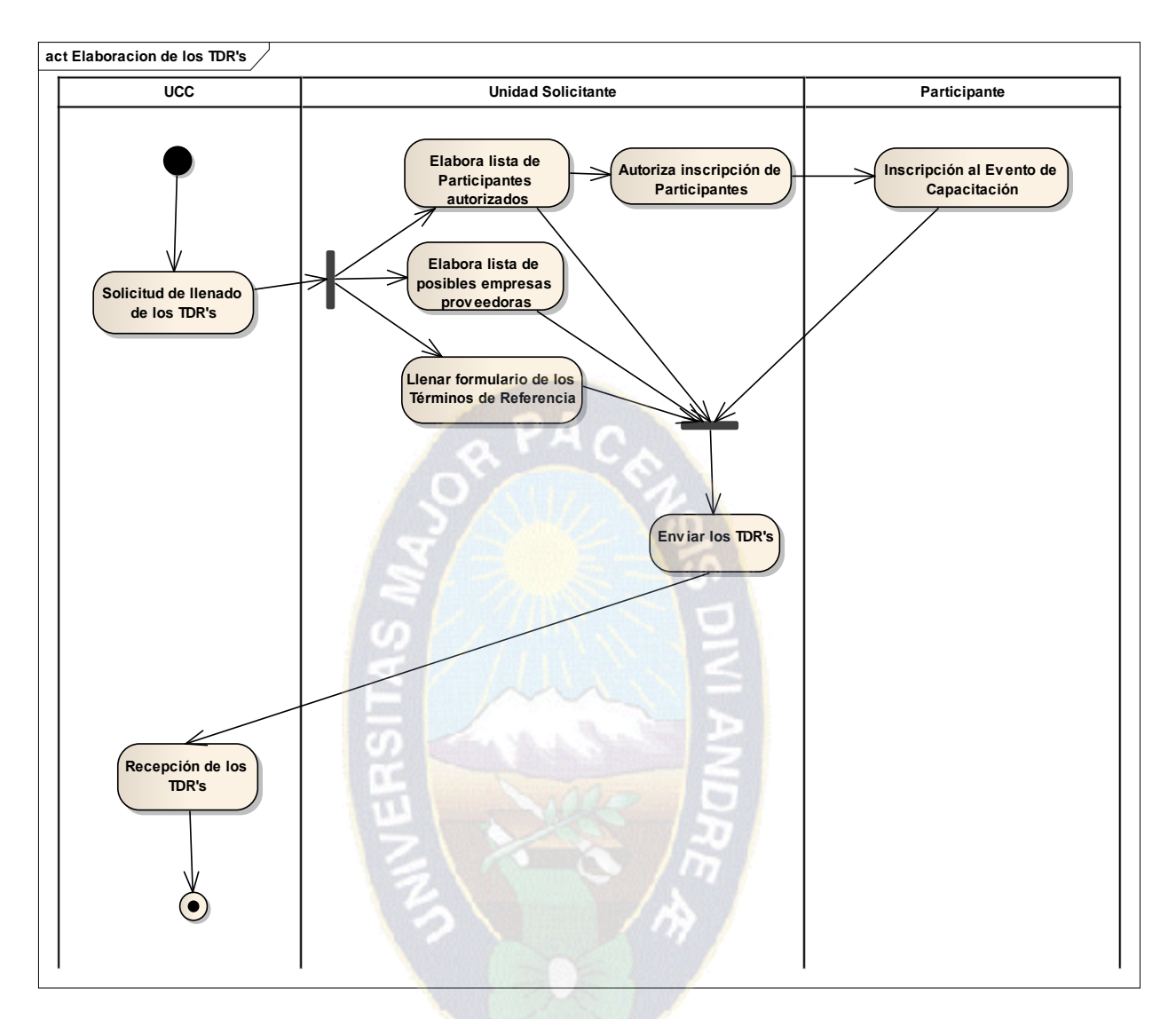

**Figura 3.13** Diagrama de Actividades: Elaboración de los TDR's

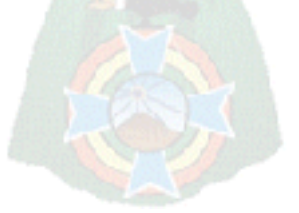
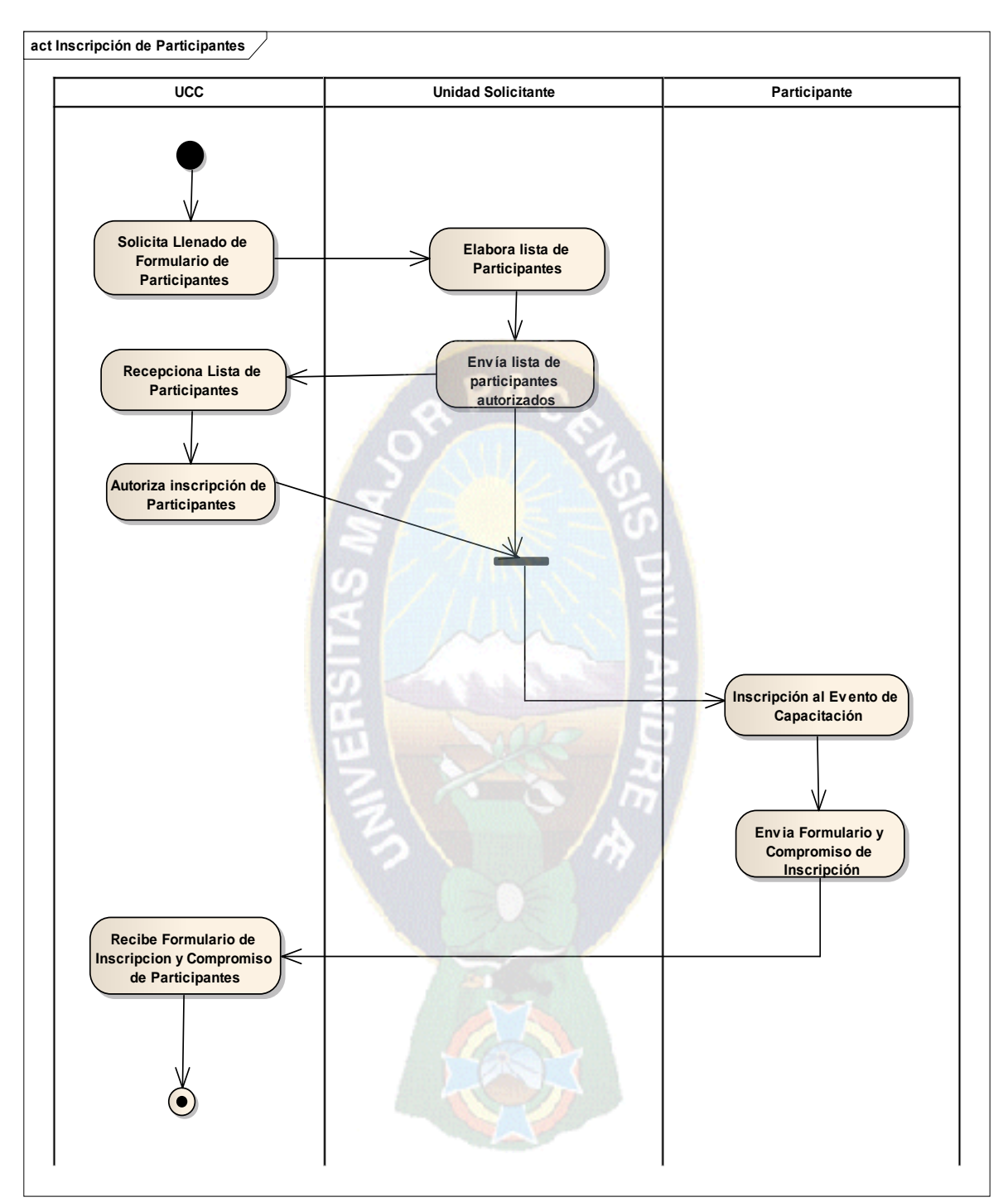

**Figura 3.14:** Diagrama de Actividades: Inscripción de participantes

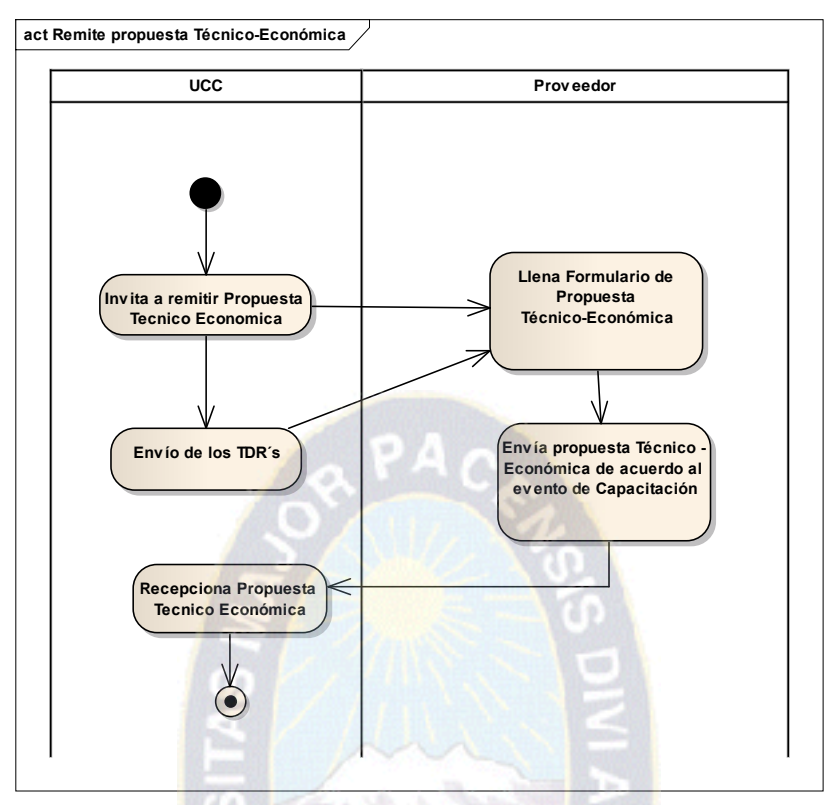

**Figura 3.15** Diagrama de Actividades: Remite propuesta Técnico-Económica

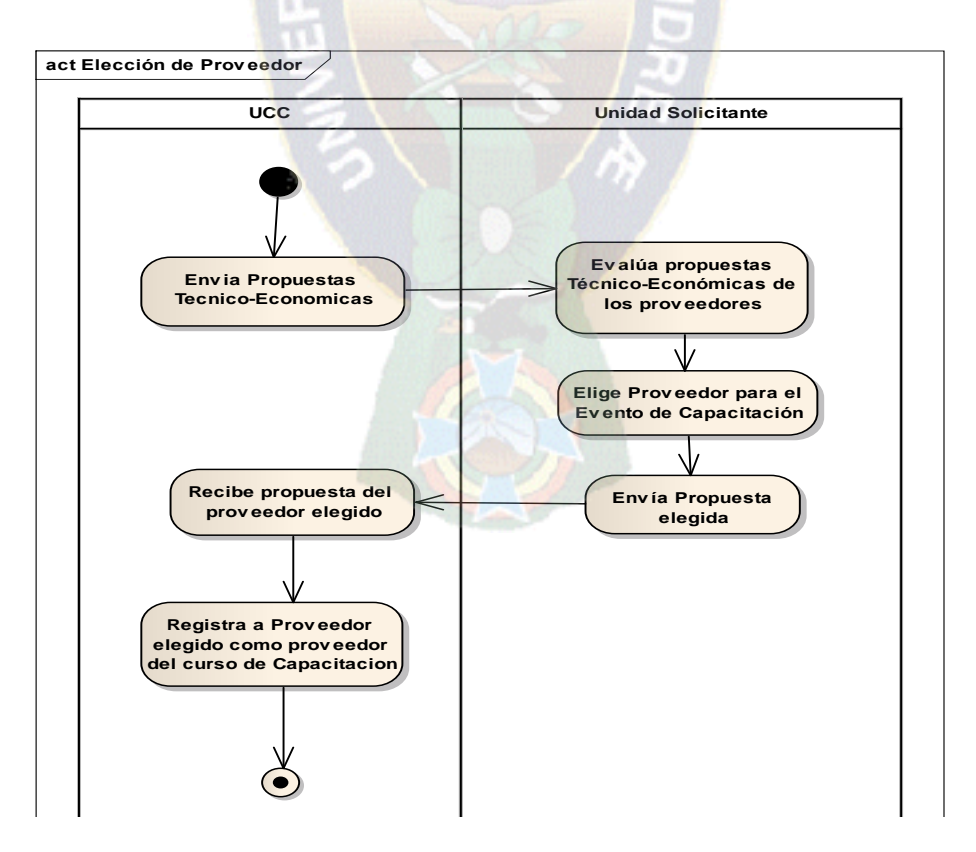

**Figura 3.16:** Diagrama de Actividades: Elección del Proveedor

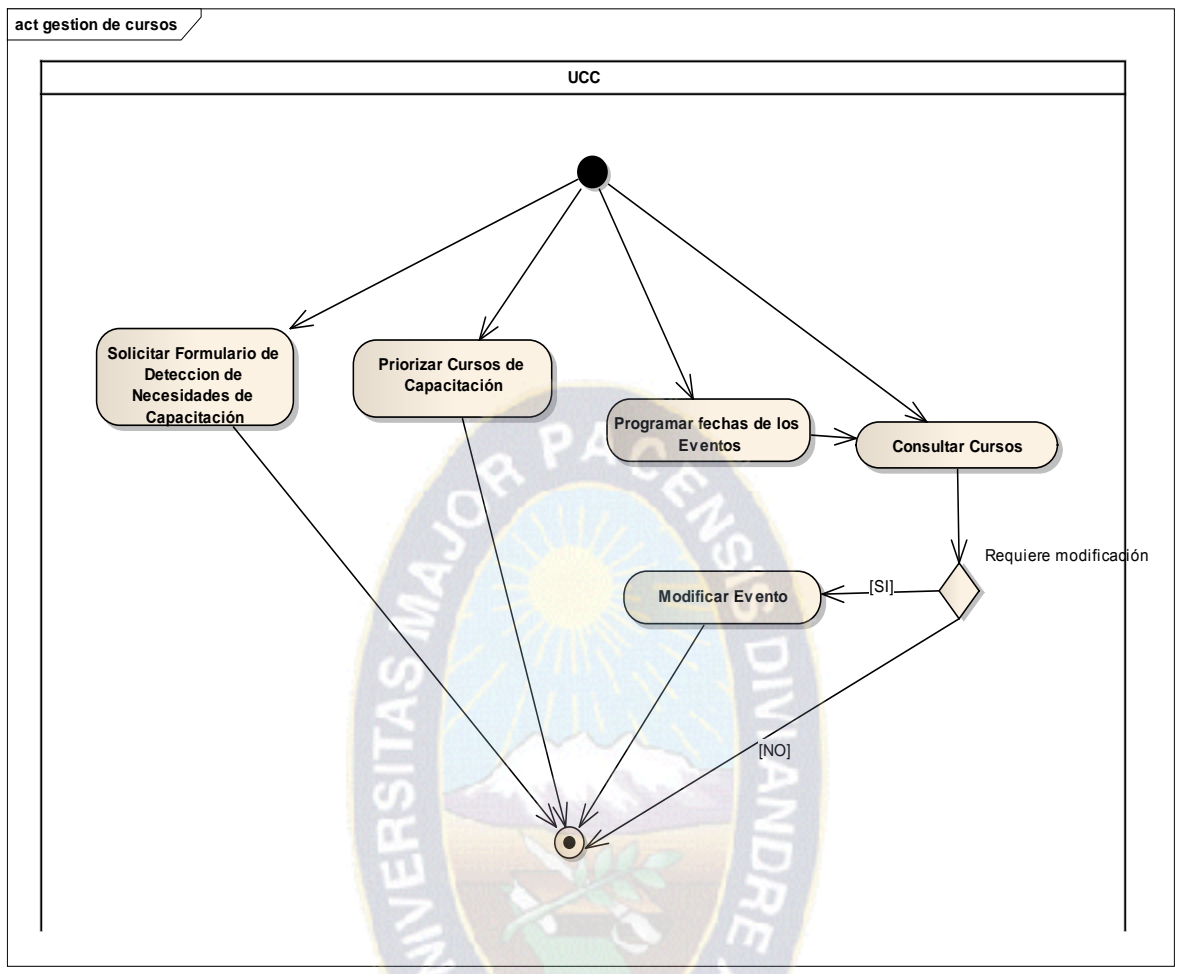

**Figura 3.17:** Diagrama de Actividades: Gestión de eventos de capacitación

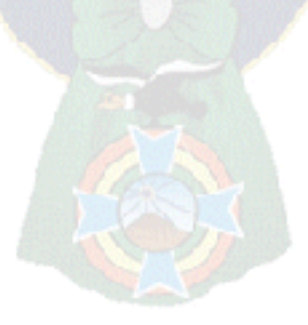

#### **3.2.3. Análisis de Robustez**

Representa el curso básico de cada caso de uso entre objetos, verificando Casos de Uso con caminos básicos y alternos. Se ilustra gráficamente los procesos y las interacciones entre los objetos participantes y los escenarios de casos de uso [MARTIN, 09]. La Figura 3.18 a la Figura 3.21 (diagramas de robustez) permitirán analizar el texto narrativo de cada caso de uso e identificar un conjunto inicial de objetos participantes de los casos de uso.

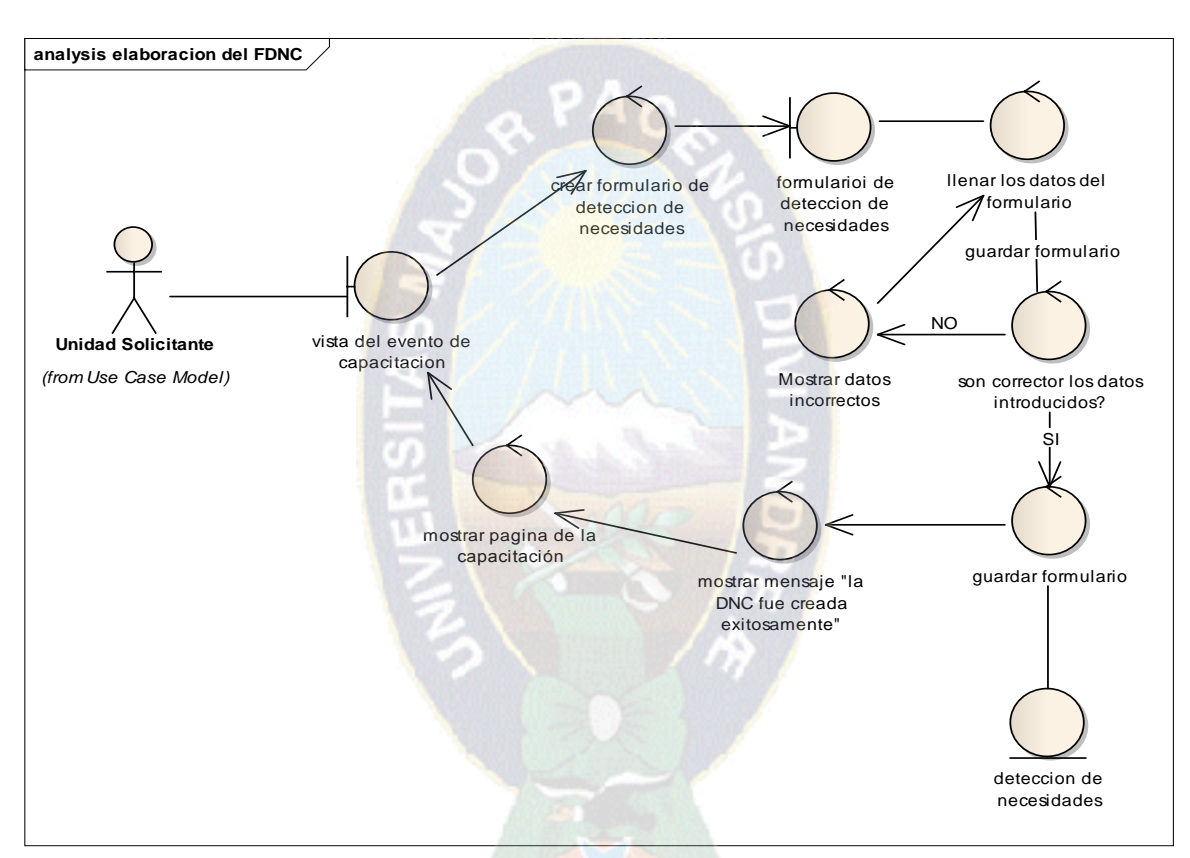

**Figura 3.18:** Diagrama de robustez: Elaboración del Formularios de detección de necesidades de capacitación

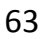

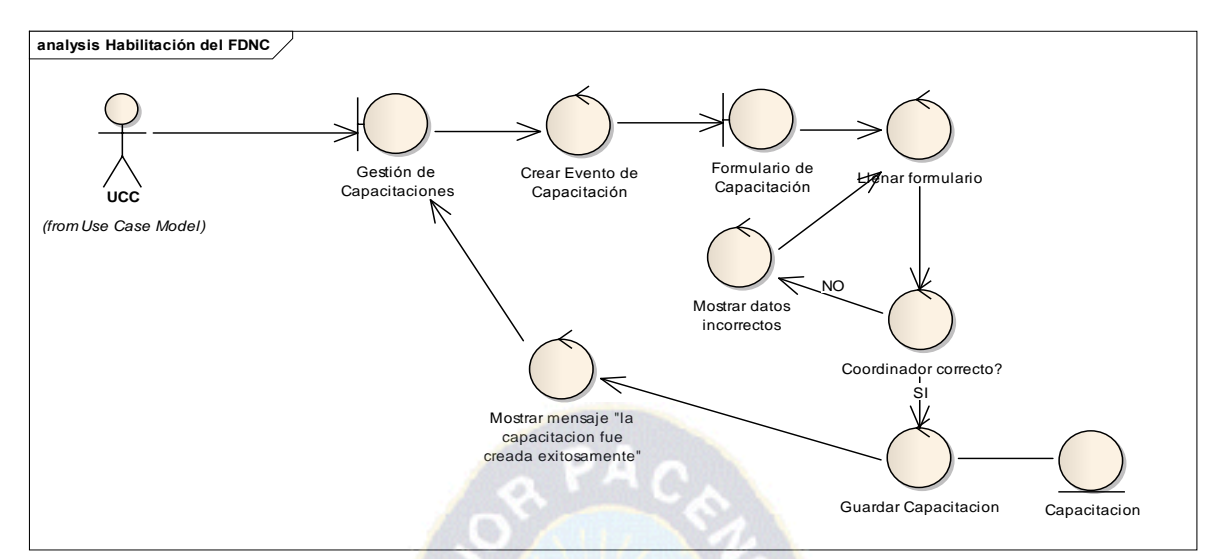

**Figura 3.19** Diagrama de Robustez: Habilitación del Formularios de detección de necesidades de capacitación

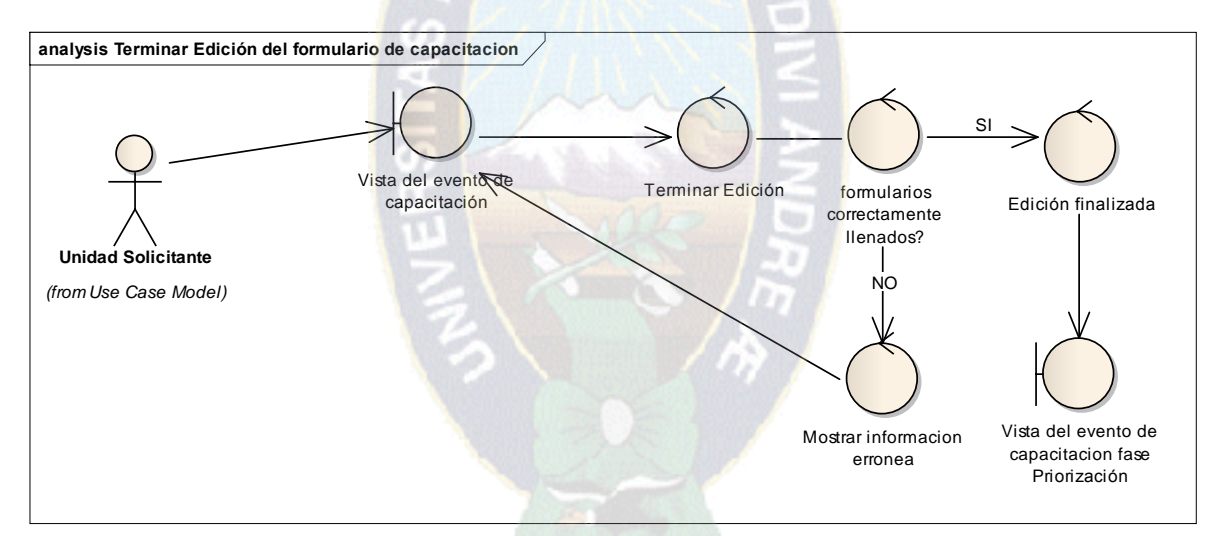

**Figura 3.20** Diagrama de Robustez: Terminar edición del formulario de capacitación

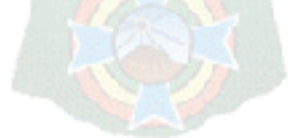

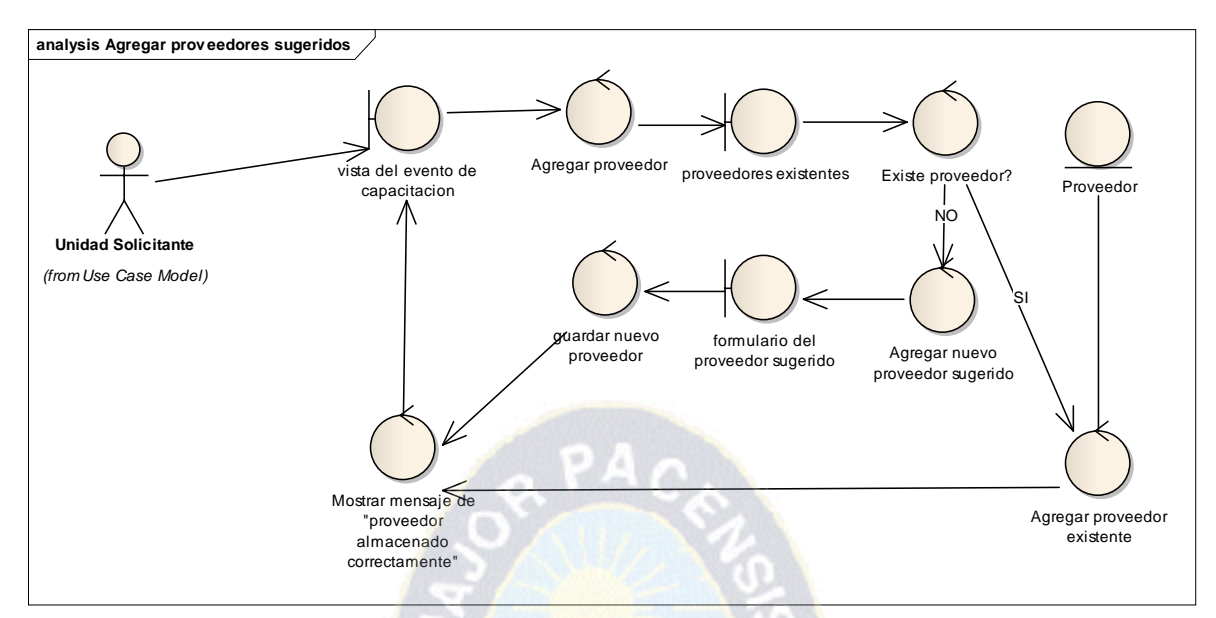

**Figura 3.21** Diagrama de Robustez: Agregar proveedores sugeridos

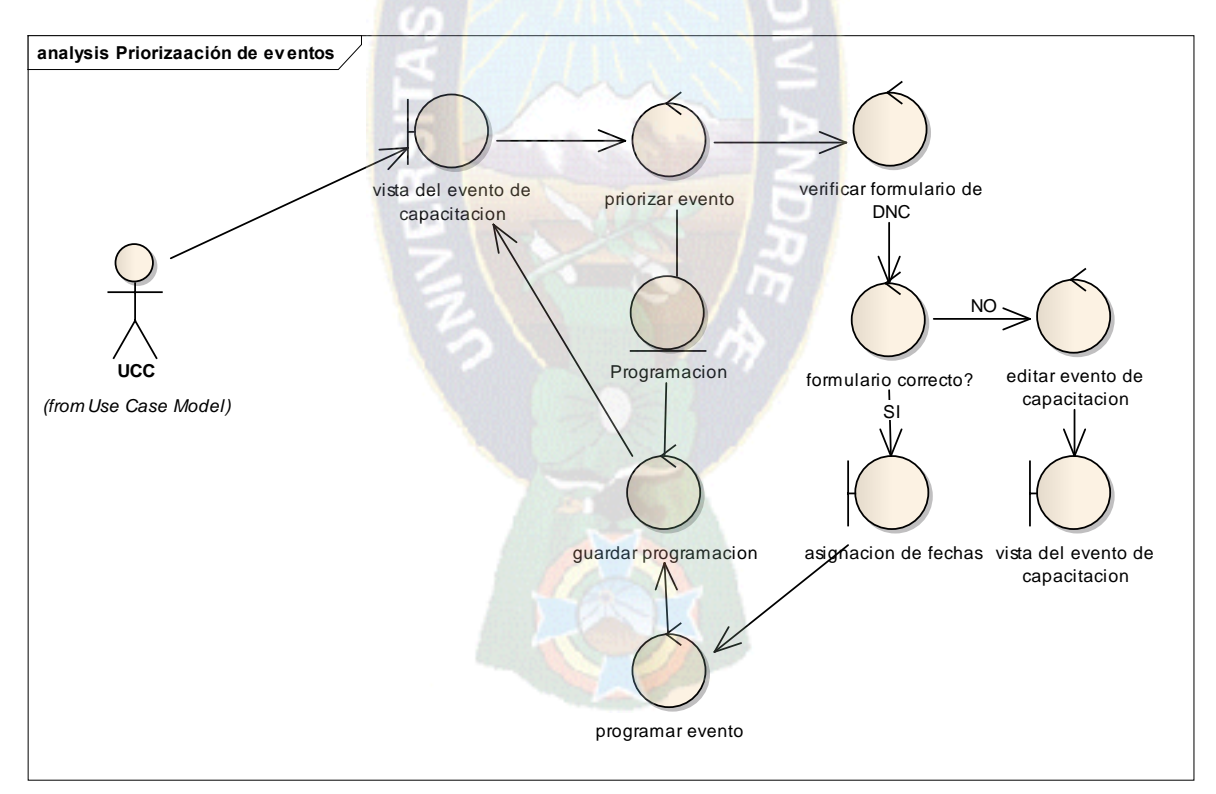

**Figura 3.21** Diagrama de Robustez: Priorización de eventos de capacitación

## **3.2.4. Modelo de dominio actualizado**

Se actualiza el modelo de dominio en base a las clases, atributos y relaciones encontrados en los diagramas de robustez. (Ver Figura 3.22 y Figura 3.23)

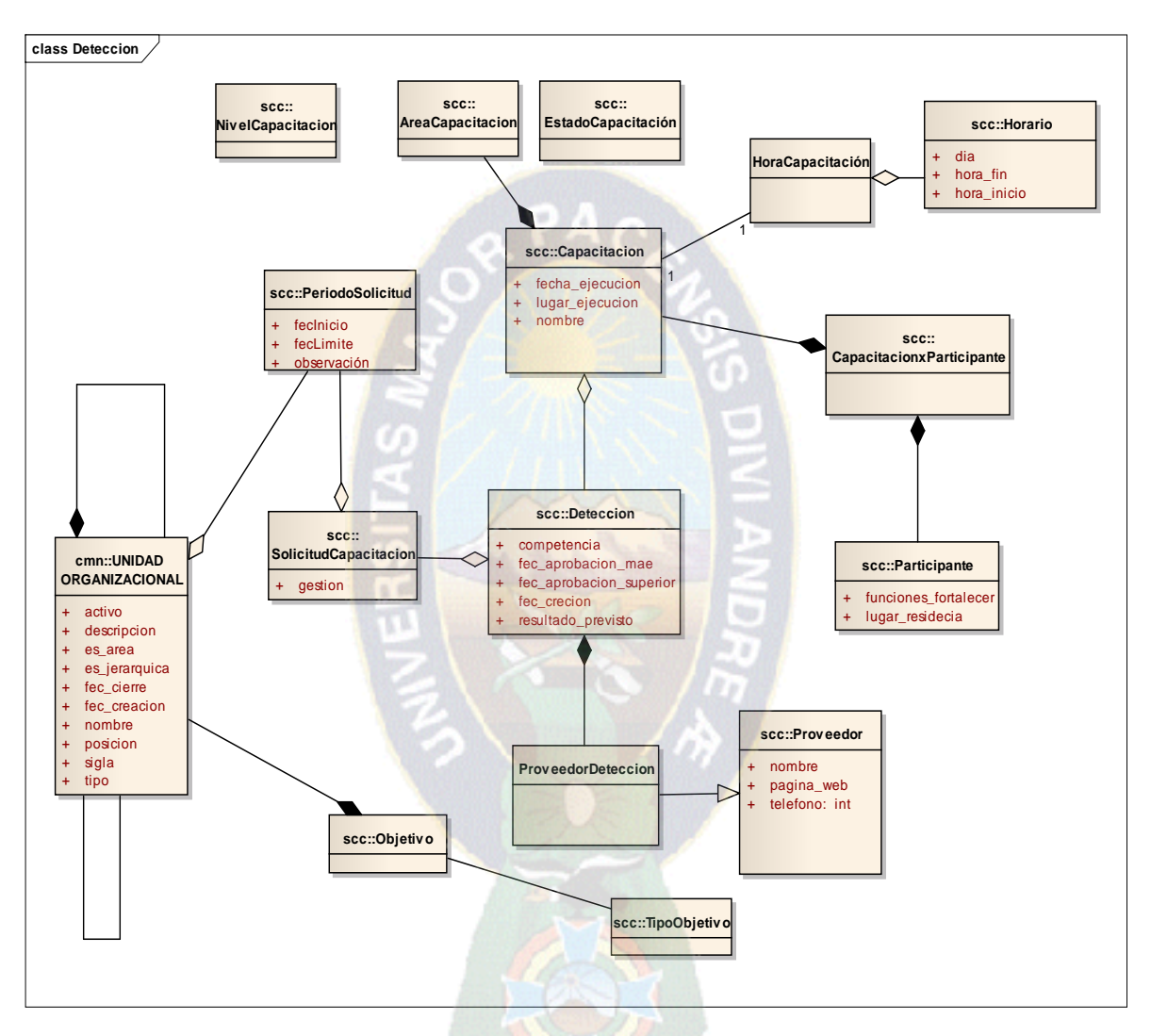

**Figura 3.22** Modelo de Dominio actualizado: Módulo de Detección de Necesidades y Priorización de Eventos de Capacitación

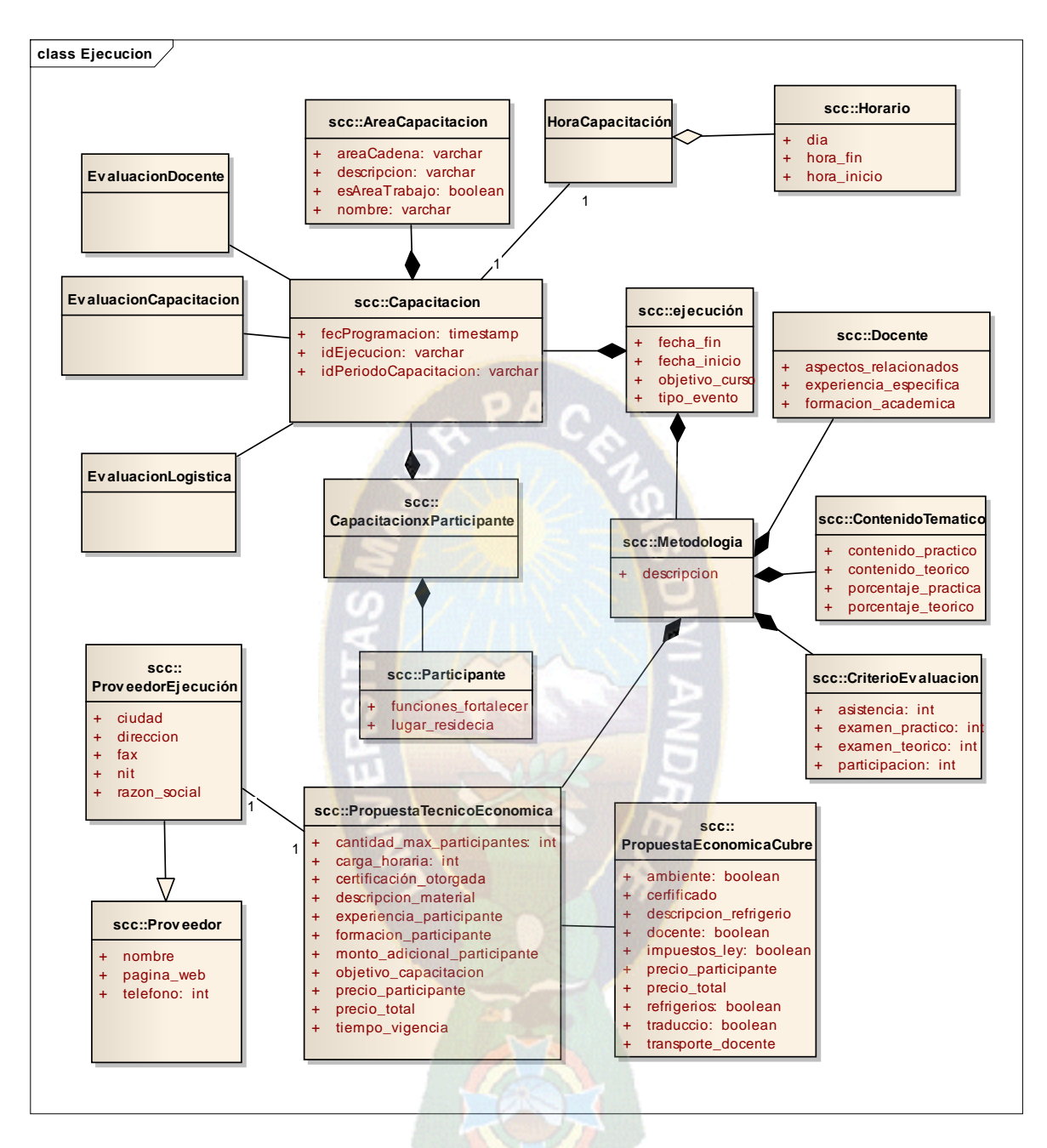

**Figura 3.23** Modelo de Domino actualizado: Módulo de Ejecución y Evaluación

#### **3.3.5. Arquitectura de clases**

Las arquitecturas se distinguen según la organización de los objetos de acuerdo a su funcionalidad. Esto es también conocido como la dimensión de la arquitectura. Una arquitectura puede incluir cualquier número de dimensiones. Algo que depende del tipo de aplicación que desee desarrollar. [M.ANÁLISIS, 13].

En el caso del sistema de Gestión y Administración de Eventos de Capacitación la arquitectura a utilizar es la de **Modelo, Vista, Control (MVC – model, view, control).**  Esta arquitectura se basa en tres dimensiones principales: Modelo correspondiente a la información, Vista corresponde a la presentación o interacción con el usuario y Control correspondiente al comportamiento. (Ver Figura 3.24)

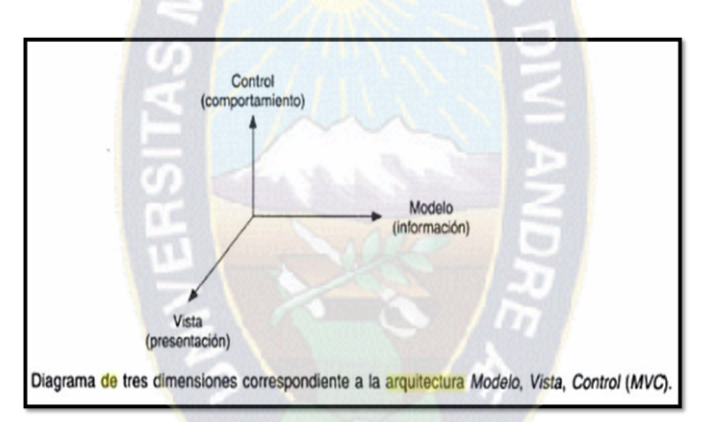

**Figura: 3.24** Diagrama de tres dimensiones correspondiente a la arquitectura Modelo, Vista, Control (MVC).

#### **3.2.4.1.Encontrando las Clases Entidad**

Las clases entidad se utilizan para modelar la información que el sistema debe manejar a corto y largo plazo, a corto plazo existe durante la ejecución de un caso de uso, mientras que la información a largo plazo es necesario almacenarla en una base de datos, estos se identifican principalmente a partir del dominio del problema del modelo de requisitos o análisis de requerimientos. Las Figuras 3.24 al 3.34 muestran dichas clases entidad del sistema de Gestión y Administración de Eventos de Capacitación.

CLASES ENTIDAD (MODELO)

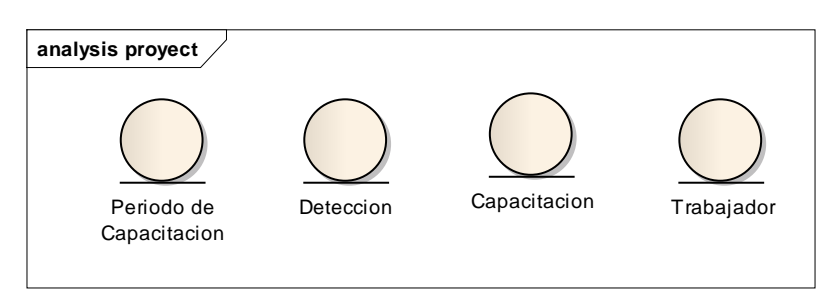

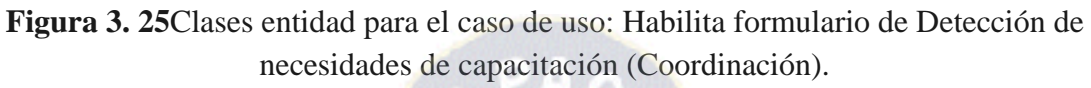

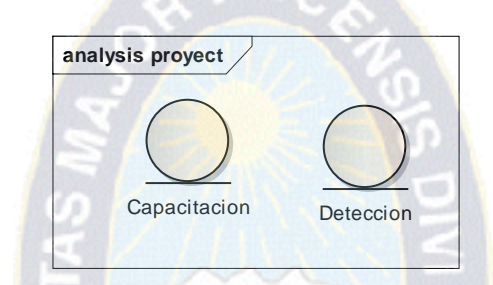

**Figura 3. 26**Clases entidad para el caso de uso: Elaboración de FDNC

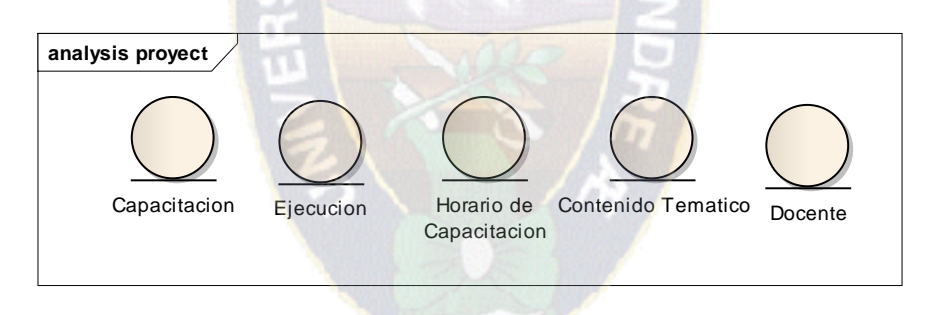

**Figura 3.27** Clases entidad para el caso de uso: Elaboración de los Términos de Referencia

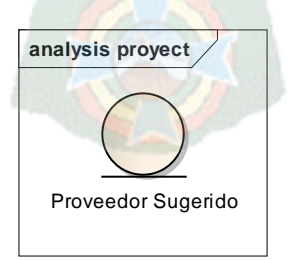

**Figura 3.28** Clases entidad para el caso de uso: Remite lista de Posibles Proveedores

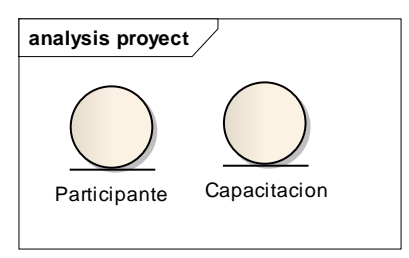

**Figura 3.29** Clases entidad para el caso de uso: Inscripción de Participantes

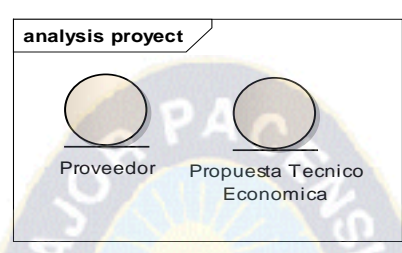

**Figura 3. 30** Clases entidad para el caso de uso: Llenado de la Propuesta técnico

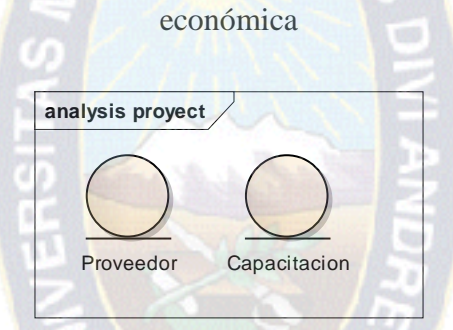

**Figura 3. 31** Clases entidad para el caso de uso: Elección del Proveedor

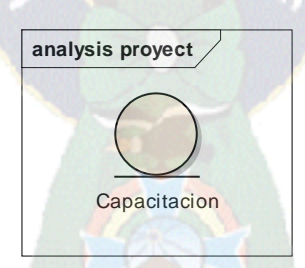

**Figura 3**. Clases entidad para el caso de uso: Gestión de Eventos de Capacitación

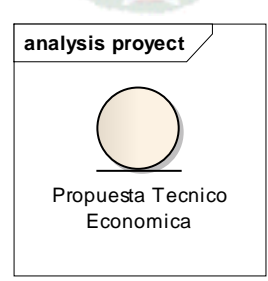

**Figura 3**.**32** Clases entidad para el caso de uso: Evalúa Propuestas Técnico Económicas

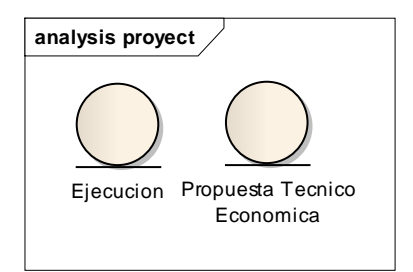

**Figura 3**.**33** Clases entidad para el caso de uso: Elige Propuesta para la capacitación

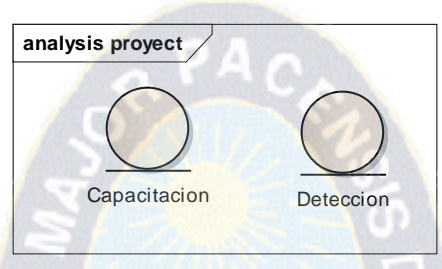

**Figura 3. 34** Clases entidad para el caso de uso: Priorización de eventos de capacitación

**3.3.Diseño**

#### **3.3.1. Diagramas de Secuencia**

El diagrama de secuencia de un sistema es una representación que muestra, en un determinado escenario de un caso de uso, los eventos generados por actores externos, su orden y los eventos internos del sistema. A todos los sistemas se les traba como una caja negra; los diagramas se centran en los eventos que trascienden las fronteras del sistema y que fluyen de los actores a los sistemas**.** [LARMAN, 00]

Con lo desarrollado hasta ahora se tiene una perspectiva para poder realizar los diagramas de secuencia, a continuación se detallará dichos diagramas.

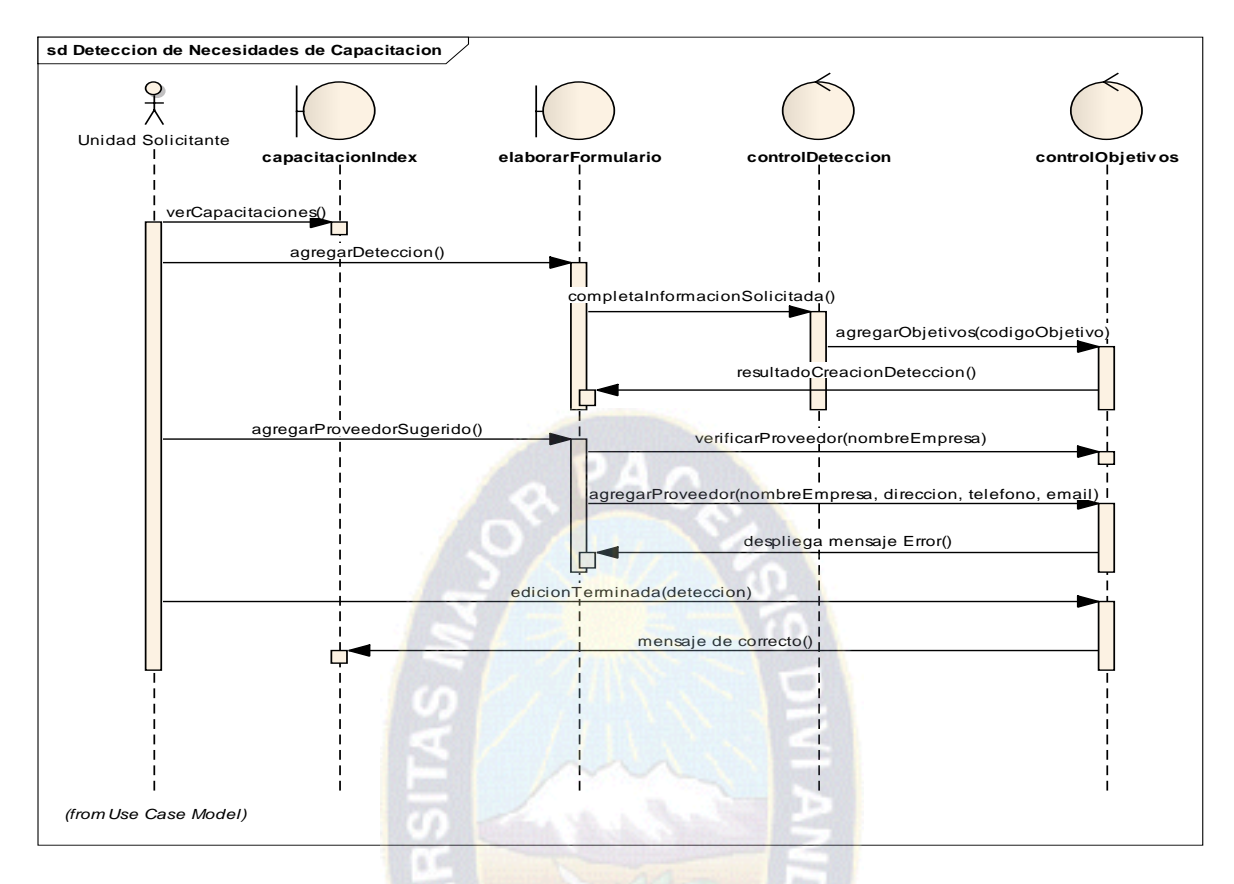

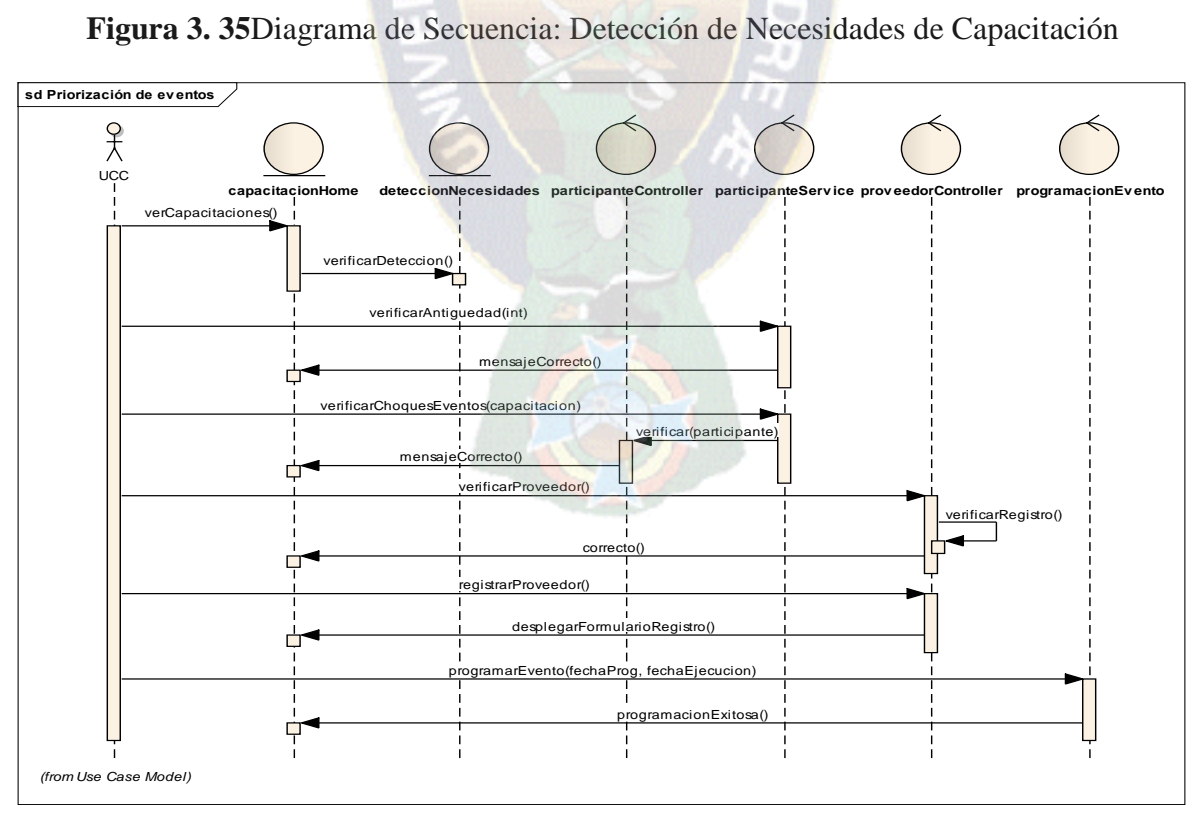

**Figura 3.36** Diagrama de Secuencia: Priorización de Eventos

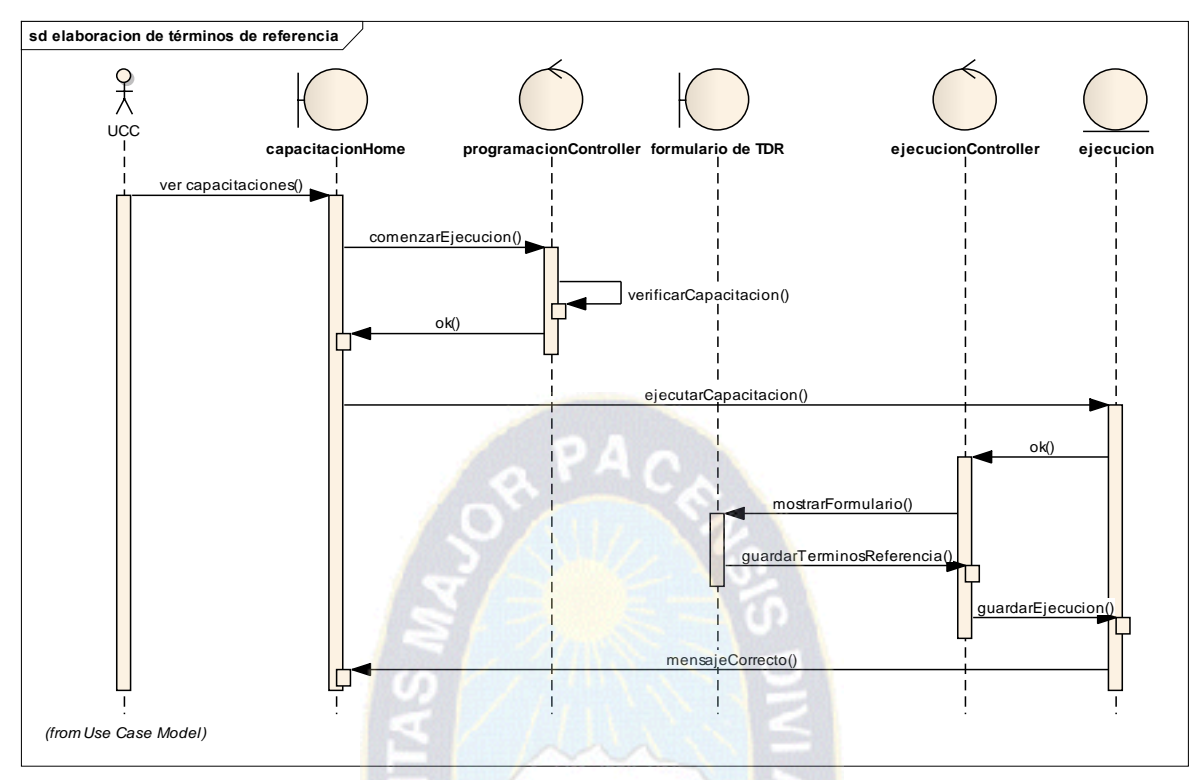

**Figura 3.37** Diagrama de Secuencia: Elaboración de términos de referencia

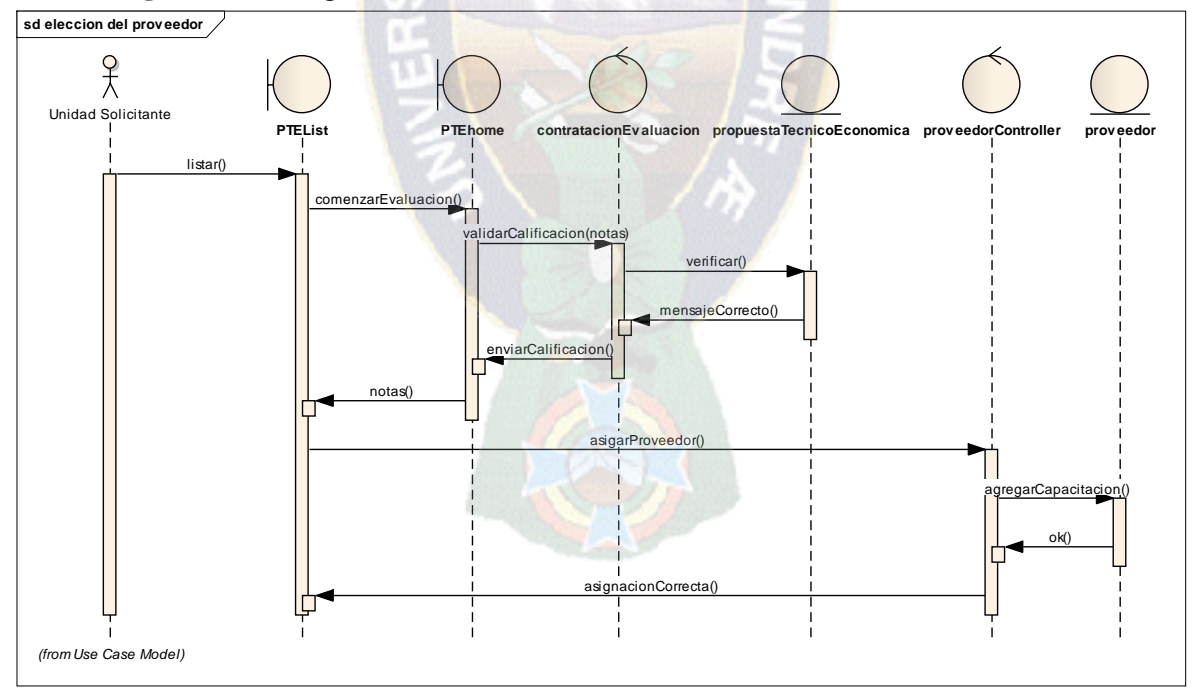

**Figura 3.38** Diagrama de Secuencia: Elección del Proveedor

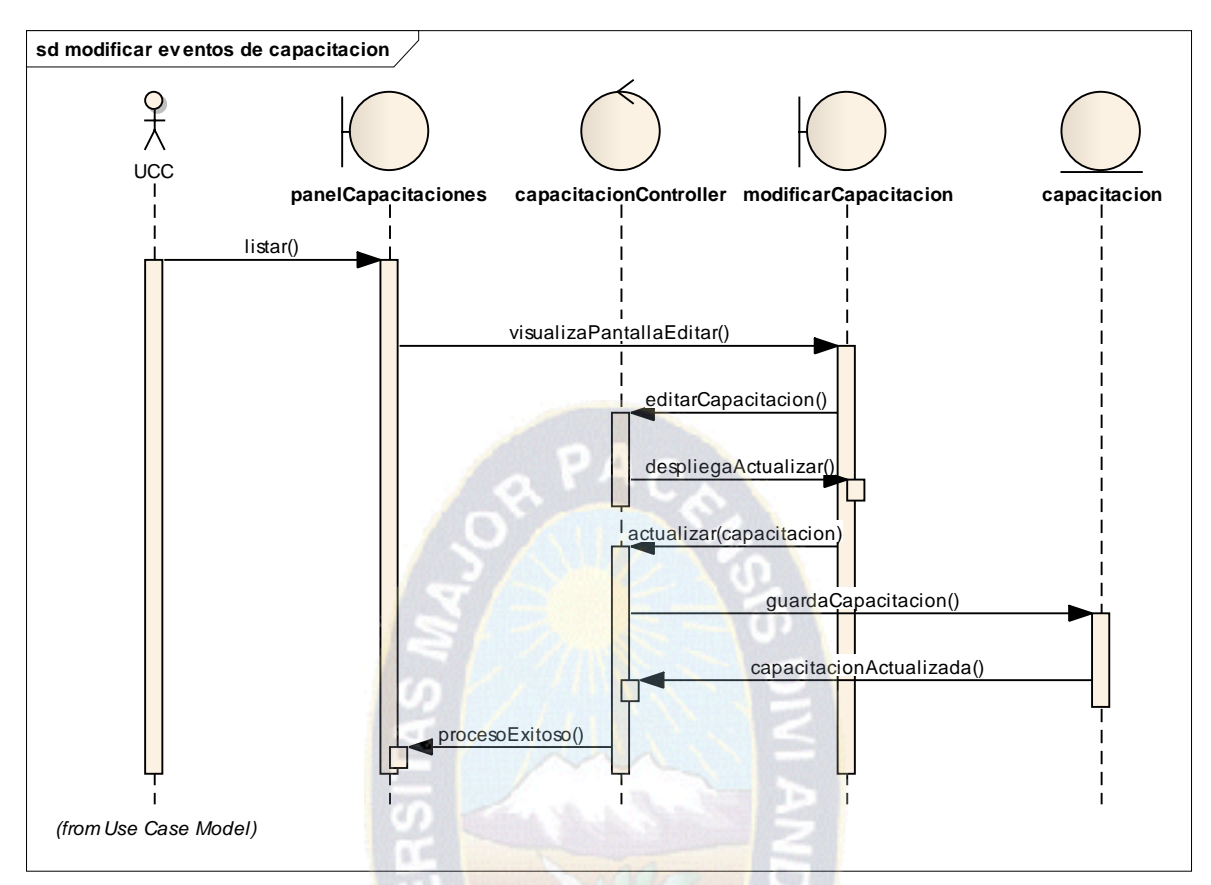

**Figura 3.39** Diagrama de Secuencia**:** Modificar Eventos de Capacitación

## **3.3.2. Diagrama de Clases**

El diagrama de clases nos muestra todas las tablas y sus atributos, también nos muestra las relaciones que existe entre las tablas con su respectiva cardinalidad (Ver Figura 3.40, Figura 3.42 y Figura 3.43).

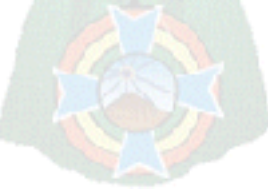

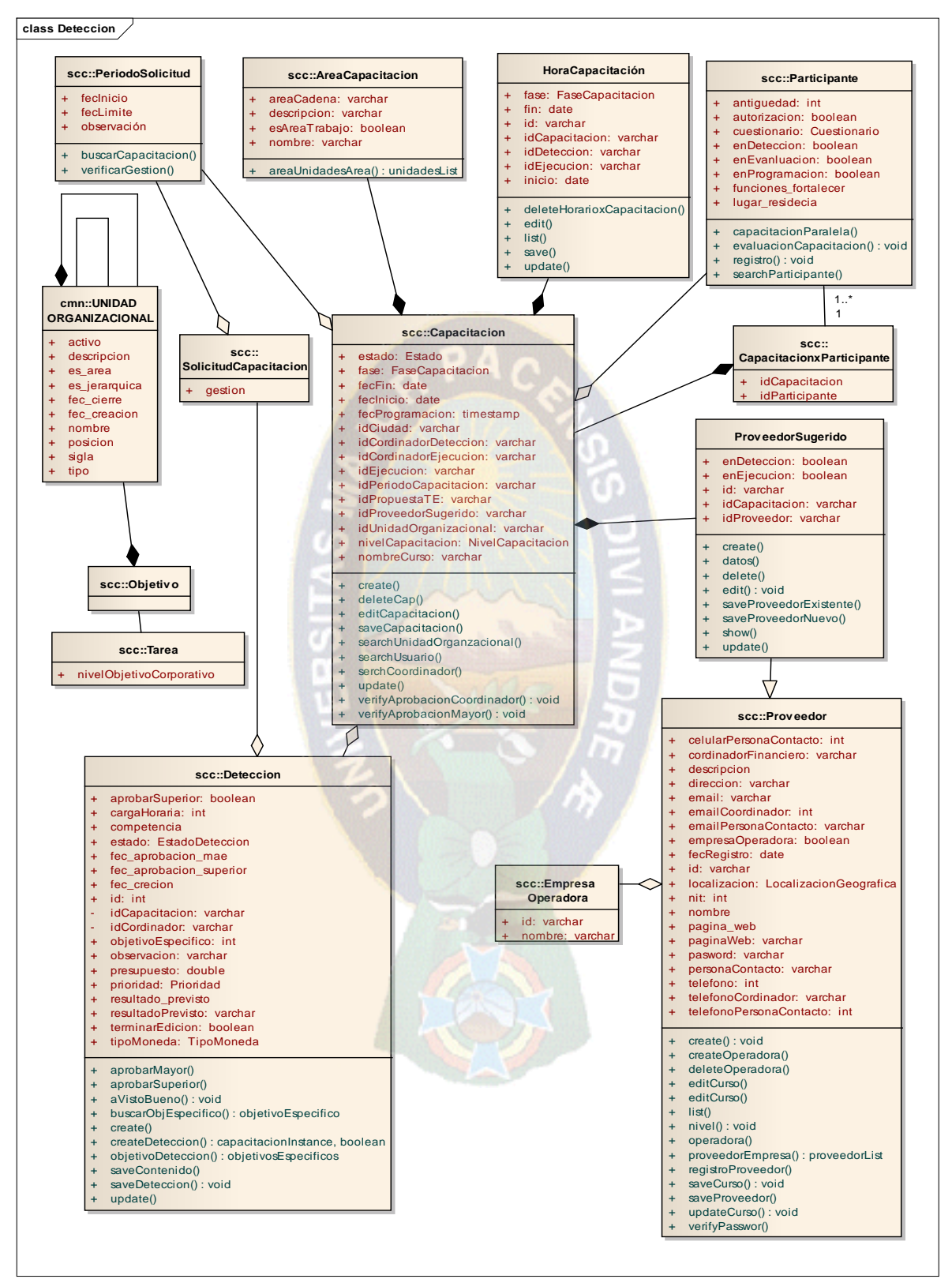

**Figura 3.40** Diagrama Clases**:** Módulo de Detección de Necesidades y Programación de Eventos de Capacitación

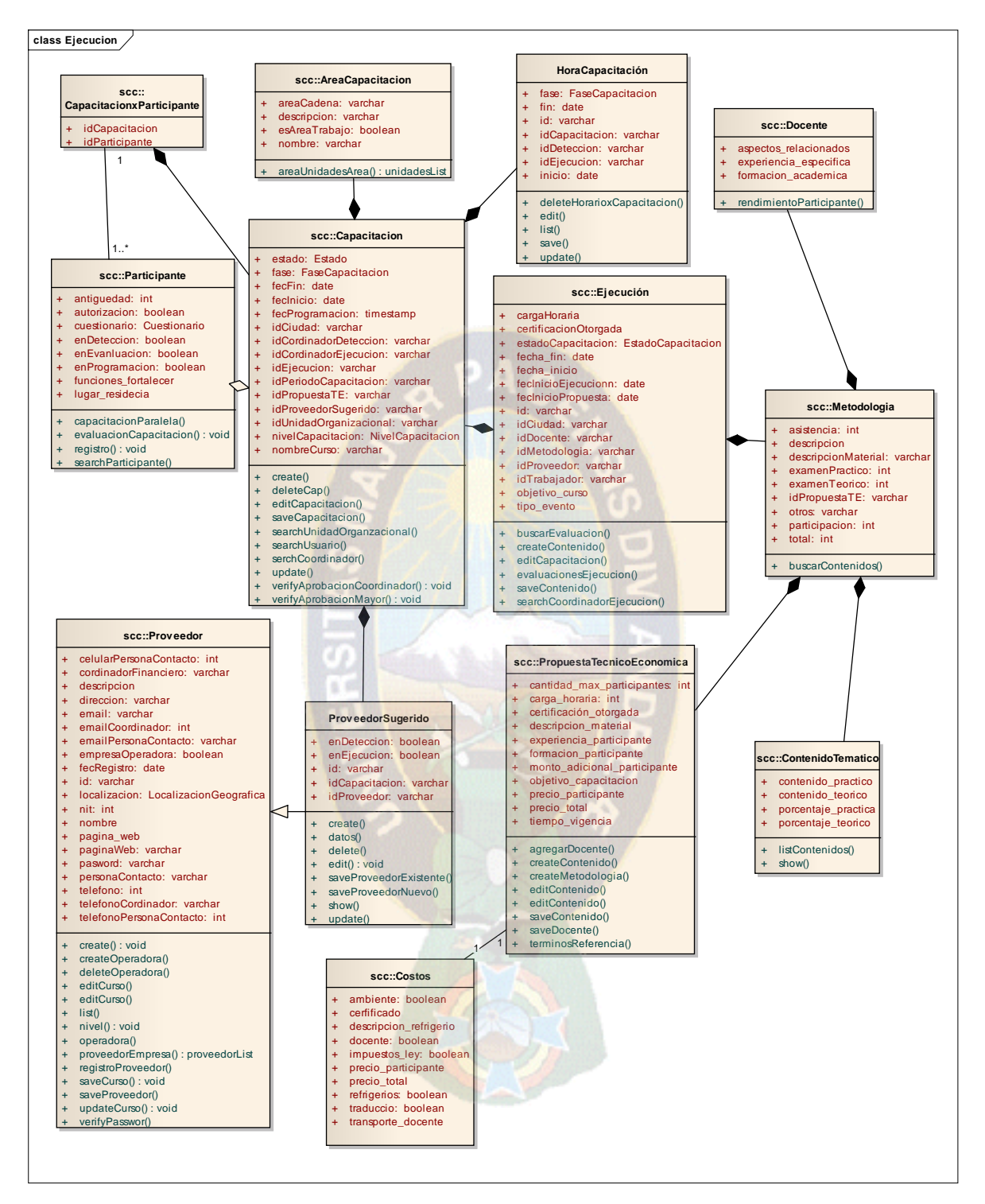

**Figura 3.41** Diagrama Clases**:** Módulo de Ejecución de Eventos de Capacitación

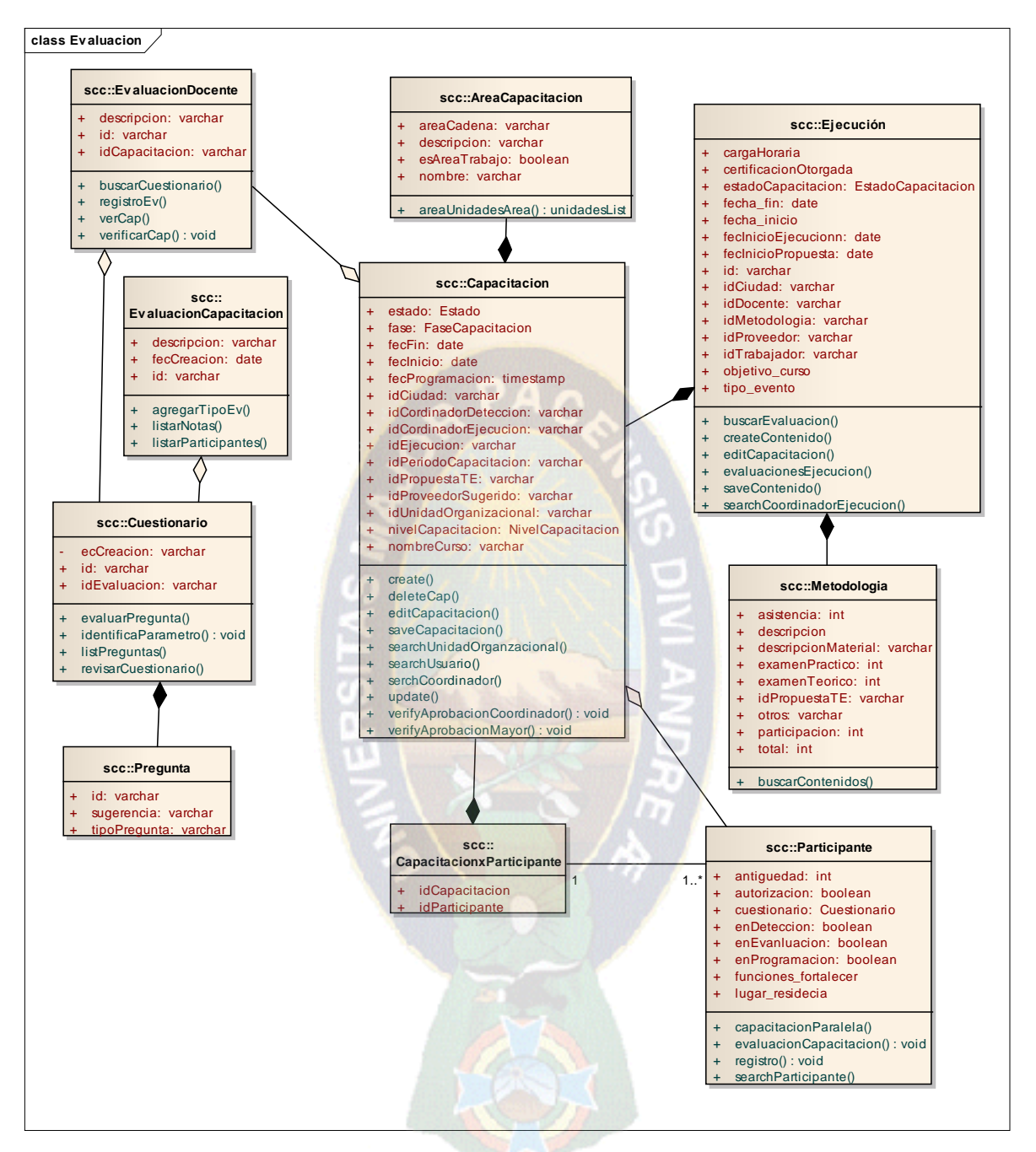

**Figura 3.41** Diagrama Clases**:** Módulo de Evaluación de Eventos de Capacitación

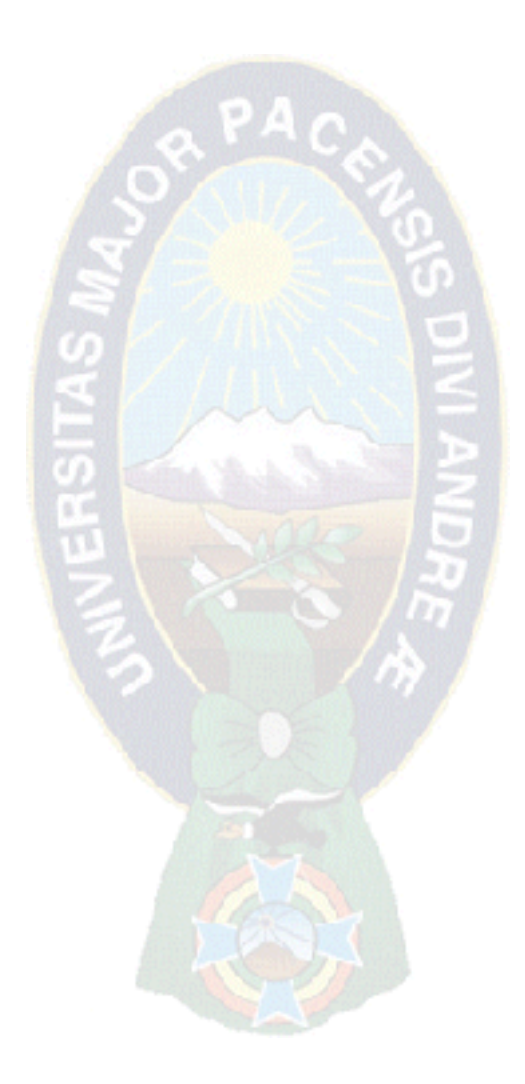

#### **3.4.Implementación**

En esta fase se realiza la codificación del software, en base al análisis y diseño realizado en las fases anteriores de la metodología ICONIX. Antes de empezar la codificación se instala y configura el ambiente de desarrollo con las herramientas mencionadas en la sección "2.7 Herramientas de desarrollo" del presente proyecto.

Luego se configura y genera la estructura inicial del proyecto en base a los estándares establecidos por la empresa de Hidrocarburos Y.P.F.B., como ser la integración de la base de datos de la empresa con el sistema de Gestión y Administración de Eventos de Capacitación.

Durante la implementación las especificaciones del diseño físico son convertidas en código fuente la cual trabaje y cumpla con dicho diseño el código probado y la mayoría de los errores deben ser detectados y corregidos.

Finalmente, para realizar las pruebas funcionales del software con el usuario, se desplegó el sistema mediante la red privada de la empresa.

#### **3.4.1. Patrón de arquitectura: Modelo –Vista – Controlador**

Para el diseño del sistema de Gestión y Administración de Eventos de Capacitación se utilizará el patrón de diseño Modelo-Vista-Controlador. La lógica de un interfaz de usuario cambia con más frecuencia que los almacenes de datos y la lógica de negocio. Si se realiza un diseño ofuscado, es decir, mezclamos los componentes de interfaz y de negocio, entonces la consecuencia será que, cuando necesitemos cambiar el interfaz, tendremos que modificar trabajosamente los componentes de negocio [MVC, 03]. Mayor trabajo y más riesgo de error. Entonces utilizando un diseño con el patrón MVC (Ver Figura 3.40) desacoplaremos la vista del modelo, con la finalidad de mejorar la reusabilidad. De esta forma las modificaciones en las vistas impactan en menor medida en la lógica de negocio o de datos.

Elementos del patrón:

- Modelo: datos y reglas de negocio
- Vista: muestra la información del modelo al usuario (interfaces de usuario)
- Controlador: gestiona las entradas y roles que desempeña el usuario

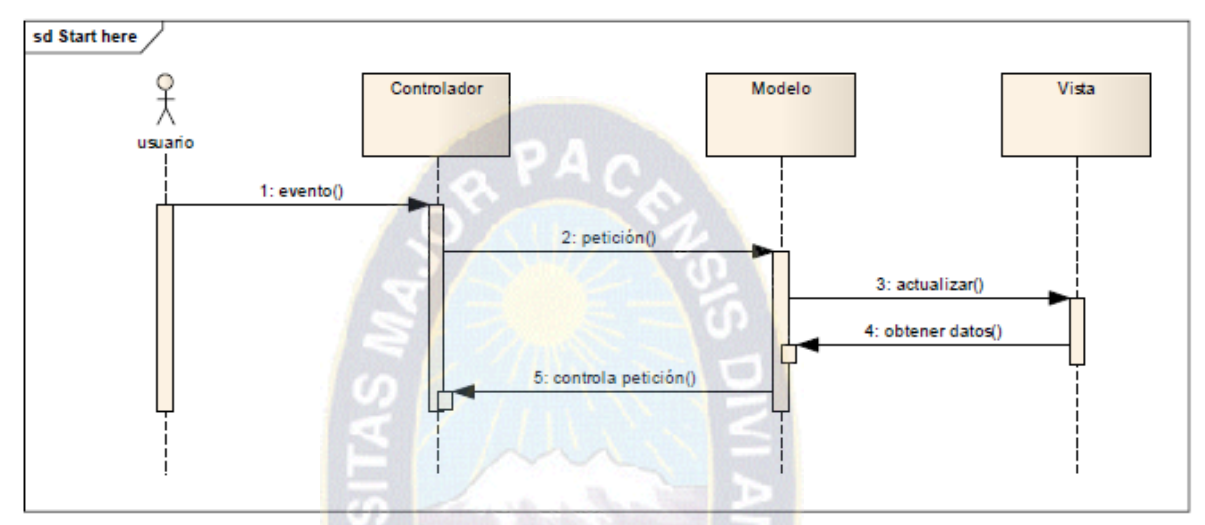

**Figura 3.40** Diagrama de Secuencia del patrón MVC

En la implementación nos basamos en los objetos que se utilizan y las acciones que realizan en la fase de diseño, estos son:

En la Figura 3.41, se presenta la pantalla inicial del sistema, el que se muestra la autentificación donde el usuario debe ingresar el nombre de usuario y la contraseña que son únicos para cada usuario.

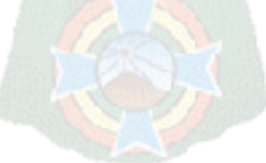

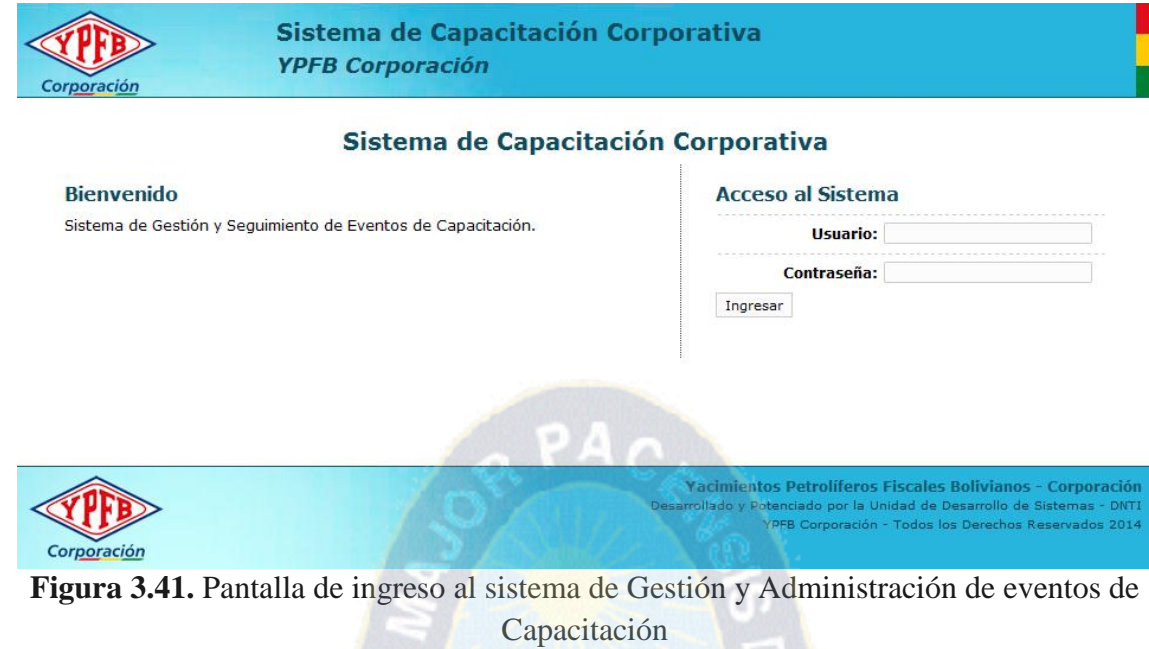

La ventana principal muestra opciones de menú que permiten interactuar con el usuario, brindándoles una serie de alternativas de consultas y visualizaciones como se muestra en la Figura 3.42

 $\mathcal{O}_2$ 

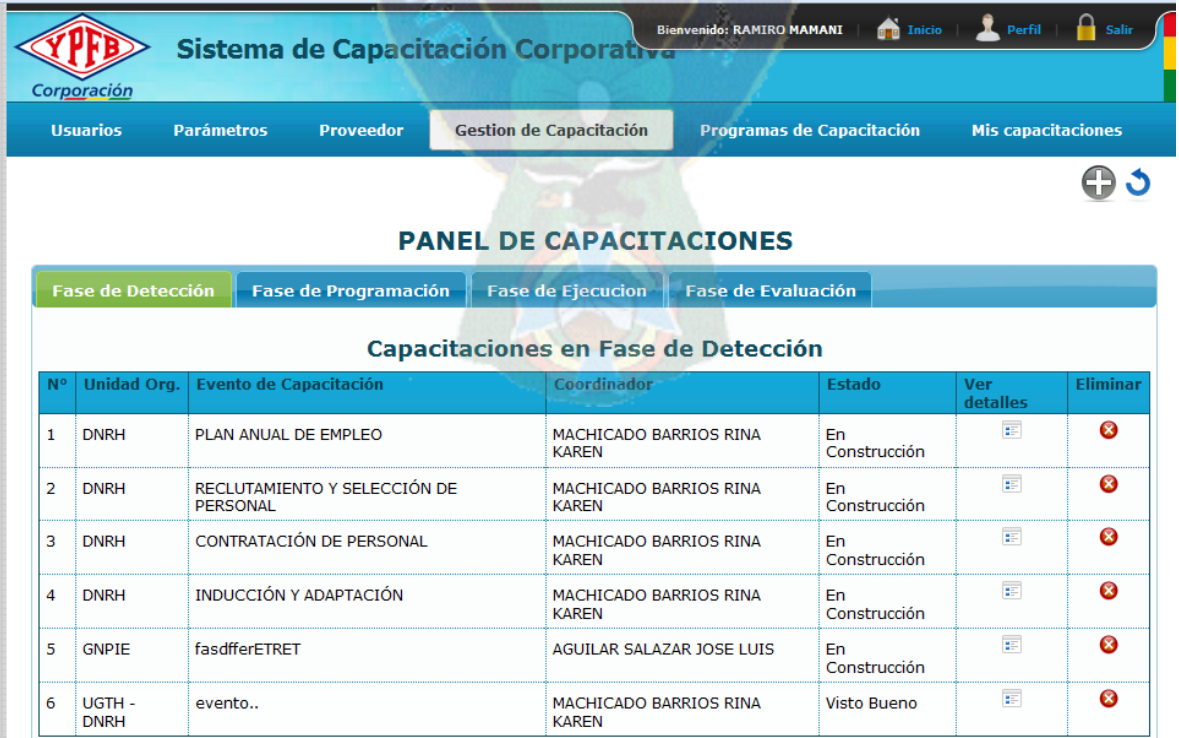

### **Figura 3.42** Interfaz del menú principal

Se establecen periodos para cada proceso de ejecución de un evento en una gestión, ver Figura 3.43

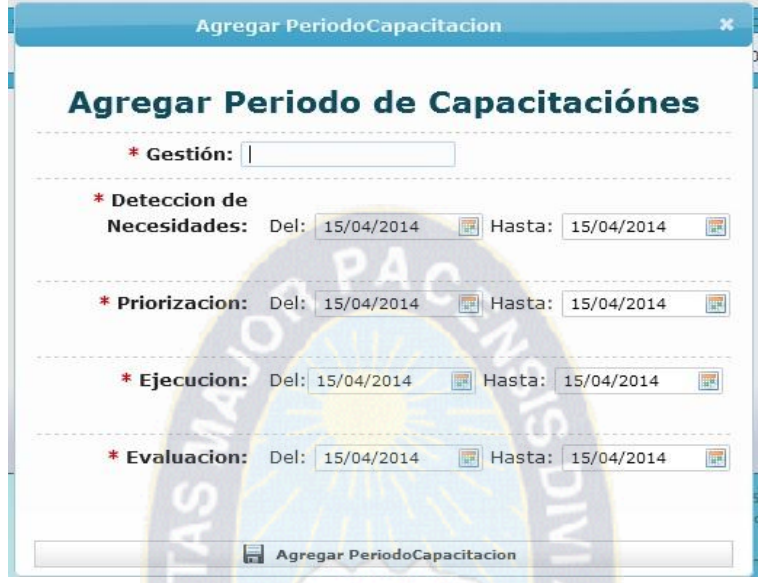

**Figura 3.43** Determinación de periodos de capacitación de una gestión

生产

Luego de la coordinación de la UCCO con las unidades organizacionales para determinar los eventos de capacitación a ejecutarse la UCCO crea el evento de capacitación como se muestra en la Figura 3.43

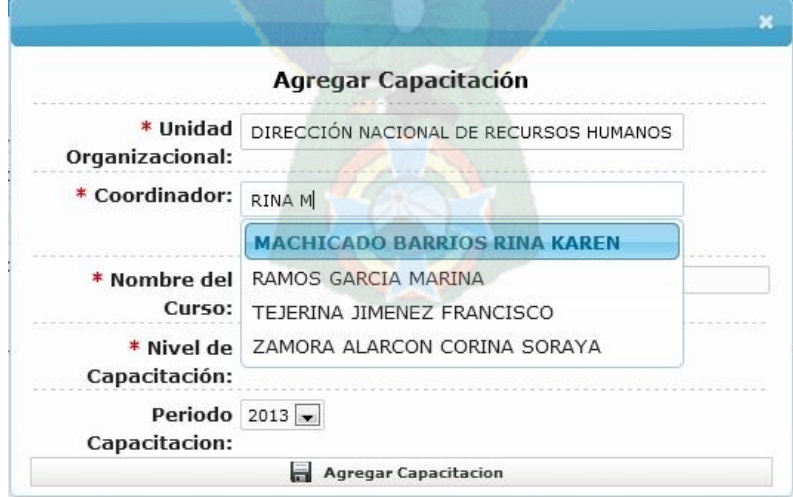

**Figura 3.44** Creación de un evento de capacitación

Las Unidades Organizacionales comienzan con la elaboración de las detecciones de necesidades de capacitación. Ver Figura 3.45

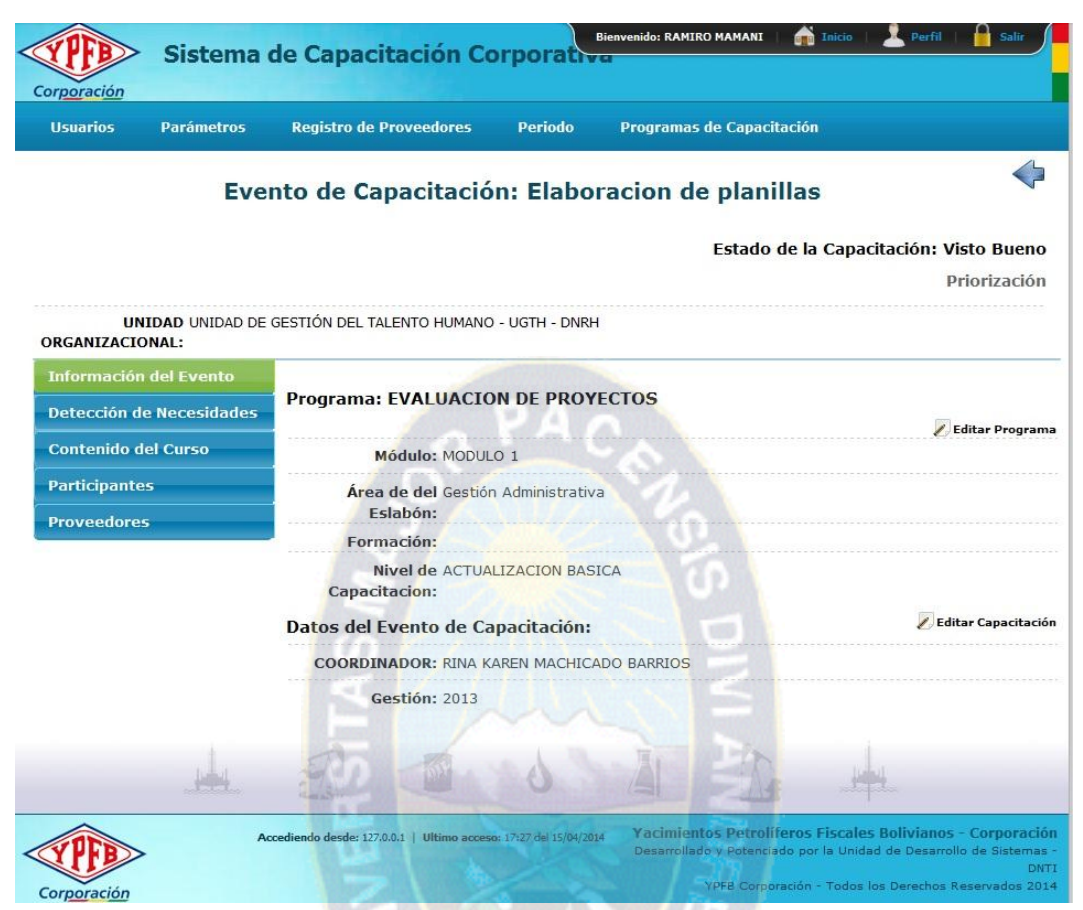

Figura 3.45 Elaboración de las Detecciones de Necesidades

#### Seguimiento a la Ejecución de Eventos de Capacitación

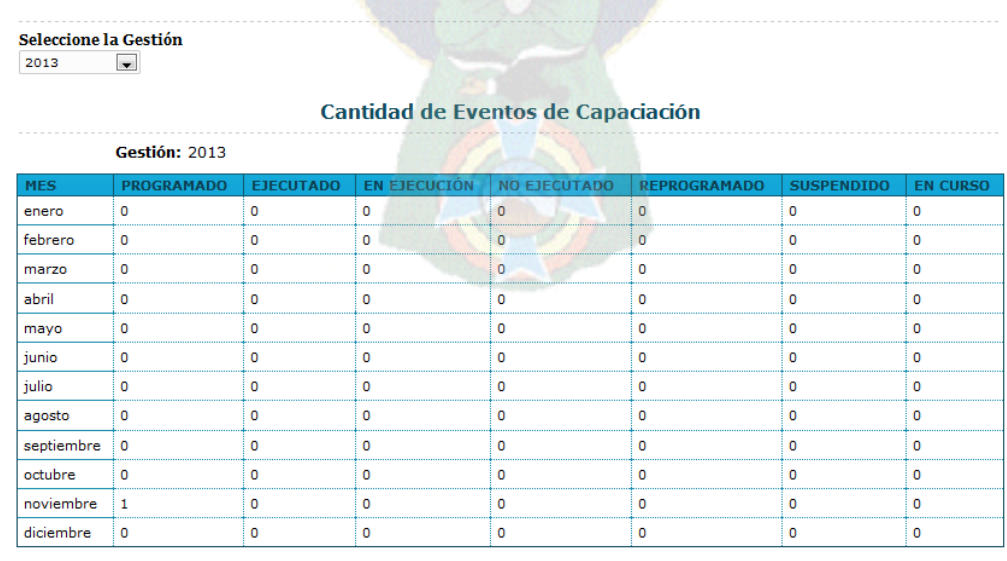

Figura 3.46 Interfaz de la generación de reportes, ejemplo: reporte de eventos de Capacitación por gestión, meses y estado

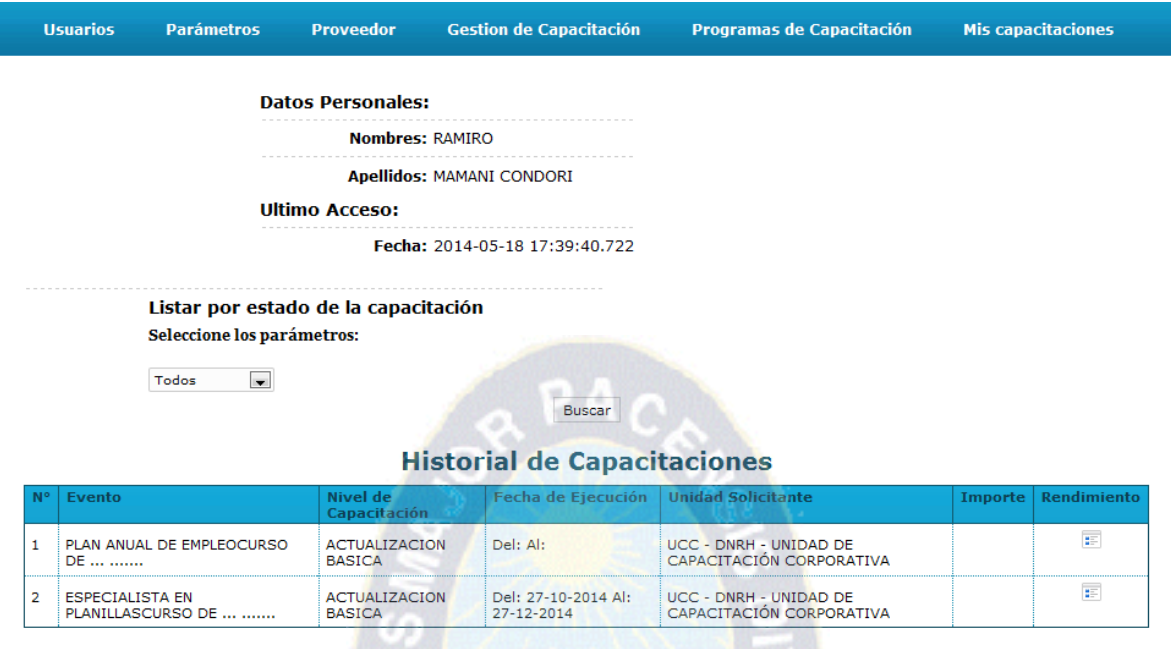

Figura 3.45 Historial de participantes por fase y estados de los eventos de capacitación

to

## **3.4.2. Pruebas del Software**

Las pruebas realizadas en el sistema de gestión y seguimiento de eventos de capacitación fueron realizadas para posibles problemas en cuanto al desempeño de casos de uso. Se realizaron pruebas de rendimiento, ya que el objetivo busca era asegurar que el sistema fuera capaz de manejar una carga determinada y considerable de trabajo (en base al contexto real en que funcionaría éste). La fase de pruebas fue mediante revisiones por el cliente, presentaciones de cada módulo implementado (ver Anexo E), e internamente con la realización de un control en la implementación para así conocer el número de líneas de código y la cantidad de errores en el mismo para así poder determinar la calidad que tiene el Software.

# **CAPÍTULO IV CONTROL DE CALIDAD Y COSTO-BENEFICIO DE SOFTWARE**

## **4. CONTROL DE CALIDAD Y COSTO – BENEFICIO DE SOFTWARE**

#### **4.1.Calidad de Software**

La medición de la calidad del software se lo realiza a través de métricas de control de calidad, para, medir aspectos del software como ser: Mantenibilidad, Usabilidad, Fiabilidad y Funcionalidad, los cuales se detallan a continuación:

#### **4.1.1. Mantenibilidad**

Para la implementación del Sistema de Gestión y Administración de eventos de capacitación se utilizó el lenguaje usado por la empresa (Yacimientos Petrolíferos Fiscales Bolivianos) que facilita la fase de mantenimiento en alguna actividad, es decir que la fase de mantenimiento se centra en los cambios que va a sufrir el sistema a lo largo de su vida, estos cambios pueden deberse a la corrección de errores, a cambios en el entorno inmediato del sistema o a cambios en los requisitos del usuario, dirigidos normalmente a ampliar el sistema.

Para calcular la estabilidad del sistema, es decir el índice de madurez del software (IMS), se establecerá los cambios que ocurrieron con cada versión del producto. Para esto el IMS se determina con la información que se muestra en la Tabla 4.1.

- Mt: Número de módulos de la versión actual
- Fa: Número de módulos que se han añadido
- Fb: Número de módulos en la versión anterior que se han borrado en la versión actual
- Fc: Número de módulos que se han cambiado

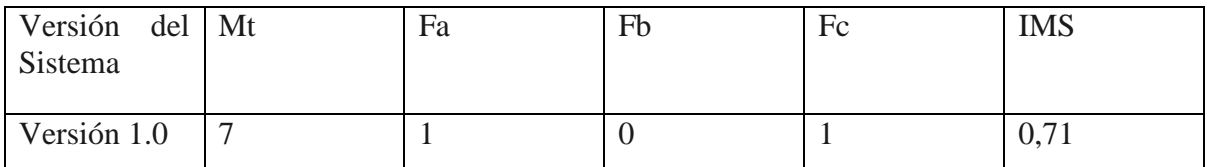

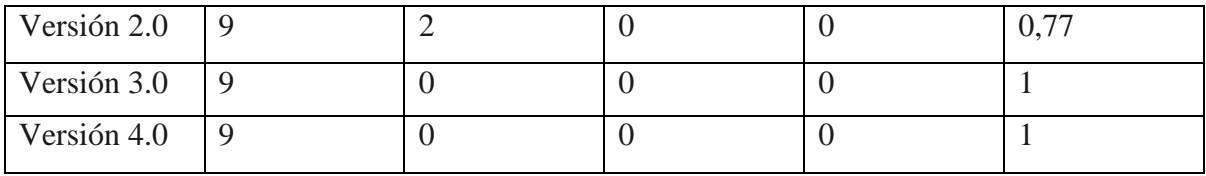

Tabla 4.1: Métrica IMS

$$
IMS = [Mt - (Fa + Fb + Fc)] / Mt
$$

Por tanto el presente sistema tiene una estabilidad de 100% en la última versión.

#### **4.1.2. Usabilidad**

La usabilidad es el grado en el que el software es fácil de usar. La usabilidad viene reflejada en la facilidad de comprensión, facilidad de aprendizaje y facilidad de operatividad. Para comprobar la usabilidad consideramos un método propuesto por Jacob Nielsen.

 $PAO$ 

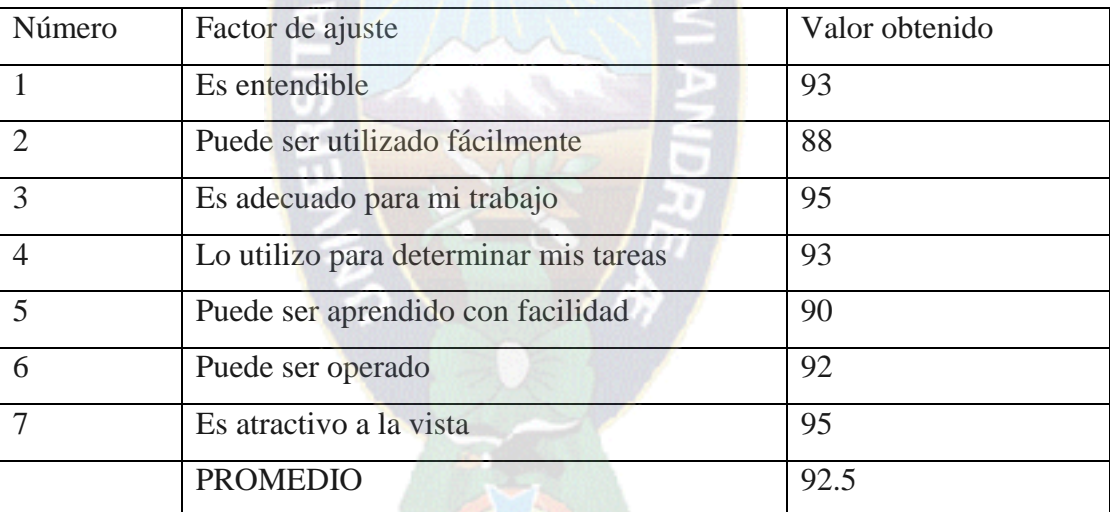

El sistema obtuvo una usabilidad de 92.5%.

#### **4.1.3. Fiabilidad**

La fiabilidad del software, es la probabilidad de que un sistema opere sin fallas bajo determinadas condiciones para un intervalo de tiempo dado.

En el sistema se probaron 29000 líneas de código del programa aproximadamente y han ocurrido 25 fallas sobre un total de tiempo de prueba de 280 horas. La ultima falla ocurrió en la hora 224. Durante las últimas 26 horas no han ocurrido fallas. La tabla 4.2., presenta las fallas ocurridas por cada mil líneas de código:

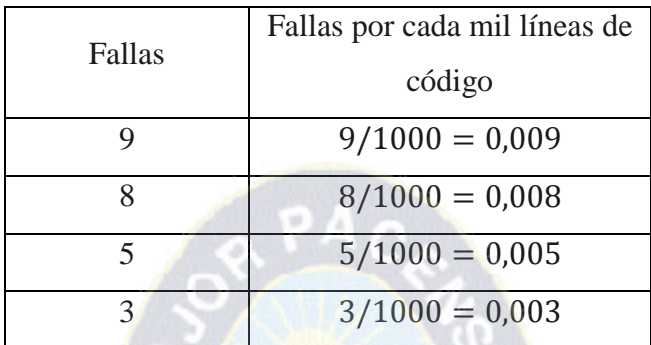

Tabla 4.2: Fallas en líneas de código

Basados en la información de la Tabla 4.2., el promedio máximo de fallas por cada mil líneas de código es:

$$
\frac{0,009 + 0,008 + 0,005 + 0,003}{4} = 0,00625
$$

El número proyectado promedio de fallas es:

$$
\frac{promedio \; \textit{maximo de fallas * Lineas de código}}{\textit{lineas de Código}} = 0{,}181
$$

El número de horas de prueba necesarias para alcanzar la confiabilidad del sistema será:

$$
\frac{\ln[(0,181)/(0,5+0,181)]*224}{\ln[(0,5+0,181)/(25+0,181)]} = 39,086
$$

Por lo tanto se puede alcanzar el nivel deseado de confiabilidad si se prueba adicionalmente que 39,086 horas después de la última falla detectada, sin que se hayan producido nuevas fallas.

#### **4.1.4. Funcionalidad**

La funcionalidad mide el grado en el que el software satisface las necesidades indicadas por la adecuación, exactitud, interoperabilidad y seguridad de acceso [PRESSMAN, 05]

Es por tanto que mediremos la eficacia en la eliminación de defectos (EED). Dentro del ámbito de desarrollo del sistema de Gestión y Administración de Eventos de Capacitación, la EED se define de la siguiente manera:

$$
EED = E / (E + D)
$$

Donde:

- E, número de errores antes de la entrega del software al usuario final
- D, número de errores encontrados después de la entrega al usuario final

Si el número de defectos presentados después de la entrega al usuario final es 0, entonces el valor de EED es 1. La correspondiente ponderación la presentamos en la Tabla 4.3.:

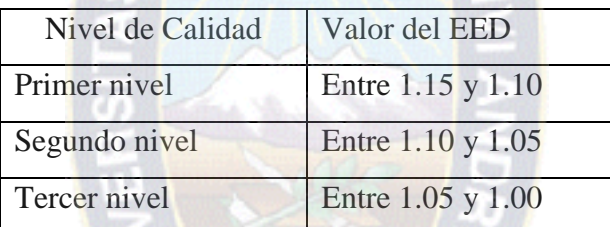

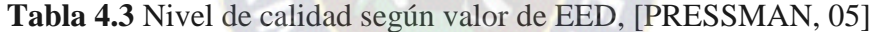

Reemplazando tenemos:

 $EED = 30 / (30 + 3)$  $EED = 0.90$ 

Si observamos los resultados de la EED, tenemos un 0,90 comparando con la ponderación de la tabla 4.3 tenemos que nuestro valor no se encuentra dentro de los 3 niveles de calidad formulados, pero no es necesario notar que el sistema se encuentra cerca del Tercer Nivel.

#### **4.2.Seguridad**

La definición de seguridad es muy amplia con respecto a los sistemas de información, pero todos buscan el mismo objetivo: la seguridad e integridad de la información. La empresa de Hidrocarburos Yacimientos Petrolíferos Fiscales Bolivianos cuenta con un sistema de seguridad para sus sistemas de información y el sistema de Gestión y Administración de Eventos de Capacitación adopta dichas políticas y procedimientos de seguridad para su implantación, que a continuación se detallan:

## **4.2.1. Seguridad de aplicación**

El Sistema de Gestión y Administración de Eventos de Capacitación utiliza Listas de Control de Acceso ACL (ver figura 4.2.1).

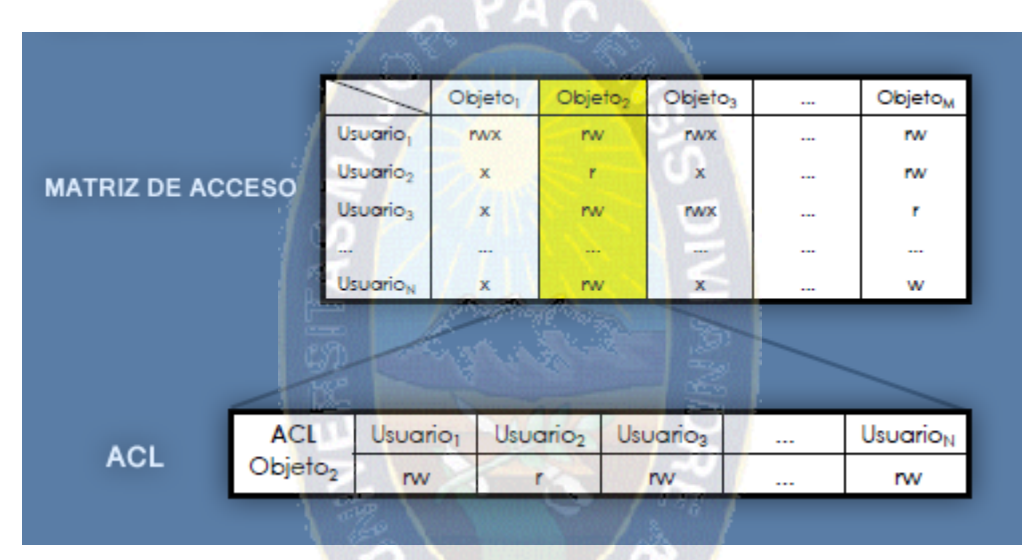

**Figura: 4.2.1:** Lista de control de Acceso

En el diseño del sistema se ha considerado diferentes niveles de acceso según el tipo de usuario, el cual será definido por el administrador del sistema. Un usuario puede ser:

- 1. Administrador de Eventos de Capacitación
- 2. Coordinador de un Evento de Capacitación
- 3. Jefe (MAE) de la unidad Organizacional (quien aprueba cada fase de los eventos de capacitación que corresponden a su Unidad Organizacional).
- 4. Proveedores

Por lo cual el sistema es flexible para habilitar a cualquier usuario, como también modificar los niveles de acceso o eliminar al usuario de manera definitiva.

En cuanto a las funciones básicas en las bases de datos o la capa de persistencia en un software en base al modelo de seguridad ACL se detalla el CRUD (create, read, update and delete), que es una extensión de los ABM (alta, baja, modificación).

A continuación se detalla un ejemplo de categorización de acuerdo al nivel de acceso, definido por el administrador (ver Tabla 4.2.1):

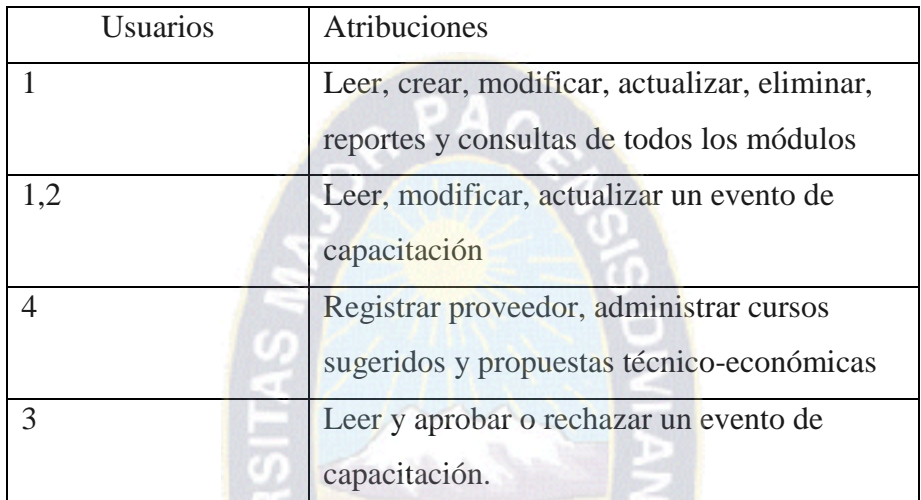

**Tabla 4.2.1** categorización de acuerdo al nivel de acceso definido por el Administrador

Esta categorización puede variar dependiendo del tipo de usuario y de los cambios que realicen.

La asignación de roles de usuarios es multi-rol. En cuanto a los inicios requiere una autentificación, controlar los permisos que tiene en su sesión y un control de seguridad de las acciones sobre los objetos (controladores), el control de sesión es temporalizado.

Se realiza bitácoras para el control de inicio de sesión de los usuarios, se controlan cuando, donde y que tarea realizó en algún tiempo (el momento es registrado en base a las tareas realizadas).

## **4.2.2. Seguridad de red**

El sistema de Gestión y Administración de Eventos de Capacitación utiliza la red privada de la empresa (Intranet) con posibilidad de aplicación de VPM en caso si es necesario.

El módulo de PROVEEDORES no solo trabaja con la red de la empresa sino también de manera pública.

### **4.3.Análisis Costo – Beneficio del Sistema**

Entre la información más relevante del análisis costo/beneficio es la evaluación de la justificación económica de un proyecto. El análisis costo/beneficio señala los costos de desarrollo del proyecto y los contrasta con los beneficios tangibles e intangibles del sistema [PRESSMAN, 05].

En lo que respecta al presente proyecto desarrollado, el costo de análisis y programación viene sustentado y/o se limitará a verificarlo de acuerdo con la prueba de requisitos o casos de uso, especificados durante el modelo de requisitos.

Necesitamos predecir cuánto tiempo llevará el desarrollo del sistema, cuánto tiempo llevará cumplir una tarea dada depende principalmente de la complejidad del problema.

Se necesita cuantificar

- La complejidad del sistema
- Funcionalidad
- Complejidad técnica
- El nivel de experiencia de las personas que integran el proyecto
- El tiempo necesario para producir una unidad de complejidad

Se pretende obtener un número único que caracterice completamente al sistema y que se correlacione con la productividad observada del ingeniero.

## **4.3.1. Estimador de punto de caso de uso**

Un método de estimación creado por Gustav Karner de Rational Software Corporation

- Caracteriza la complejidad del sistema mediante Puntos de Casos de Uso
- Es usado para obtener una idea del número de horas-hombre para un proyecto

 Se derivó empíricamente y la cantidad de ensayos hasta la fecha muestran que es aplicable satisfactoriamente en aplicaciones de negocio, como los sistemas de información.

Este método involucra los siguientes pasos:

- a) Calcular Puntos de Casos de Uso no Ajustados **(UUCP)**
	- Pesar actores **(UAW)** & Pesar Casos de Uso **(UUCW)**

 $UUCP = f(UAW; UUCW) = UAW + UUCW$ 

- b) Calcular Puntos de Casos de Uso **(UCP)**
	- Pesar Factores Técnicos **(TCF)**
	- Pesar Factores Ambientales **(EF)**

 $UCP = f(UUCP; TCF; EF) = UUCP * TCF * EF$ 

c) Estimar el costo de software

 $CES = UUCP + UCP$ 

#### **4.3.2. Calcular los puntos de casos de uso no ajustados**

Pesar los actores considerar la complejidad de los actores determinando si cada actor es una persona u otro sistema y la forma en la que interactúa con el sistema a desarrollar.

#### **Actores:**

- $\bullet$  UCCO
- Unidad Solicitante
- Proveedor
- Participante

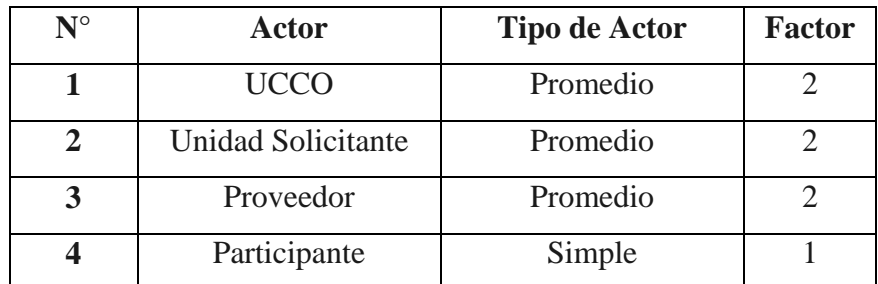

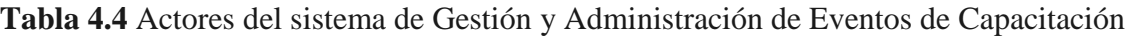

### **Pesando a los actores:**

 $3$  promedio  $*$  2 = 6  $1 simple * 1 = 1$  $UAW = 7$ 

## **4.3.3. Pesando los Casos de Uso:**

Casos de Uso Detección de Necesidades (ver Figura 4.1)

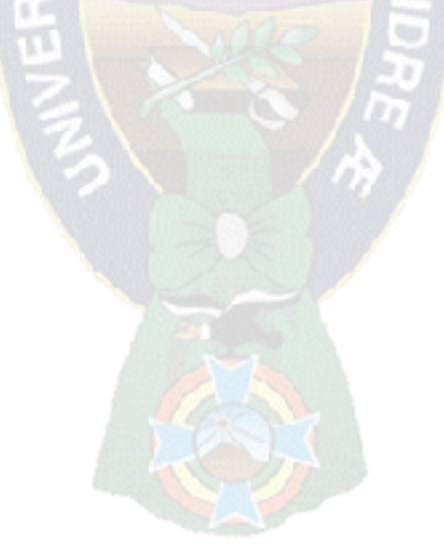

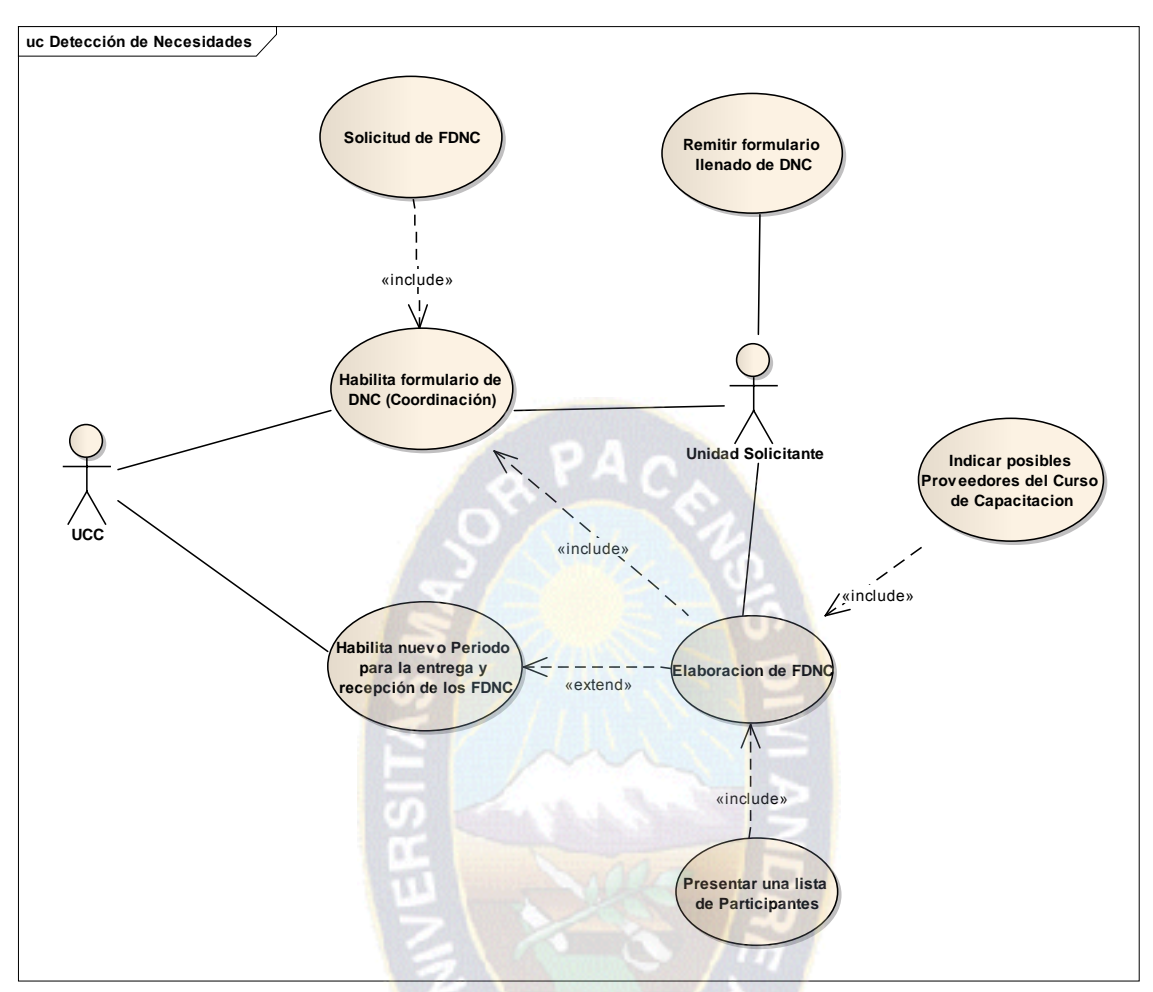

**Figura 4.1** Casos de Uso: Detección de Necesidades

**Determinación de los casos de uso según tipos de los casos de uso Detección de Necesidades (ver Tabla 4.5)**

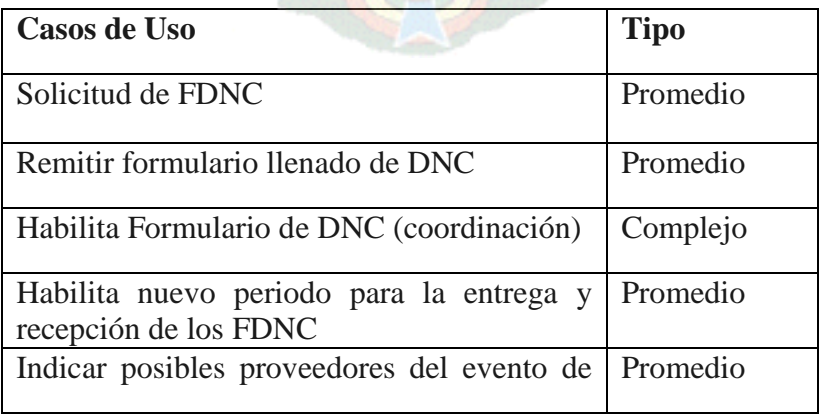
| capacitación                         |          |
|--------------------------------------|----------|
| Elaboración de FDNC                  | Complejo |
| Presentar una lista de participantes | Promedio |

**Tabla 4.5** Determinación de los Casos de Uso según tipo

Cálculo del Peso de los Casos de Uso  $(UUCW_A)$ 

Simple: 0 Promedio: 5

Complejo: 2

Multiplicamos las cantidades de cada tipo por sus respectivos pesos:

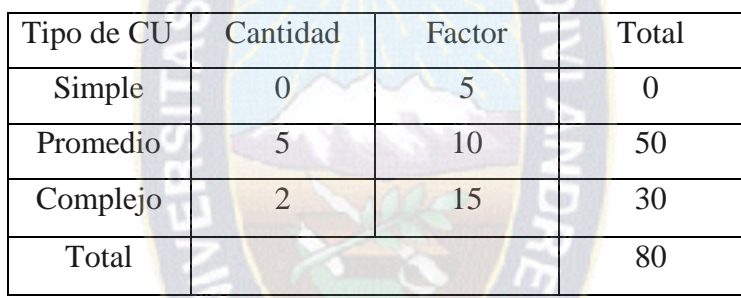

 $UUCW_A = 80$ 

Casos de Uso: Priorización de Eventos (ver Figura 4.2)

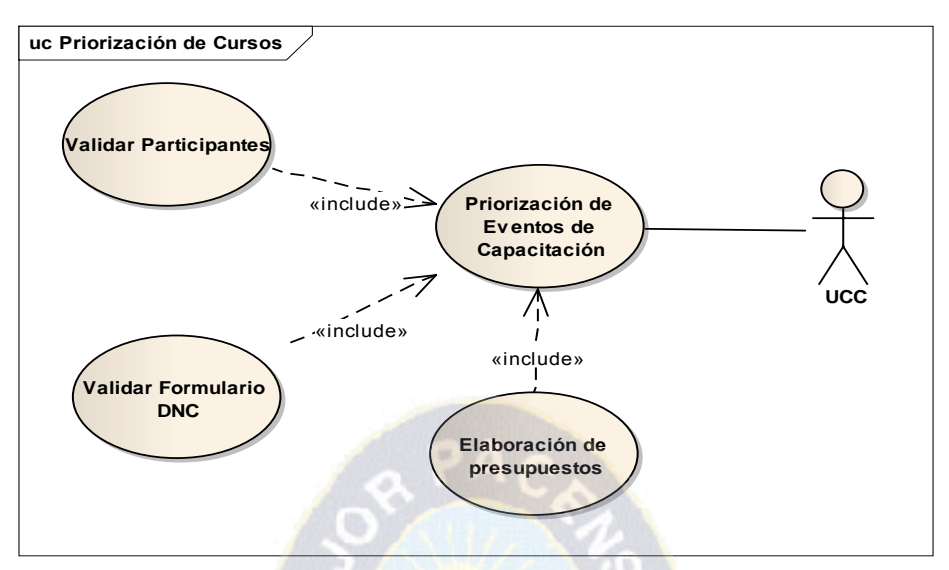

**Figura 4.2** Casos de Uso: Priorización de Eventos

**Determinación de los casos de uso según tipos del caso de Uso Priorización de Eventos (ver Tabla 4.6)**

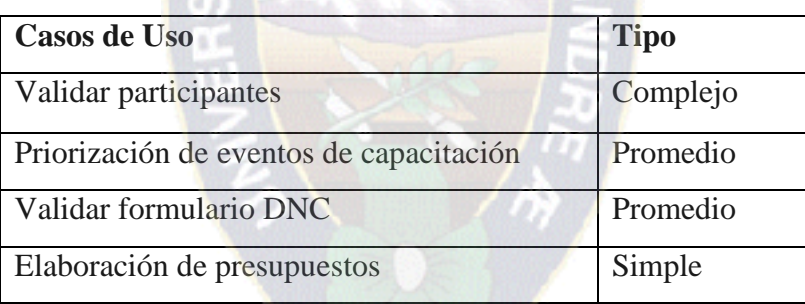

**Tabla 4.6** Determinación de los Casos de Uso según tipo

Cálculo del Peso de los Casos de Uso (UUCWB)

Simple: 1

Promedio: 2

Complejo: 1

Multiplicamos las cantidades de cada tipo por sus respectivos pesos:

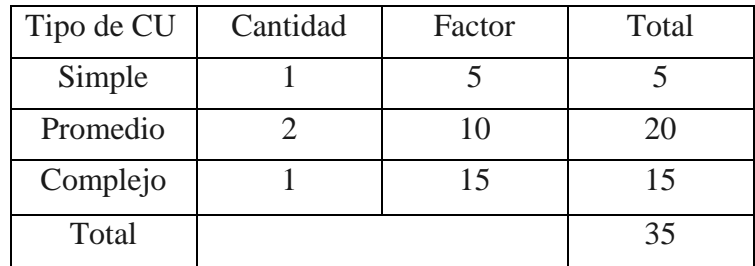

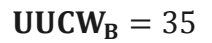

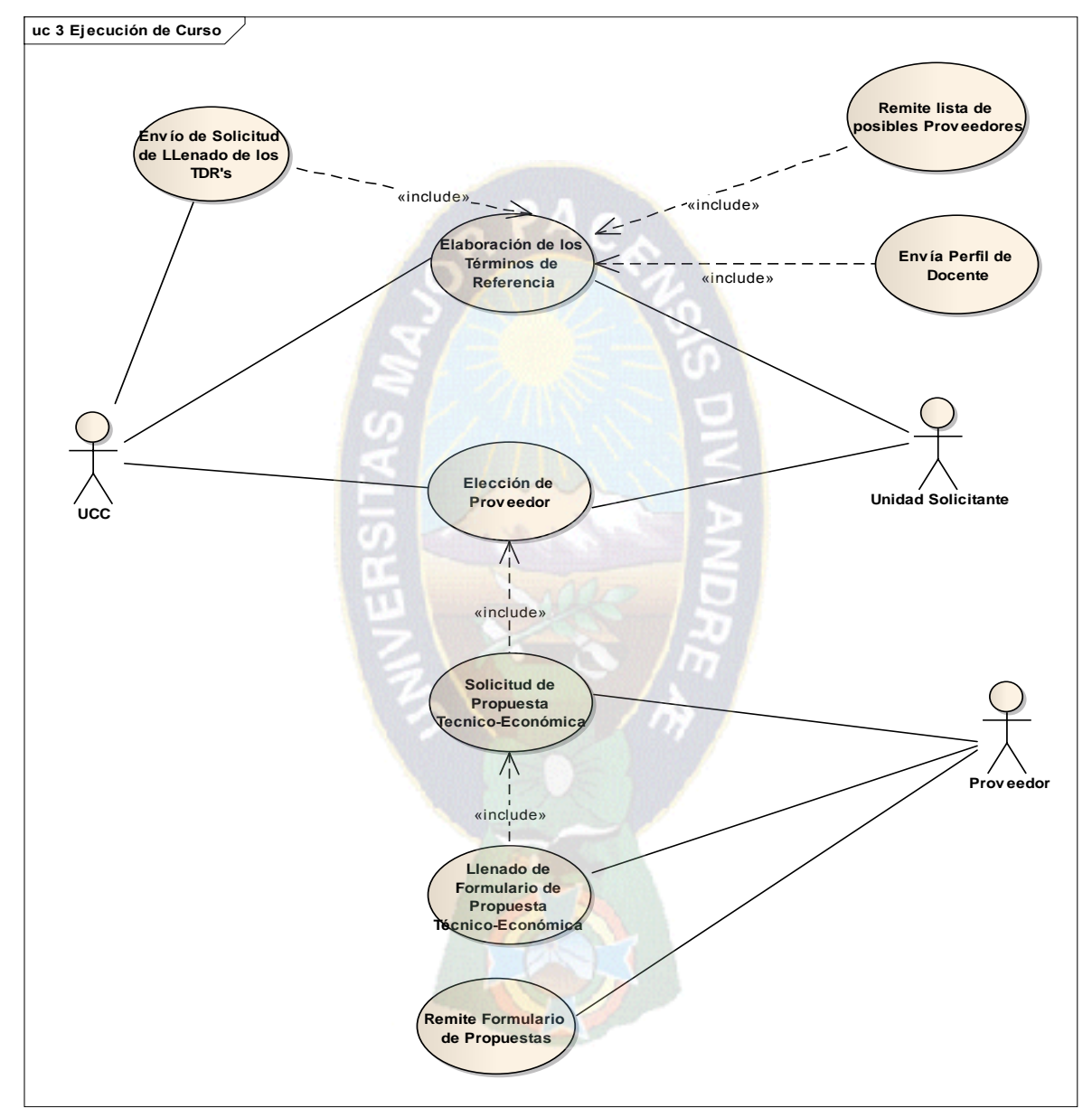

Casos de Uso: Ejecución de un Evento de Capacitación (ver Figura 4.3)

**Figura 4.3** Casos de Uso: Ejecución de un Evento de Capacitación

**Determinación de los casos de uso según tipos del caso de Uso Ejecución de un Evento de Capacitación (ver Tabla 4.7)**

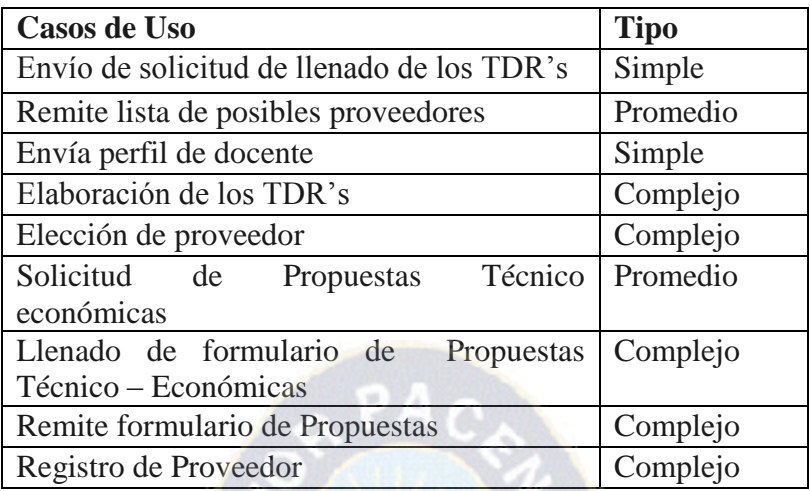

**Tabla 4.7** Determinación de los Casos de Uso según tipo

Cálculo del Peso de los Casos de Uso (UUCW<sub>C</sub>)

Simple: 2

Promedio: 2

Complejo: 5

Multiplicamos las cantidades de cada tipo por sus respectivos pesos:

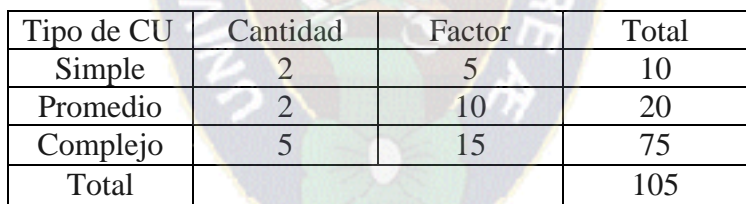

 $UUCW_C = 105$ 

Casos de Uso: Elección de Proveedor (ver Figura 4.4)

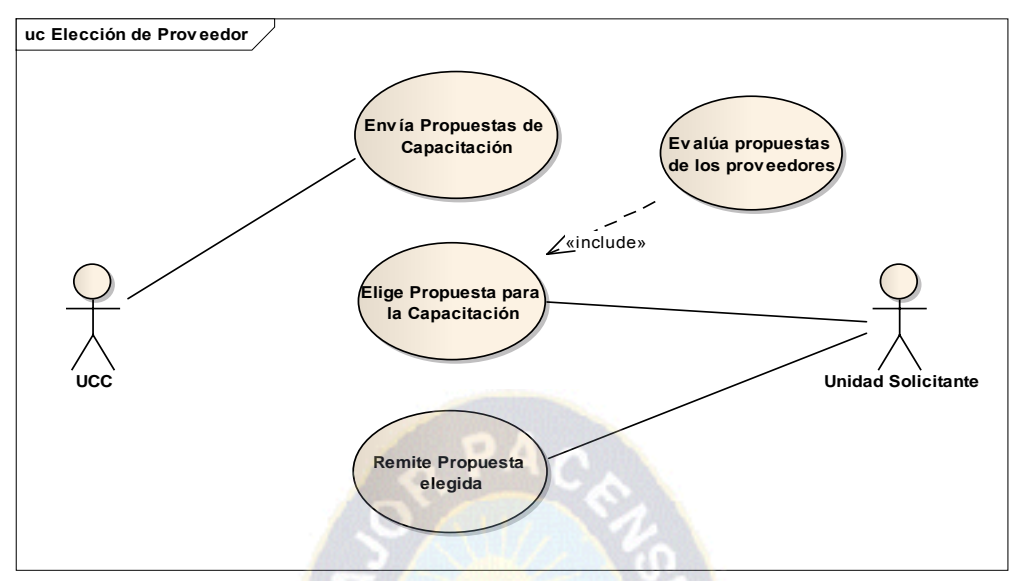

**Figura 4.4** Casos de Uso: Elección de Proveedor

**Determinación de los casos de uso según tipos del caso de Uso Elección de Proveedor (ver Tabla 4.8)**

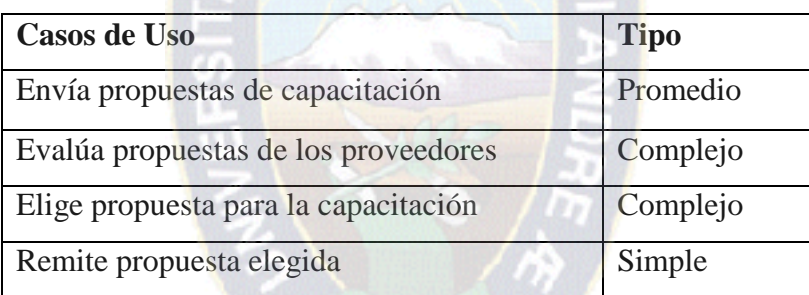

**Tabla 4.8** Determinación de los Casos de Uso según tipo

Cálculo del Peso de los Casos de Uso (UUCW<sub>D</sub>)

Simple: 1

Promedio: 1

Complejo: 2

Multiplicamos las cantidades de cada tipo por sus respectivos pesos:

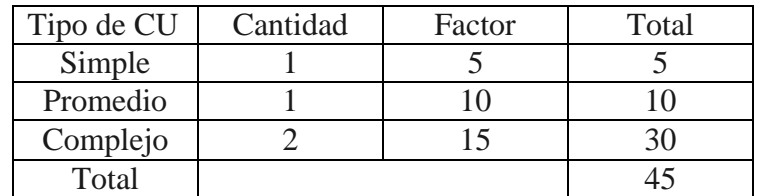

 $UUCW_D = 45$ 

**uc gestion de Ev entos de Capacitación Programar eventos**  $\leq$   $=$   $=$   $-$  **Modificar evetos Consultar cursos participar Rev isar Historial de cursos Participate UCC** «extend»

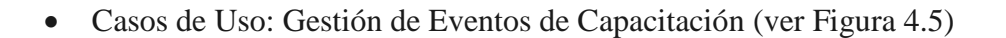

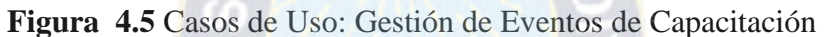

**Determinación de los casos de uso según tipos del caso de Uso Gestión de Eventos de Capacitación (ver Tabla 4.9)**

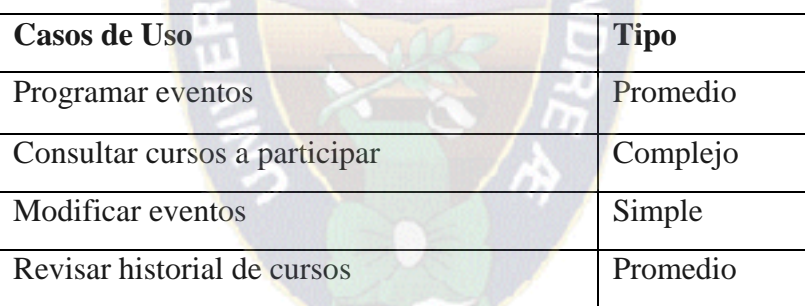

**Tabla 4.9** Determinación de los Casos de Uso según tipo

Cálculo del Peso de los Casos de Uso  $(\text{UUCW}_F)$ 

Simple: 1

Promedio: 2

Complejo: 1

Multiplicamos las cantidades de cada tipo por sus respectivos pesos:

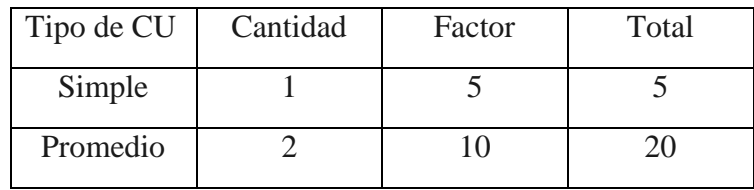

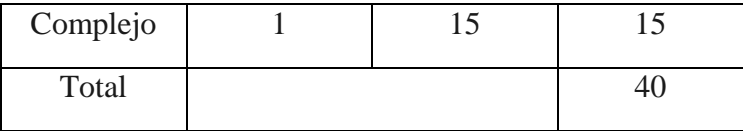

$$
UUCW_E=40
$$

#### **4.3.4. Cálculo de los Casos de Uso No ajustados (UUCP)**

 $UUCW_{\text{TOTAL}} = UUCW_A + UUCW_B + UUCW_C + UUCW_D + UUCW_E$ 

 $UUCW_{TOTAL} = 80 + 35 + 105 + 45 + 40$ 

 $UUCP = UAV + UUCW<sub>TOTAL</sub>$ 

 $UUCP = 7 + 305$ 

 $UUCP = 312$ 

Los UUCP nos dan una idea de la complejidad de los Casos de Uso y de sus interfaces

#### **4.3.5. Cálculo de los PUNTOS DE CASOS DE USO (UCP)**

Aplicando el método "Puntos de Casos de Uso - UCP", se llegará a una estimación de horas hombre que deberán ser empleadas para la realización del proyecto.

Los pasos que se seguirán para obtener la estimación basada en UCP serán los siguientes:

#### **Factores Técnicos**

Compuesto por 13 puntos que evalúan la complejidad de los módulos del sistema que se desarrolla.

Cada factor tiene un peso definido por la Tabla 4.10 y un factor de complejidad percibido subjetivamente y determinado por la percepción del equipo de desarrollo.

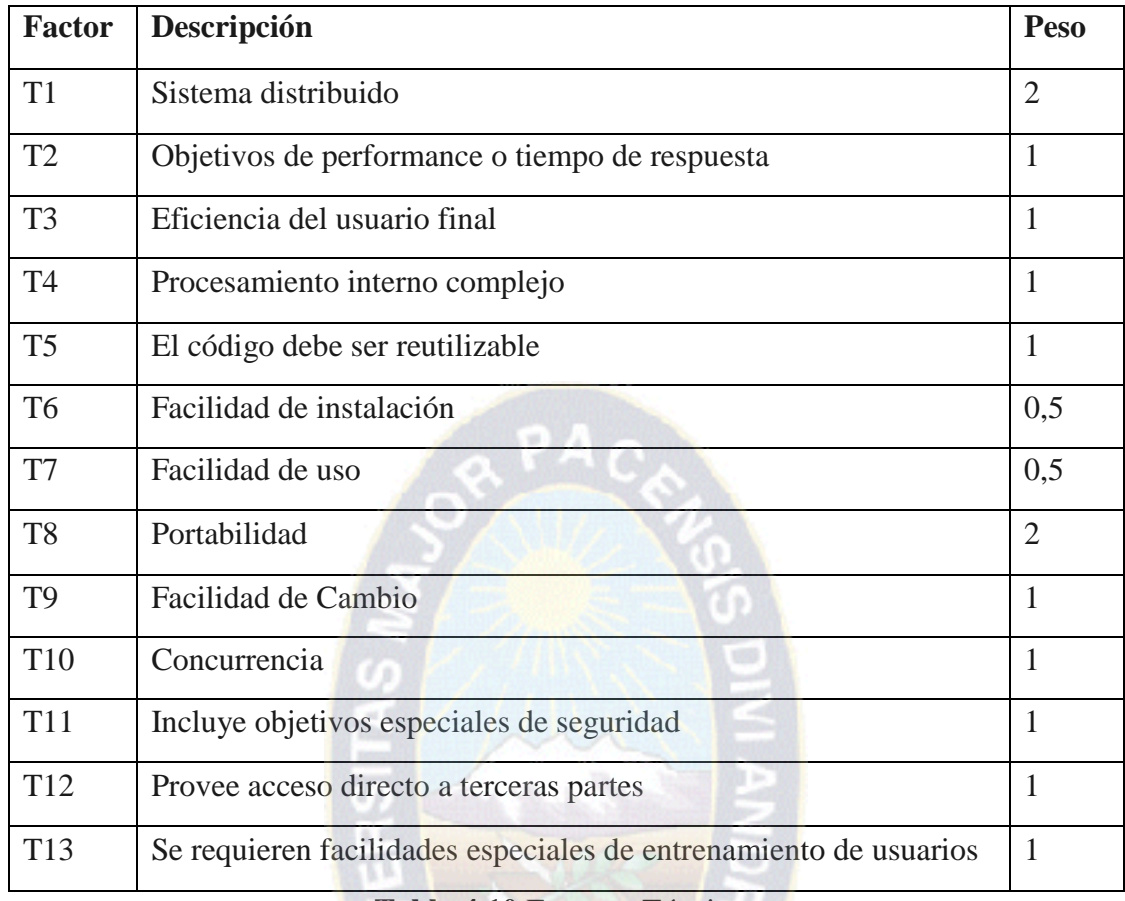

**Tabla 4.10** Factores Técnicos

- **Estimación de factor de complejidad técnico (TCF) (ver Tabla 4.11)**
- Un valor de 0 significa que el factor es irrelevante
- Un valor de 5 significa que el factor es esencial
- Un valor de 3 significa que el valor es promedio

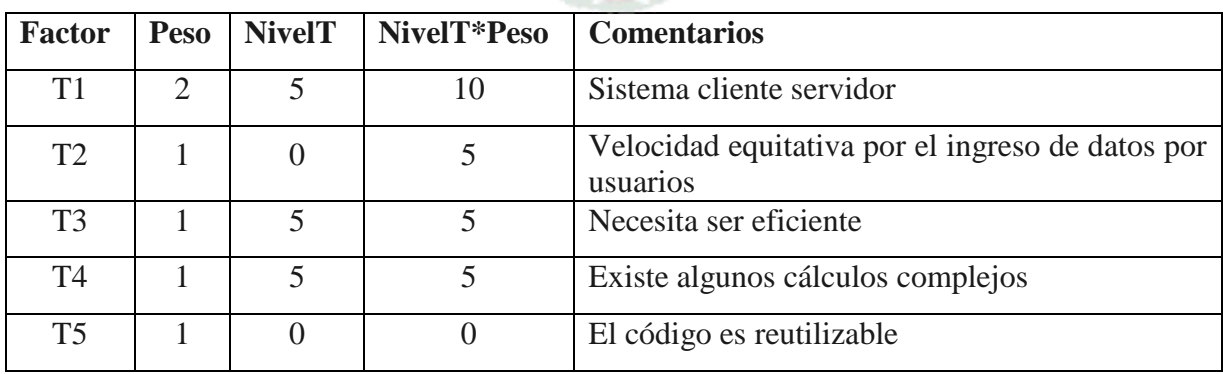

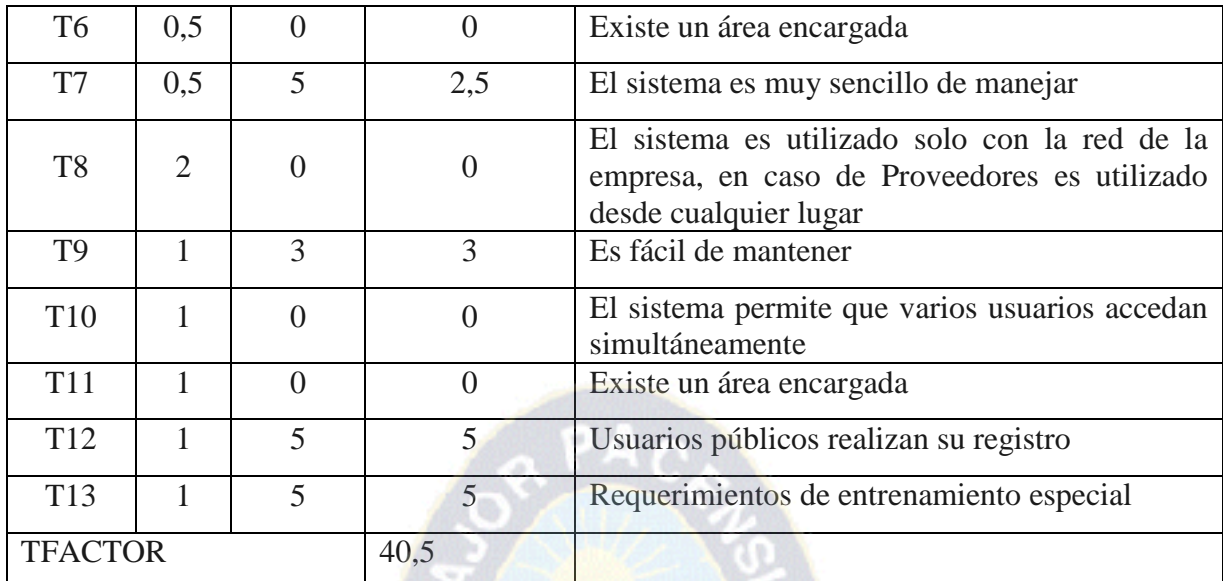

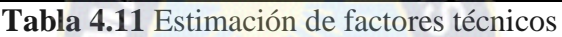

El factor de complejidad técnica se calcula mediante la siguiente ecuación:

$$
TCF = 0.6 + 0.01 * \sum (peso_i * valor \text{ asignado}_i)
$$

De ahí tenemos que el factor de complejidad técnico es:

$$
TCF = 0.6 + 0.01 * 40.5
$$

 $TCF = 1,005$ 

#### **Determinación del factor ambiente (EF)**

Este coeficiente se calcula mediante la cuantificación de un conjunto de factores que determinan la complejidad técnica del sistema. Cada uno de los factores se cuantifica con un valor de 0 a 5, donde 0 significa un aporte irrelevante y 5 un aporte importante [VALERO, 06].

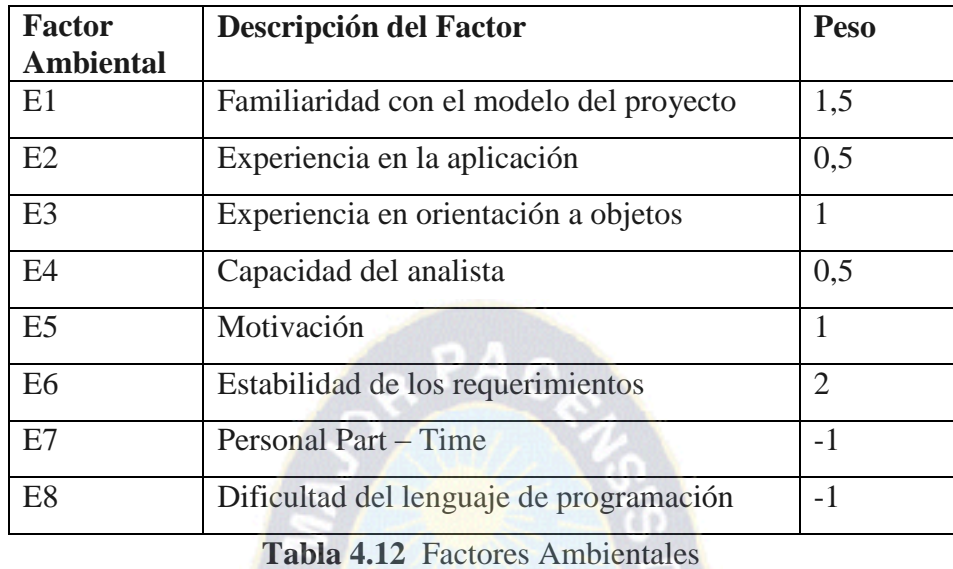

Para el cálculo del factor ambiente se tiene la siguiente descripción (ver Tabla 4.12):

Pesando los factores ambientales del proyecto (ver Tabla 4.13)

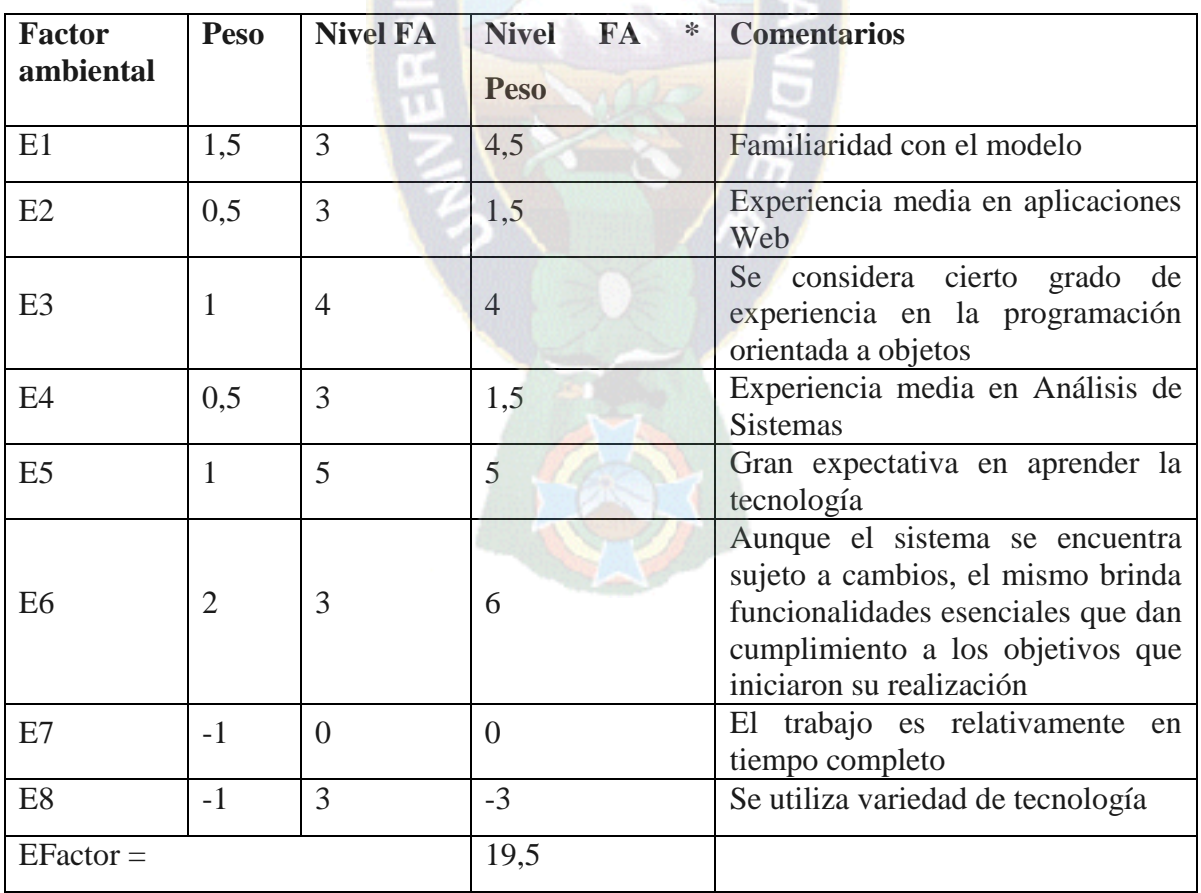

El factor de ambiente se calcula mediante la siguiente ecuación:

$$
EF = 1.4 + 0.03 * \sum (peso_i * valor asignado_i)
$$
  
 
$$
EF = 1.4 - 0.03 * 19.5 = 0.81
$$

Cálculo de los PUNTOS DE CASOS DE USO

\n
$$
\text{UCP} = \text{UUCP} * \text{TCF} * 0.81
$$
\n

\n\n $\text{UCP} = 312 * 1.005 * 0.81$ \n

\n\n $\text{UCP} = 252.72$ \n

#### **4.3.6. Estimación del esfuerzo en horas de trabajo**

Según Karner por cada punto de caso de uso se debe disponer 20 horas de desarrollo Tarifa Horaria por Trabajador (THT)

Esfuerzo de horas de trabajo EHT = Horas - hombre =  $UCP * 20$ 

$$
EHT = 252,72 * 20 = 5054,40
$$

#### **4.3.7. Costo estimado de software (CES)**

El cálculo del costo estimado del software viene dado por la siguiente ecuación:

 $CES = EHT * THT$ 

$$
CES = 5054,40[\text{hora}] * 22[\text{Bs/hora}] = 111196,80 \text{ Bs}
$$

Equivalente a: 15885,25\$sus.

#### **4.4.Análisis de Beneficio**

La siguiente tabla describe los beneficios cualitativos que se observa con la presencia del sistema.

#### **BENEFICIO**

Como no se visualiza la producción y el avance de la Unidad de Capacitación en cuanto a procesos de ejecución de eventos de capacitación, el beneficio es completo al presentar un sistema de información, que mantendrá a la Unidad de Capacitación Corporativa, así como a las diferentes Unidades Organizacionales, agilizando los procesos y procedimientos de ejecución y evitando eventos cancelados por causa de tiempos.

El sistema contribuye a un acceso rápido de la información técnica de ejecución de un evento de capacitación, por tanto las decisiones pueden tomarse de manera más rápida.

Bajo estas observaciones se fundamenta que realizando un buen seguimiento y control a los eventos de capacitación en cada fase que se encuentre se evitará inversiones innecesarias en la ejecución de eventos que no corresponden al área de trabaja de las Unidades Organizacionales, de manera total y parcial (control de cada participante en un evento de capacitación).

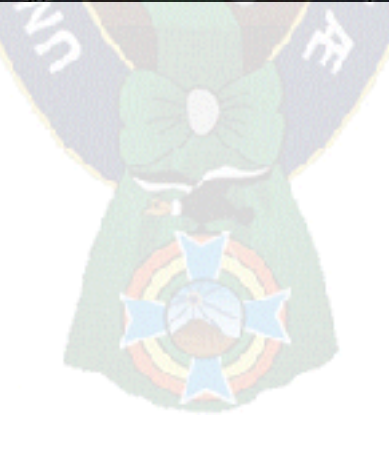

# **CAPÍTULO V CONCLUSIONES Y RECOMENDACIONES**

#### **5. CONCLUSIONES Y RECOMENDACIONES**

#### **5.1.Conclusiones**

El cambio del sistema Gestión y Administración de Eventos de Capacitación de la empresa de Hidrocarburos Yacimientos Petrolíferos Fiscales Bolivianos (Y.P.F.B) requiere un periodo de tiempo de transición, razonable asociado a la aceptación y adaptación por parte de los usuarios.

Se puede concluir que el sistema fue desarrollado de acuerdo a los requerimientos del usuario. Puesto que no tiene observaciones.

Del objetivo general se concluye que se cumplió con el 100%. De todos los objetivos específicos trazados, todos fueron alcanzados con conformidad por los usuarios los cuales se especifican a continuación:

- Se realiza el proceso de Detección de Necesidades de Capacitación, considerando el área de trabajo, objetivos, habilitaciones de nuevos periodos, registro de los participantes que tiene cada Unidad Organizacional de la Empresa. (Ver Figura 3.3 casos de uso de la sección 3.2.Analisis de Requerimientos)
- Los Proveedores pueden ingresar al sistema y registrarse desde cualquier lugar del mundo y administrar sus cursos sugeridos y sus propuestas técnico-económicas en base a los eventos de capacitación programados y solicitados. (Ver Figura 3.5 casos de uso de la sección 3.2.Analisis de Requerimientos)
- Se establecen las aperturas y cierres de los periodos de cada etapa de capacitación de manera automática y habilitaciones de nuevos periodos si existe demora en la entrega de información solicitada. (Ver Figura 3.3 casos de uso de la sección 3.2.Analisis de Requerimientos)
- Se administra y gestiona los eventos de eventos de capacitación para la programación, ejecución y evaluación para cada evento definiendo tareas en los roles para cada tipo de usuario.
- Se genera de manera confiable los reportes e informes periódicos de los eventos de capacitación, de acuerdo a característica que sean requeridas y necesarias para otros procesos, cuya interfaz es amigable para el usuario.
- Los trabajadores de la empresa pueden ingresar al sistema y consultar sus eventos de capacitación, registro estadístico e historial de eventos de capacitación y emitir reportes del mismo para la toma de decisiones de la Unidad de Capacitación Corporativa. (Ver Figura 3.7 casos de uso de la sección 3.2.Analisis de Requerimientos)
- Se realiza los controles de verificación y validación de información para cada fase en el proceso de un evento de capacitación y en la información de los trabajadores para validar su inscripción en el mismo. (Ver Figura 3.14 diagrama de actividades de la sección 3.2. Analisis y diseño preliminar)

En cuanto al desarrollo del sistema la aplicación de la metodología ICONIX en el desarrollo del software, se pudo apreciar que la parte más importante y sobre la cual se fundamenta el análisis de un sistema es la identificación y redacción de los casos de uso.

Para eliminar las posibles ambigüedades en la obtención de los requerimientos funcionales del sistema, se aplicó algunas directrices propuestas por ICONIX que facilitaron la ejecución de esta tarea, y es así, que mediante la técnica de "Análisis de Robustez" se logró efectuar un análisis profundo de los casos de uso, y a la vez se facilitó la identificación de los objetos como interfaces, entidades y controles presentes en los requerimientos; esto fue de gran utilidad al momento de pasar del análisis al diseño del sistema.

#### **5.2.Recomendaciones**

Es importante el desarrollo del software en diferentes instituciones, pero en la mayoría de los casos el mismo no cubre todas las necesidades por lo amplio que se extiende, es por eso que siempre que existan algunos procesos sueltos que quedan pendientes.

En el caso del Sistema de Gestión y Administración de Eventos de Capacitación realizar un programa de eventos de capacitación facilitará la gestión de los eventos ya que se realizarán obligatoriamente en base a un Plan de Capacitación que la empresa establecerá para ayudar de manera más adecuada en la formación y desarrollo de sus trabajadores.

#### **6. BIBLIOGRAFÍA**

- [CÉSPEDES, 08] "Metodología de la Investigación", Jorge Céspedes Estévez, 2008 Metodología de la Investigación, guía de elaboración, presentación y redacción de tesis de grado. Universidad técnica de Oruro.
- [AGUILAR, 10] "El Proceso Administrativo de la Capacitación", Jorge Everardo Aguilar Morales, Network de Psicologia Organizacional 2010.
- [FANTOVA, 05] "Manual para la gestión de la intervención social. Políticas, organizaciones y sistemas para la acción.", Fernando Fantova, Editorial CCS, Madrid 2005.
- [CHIAVENATO,04] "Introducción a la Teoría General de la Administración", editorial McGraw-Hill Interamericana, 2004
- [PRESSMAN, 02] "Ingeniería de Software Un enfoque práctico", Roger S. Pressman, 5ta edición 2002, Editorial McGraw – Hill Interamericana S.A.U. de España.
- [PRESSMAN, 05] "Ingeniería de Software Un enfoque práctico", Roger S. Pressman, 6ta edición 2005, Editorial McGraw – Hill Interamericana S.A. de C.V. de México.
- [MARTIN, 09] "Uso de la Metodología ICONIX", Carla Rebeca Patricia de San Martin Olivia, Publicacion 2009.
- [LARMAN, 00] "UML y Patrones, Introducción al análisis y Diseño Orientado a Objetos", Pretince Hall, Hispanoamérica México 2000.
- [ECHENIQUE, 01] "Auditoria en Informatica", José Antonio Echenique García, 2da Edición 2001, Editorial McGraw – Hill Interamericana Editores S.A. de C.V. de México.
- [FERNANDEZ 06] "ICONIX Notas de la metodología", Juan ManuelFernandez Peña, Maria de los Angeles Sumano Lopez, Publicación 2006.
- [VALERO, 06] "Estimación de proyectos de software con Puntos de Casos de Uso", Valero Orega Sergio, Publicación 2006

#### **Páginas de Internet:**

[M.DOMINIO, 03] "Modelo de dominio", publicado en [http://www.labcom.upcomillas.es/isw2/apuntes/01Tema3-](http://www.labcom.upcomillas.es/isw2/apuntes/01Tema3-Modelodedominio.pdf) [Modelodedominio.pdf,](http://www.labcom.upcomillas.es/isw2/apuntes/01Tema3-Modelodedominio.pdf) abril 2007, Cisco Networking Academy, accedida en diciembre 2013.

 $PAC$ 

- [ICONIX, 05] "Specializing in JumpStart Training for UML and SysML.", publicado en [http://www.iconixsw.com/,](http://www.iconixsw.com/) accedida en diciembre del 2013.
- [HERNÁNDEZ, 07] "El lenguaje Unificado de Modelado (UML)", enrique Hernandez Orallo, documento PDF publicado en [http://www.disca.upv.es/enheror/pdf/actaUML.pdf,](http://www.disca.upv.es/enheror/pdf/actaUML.pdf) accesida en Diciembre 2013.
- [CALIDAD, 07] "Calidad de Producto", Franch y Carvallo, Publicado en [http://alarcos.inf-cr.uclm.es/doc/calidad/capitulo05.ppt,](http://alarcos.inf-cr.uclm.es/doc/calidad/capitulo05.ppt) enero 2006, accedida en Enero de 2014.
- [M.ANÁLISIS,13] "Arquitectura de Clases", publicado en [http://unidadiii](http://unidadiii-modelodeanalisis.blogspot.com/2013/04/31-arquitectura-de-clases.html)[modelodeanalisis.blogspot.com/2013/04/31-arquitectura-de](http://unidadiii-modelodeanalisis.blogspot.com/2013/04/31-arquitectura-de-clases.html)[clases.html,](http://unidadiii-modelodeanalisis.blogspot.com/2013/04/31-arquitectura-de-clases.html) accedida en diciembre del 2013

## [MVC, 03] "El patrón Modelo-Vista-Controlador (MVC)", publicado en [https://www.fdi.ucm.es/profesor/jpavon/poo/2.14.MVC.pdf,](https://www.fdi.ucm.es/profesor/jpavon/poo/2.14.MVC.pdf) Departamento de Ingenieria del Software e Inteligencia Artificial, Universidad Complutense Madrid, accedida en enero del 2014.

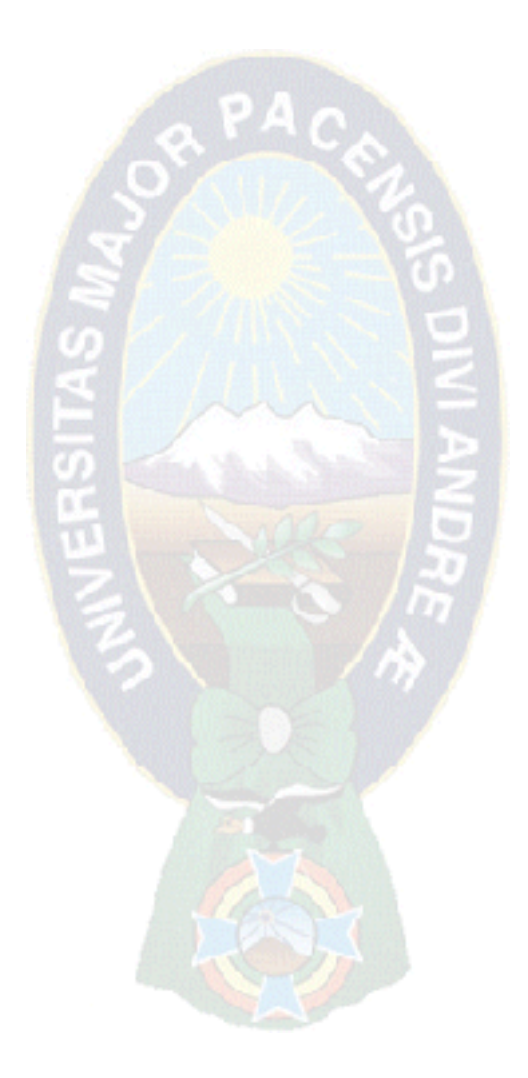

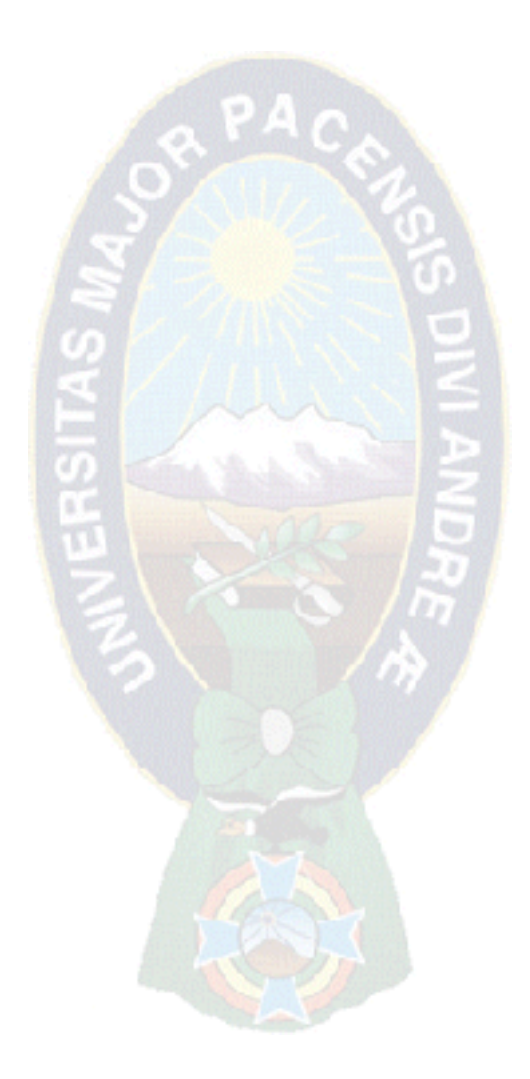

## **ANEXOS**

#### **ANEXO A: Árbol de Problemas**

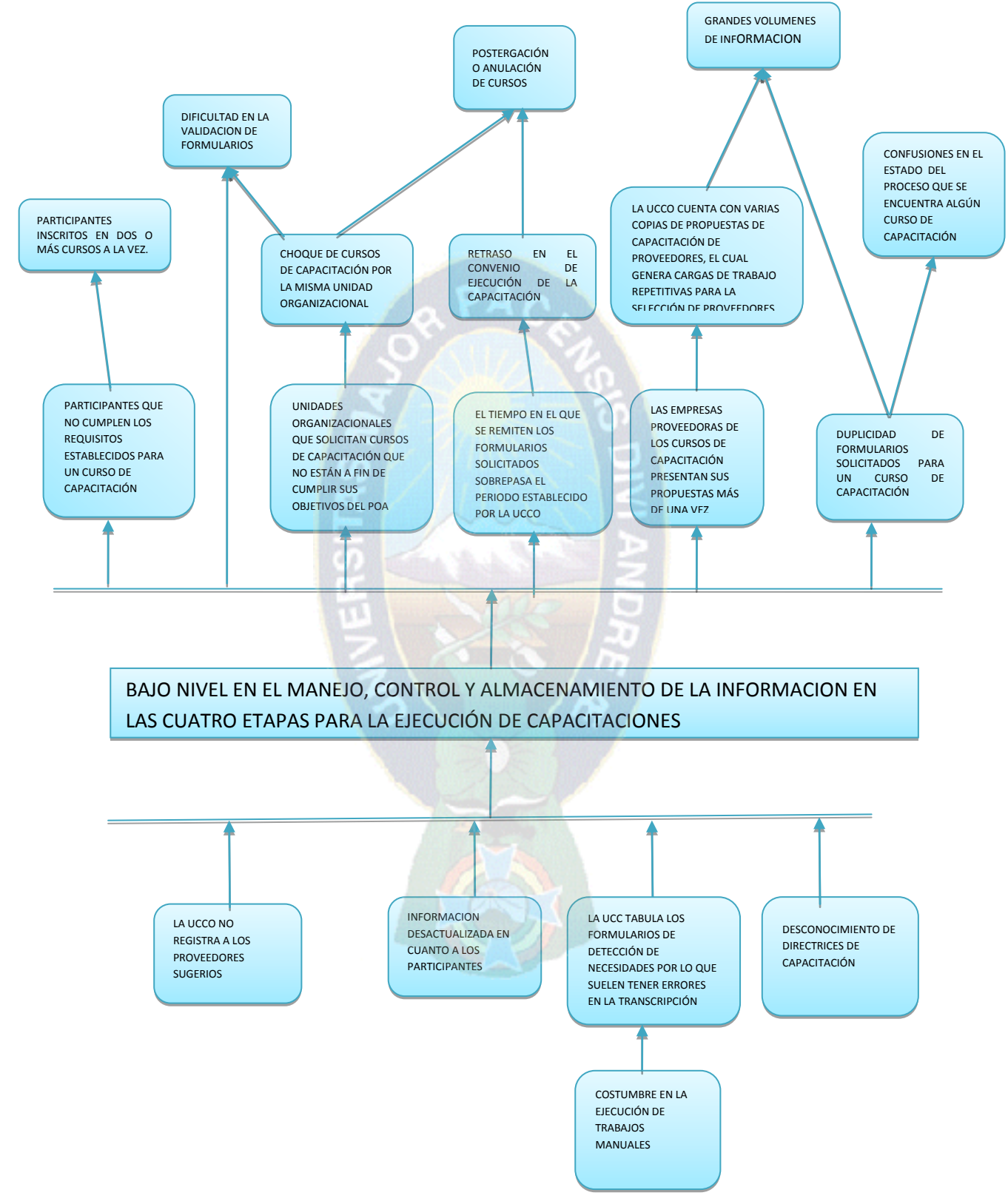

### **ANEXO B: MARCO LÓGICO**

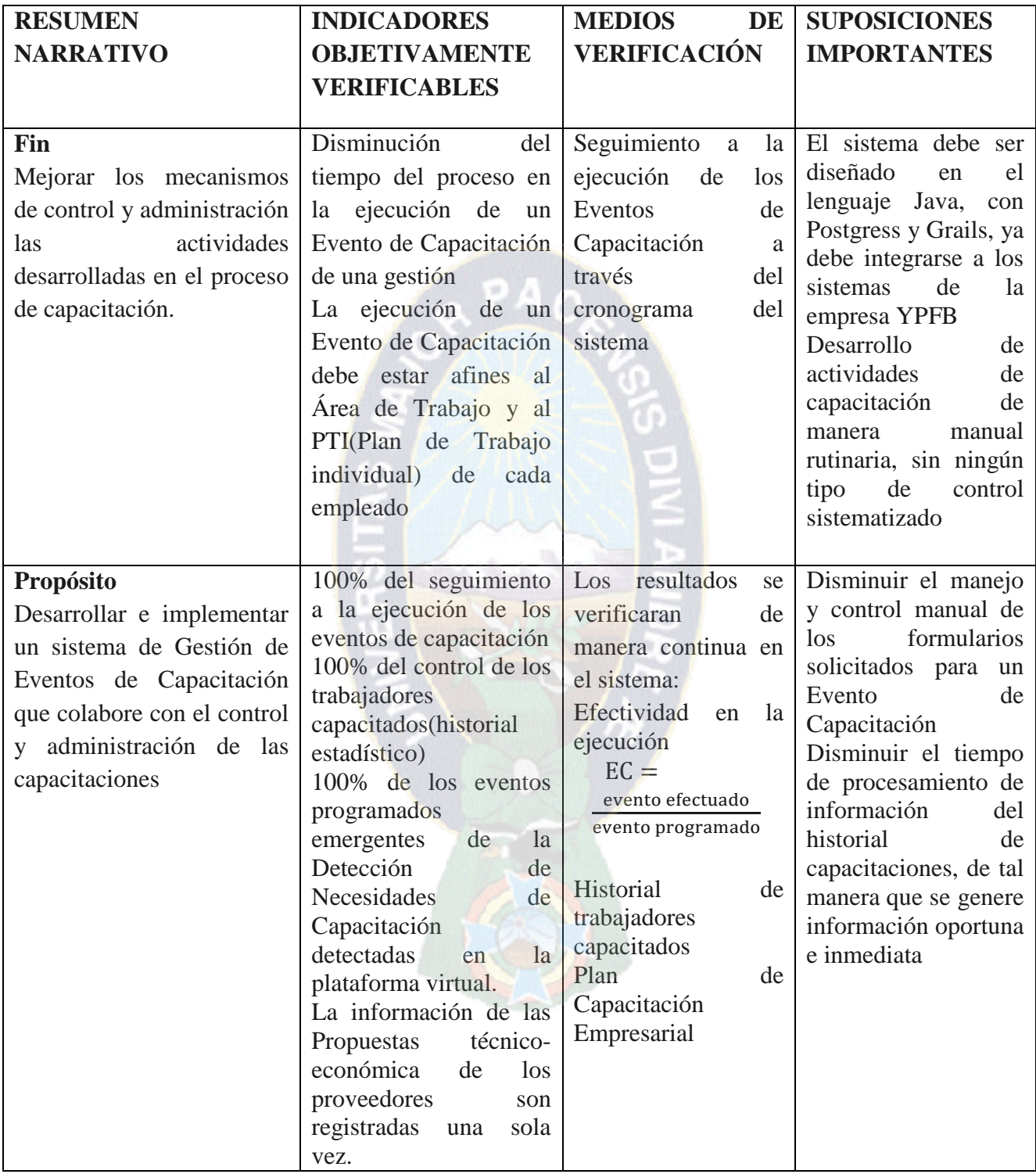

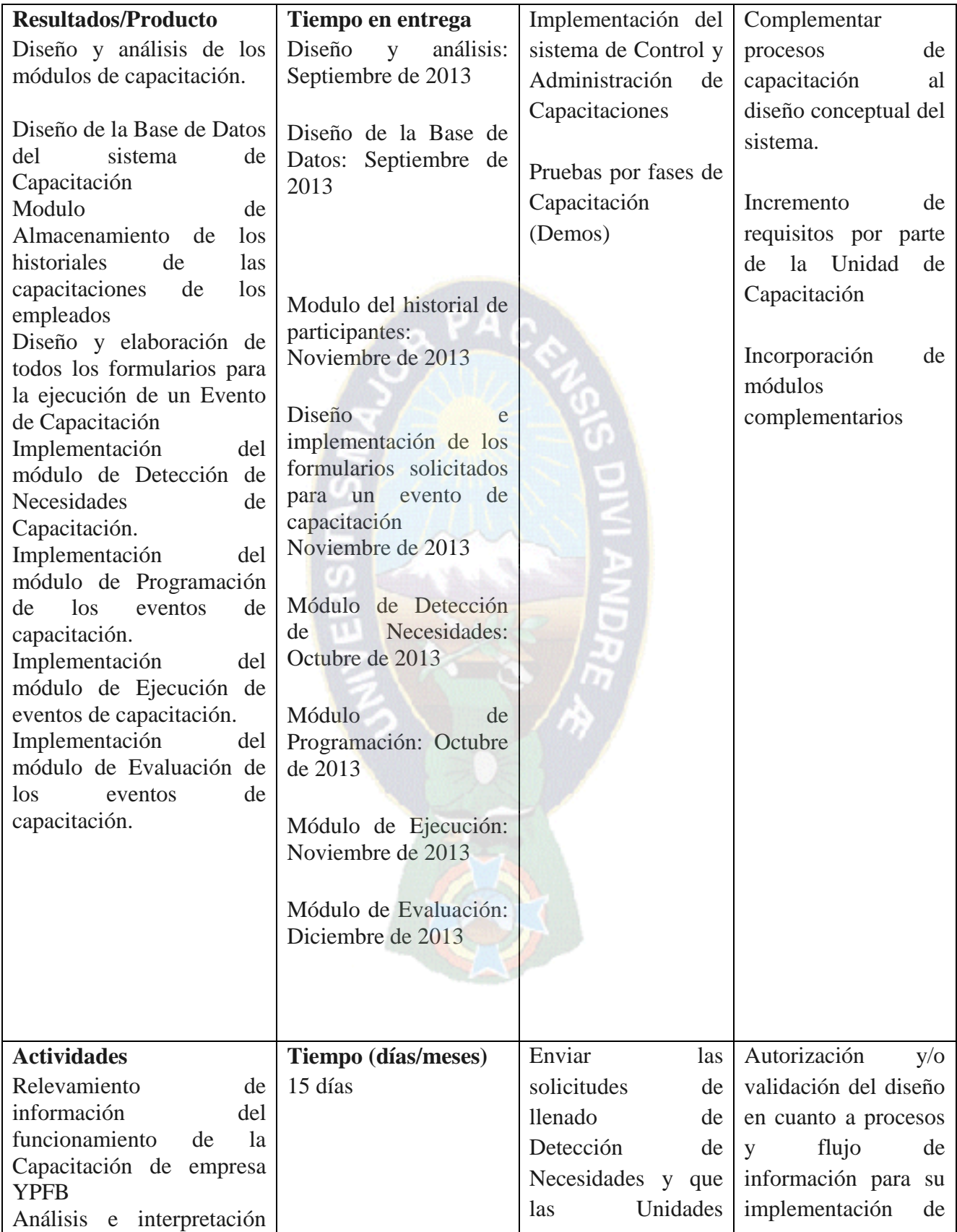

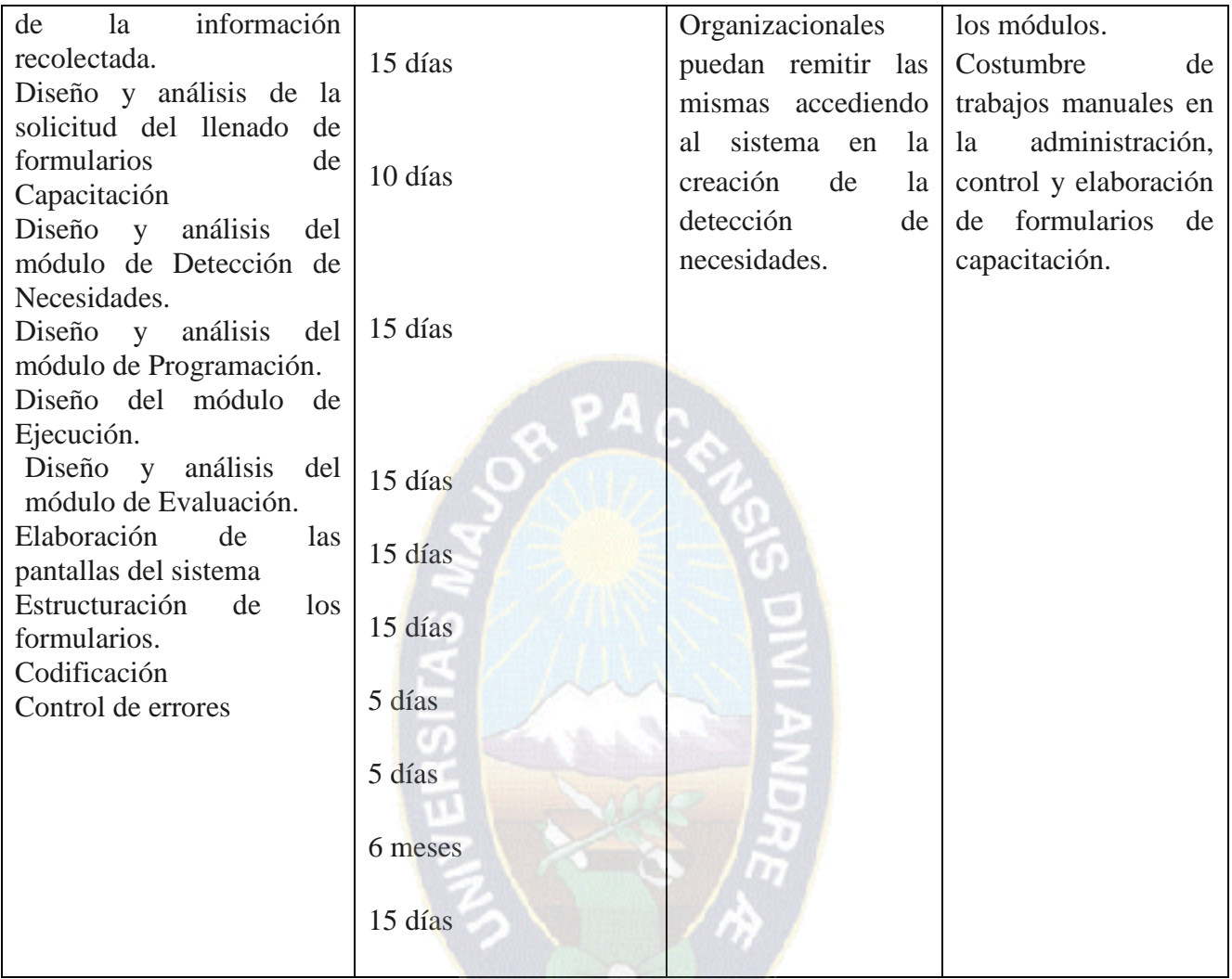

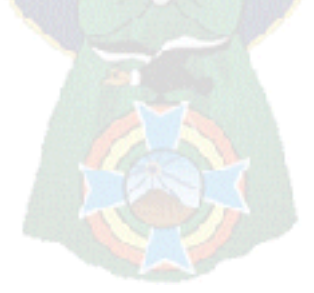